# **UNIVERSIDAD NACIONAL DE SAN AGUSTIN DE**

# **AREQUIPA**

# **ESCUELA DE POSGRADO**

**UNIDAD DE POSGRADO DE LA FACULTAD DE ARQUITECTURA Y URBANISMO**

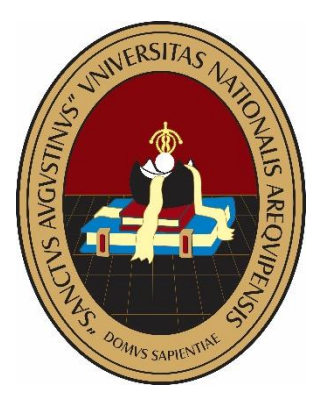

**TESIS**

# **"MEJORA DE LA VELOCIDAD DE PRODUCCIÓN DE**

# **LA CONCRETERA SRC CONTRATISTAS GENERALES**

# **E.I.R.L. APLICANDO TEORÍA DE RESTRICCIONES"**

**Presentada por el Bachiller: EZEQUIEL CAMPOS SÁNCHEZ**

**PARA OPTAR EL GRADO ACADÉMICO DE: MAESTRO EN CIENCIAS CON MENCIÓN EN: GERENCIA EN LA CONSTRUCCIÓN**

**Asesor de Tesis: MG. MARIO PEDRO RODRÍGUEZ VÁSQUEZ** 

**AREQUIPA, PERÚ 2020**

#### **1. DEDICATORIA**

<span id="page-1-0"></span>Dedico esta investigación a mi Dios (Padre, Hijo y Espíritu Santo), porque de Dios mana la ciencia, sabiduría y la inteligencia. Siempre has estado a mi lado, nunca me has abandonado, me has ayudado cuando más lo necesitaba.

A mis padres por sus sacrificios en mi formación, soy fruto de sus esfuerzos, su apoyo siempre fue con amor y gozo.

A mi hermana Lic. Karina Campos Sánchez gracias por todo el apoyo que me brindaste tu ayuda siempre ha sido incondicional.

A mí amada esposa que es una bendición de mi Dios. Tu amor y paciencia siempre me acompañaron en la realización de esta tesis.

#### **2. AGRADECIMIENTO**

<span id="page-2-0"></span>Mi eterna gratitud a mi Dios todo poderoso creador de los cielos y la tierra a él sea la gloria y la honra, tú me has dado el creer, la fe y la confianza, mi tesis es por tu fidelidad y eterna misericordia.

A Don Silverio Richard Cutimbo Quispe propietario y gerente de la empresa SRC CONTRATISTAS GENERALES E.I.R.L., por permitirme realizar esta investigación en su empresa.

A mi catedrático Dr.(c). MSc. Edgar García Anco, por las enseñanzas brindadas, la metodología usada en el desarrollo de los cursos de investigación, los conocimientos compartidos como investigador y la motivación constante, fue muy importante en el proceso de la tesis.

Al Mg. Mario Pedro Rodríguez Vásquez, por el tiempo brindado, sus sugerencias y aportes en esta tesis.

Al Dr. Javier Flores Arocutipa, por las pautas y consejos brindados en el desarrollo de la tesis.

Al Dr. Mg. Guido Elar Ordoñez Carpio decano de la facultad de ingeniería y arquitectura de la Universidad José Carlos Mariátegui, por darme todas las facilidades en brindarme las instalaciones y equipos del laboratorio de materiales, concreto y mecánica de suelos de la universidad.

A mis padres por sus consejos y valores sembrados en mí para ser una persona de bien en la sociedad, y a mis hermanos gracias por su amor y bondad.

Y a ti mí amada esposa Ing. Yina Beatriz Valverde Flores, por ser ayuda idónea, sé que tus oraciones constantes permitieron finalizar esta tesis.

# **INDICE GENERAL**

<span id="page-3-0"></span>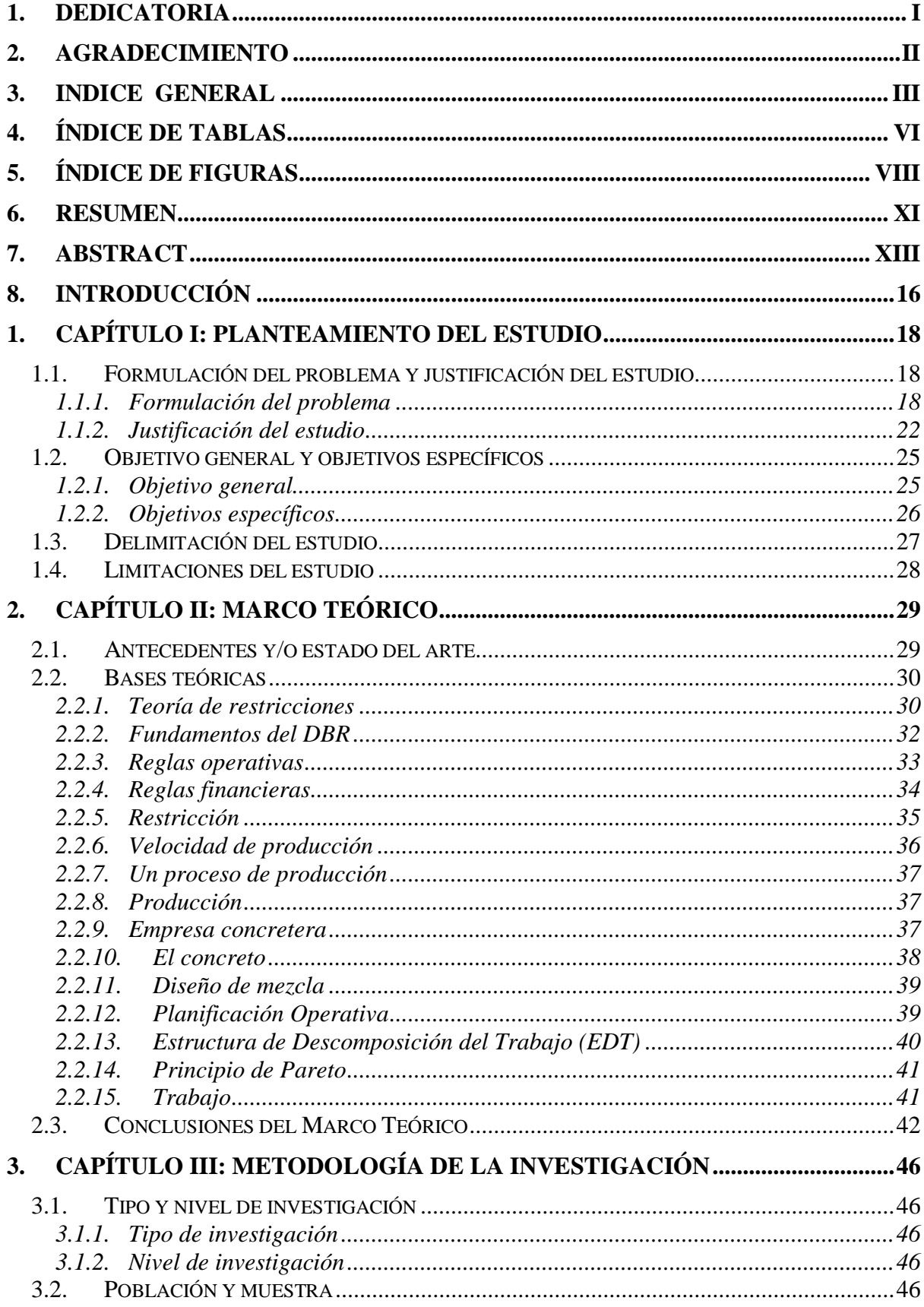

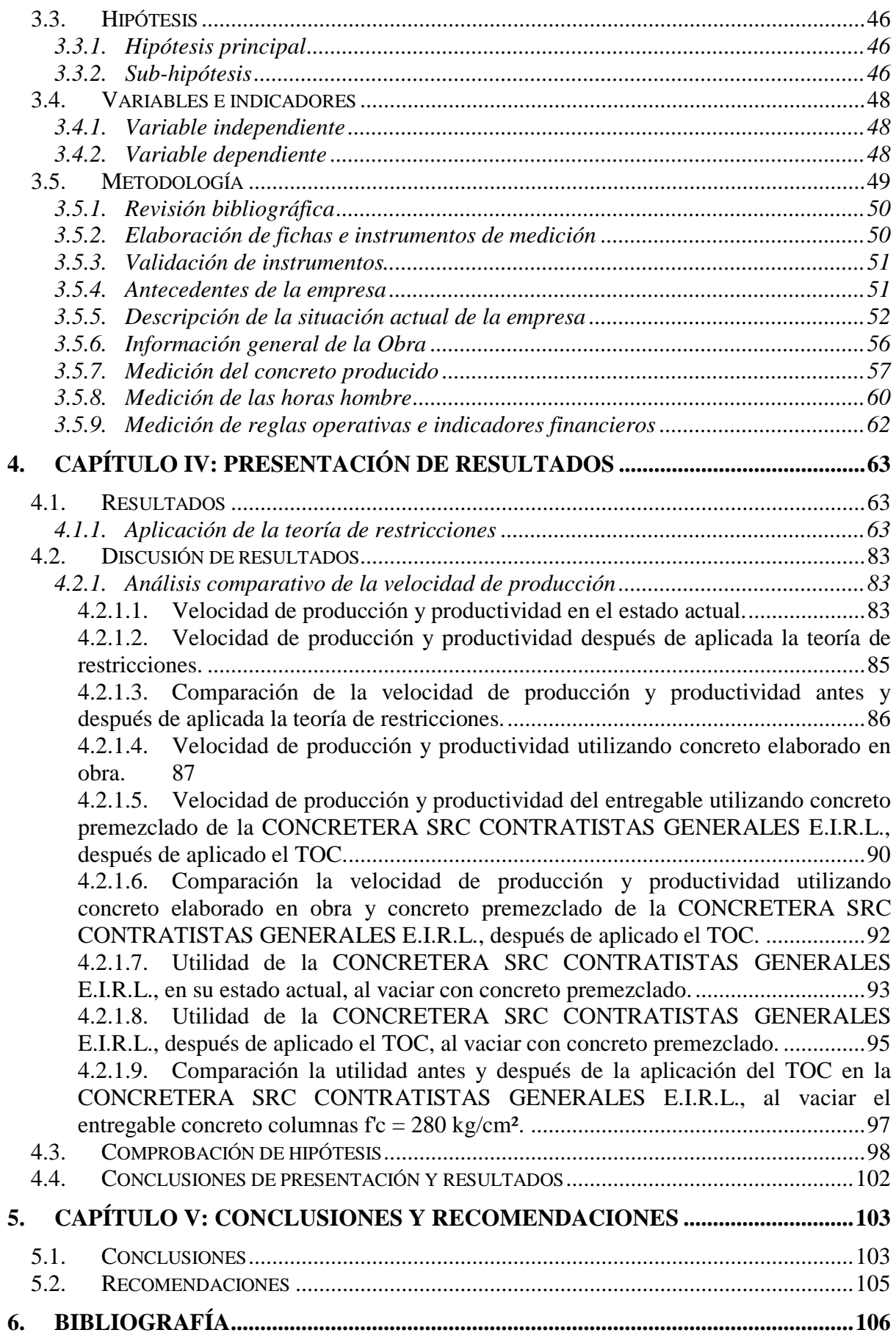

![](_page_5_Picture_4.jpeg)

# **4. ÍNDICE DE TABLAS**

<span id="page-6-0"></span>![](_page_6_Picture_151.jpeg)

![](_page_7_Picture_130.jpeg)

# **5. ÍNDICE DE FIGURAS**

<span id="page-8-0"></span>![](_page_8_Picture_132.jpeg)

![](_page_9_Picture_127.jpeg)

<span id="page-10-0"></span>![](_page_10_Picture_55.jpeg)

### **6. RESUMEN**

Con la información encontrada referente a la producción de algunas empresas antes y después de aplicar el método de teoría de las restricciones (TOC) es que nace esta investigación.

La empresa CONCRETERA SRC CONTRATISTAS GENERALES E.I.R.L. no cuenta con reportes que midan y controlen las horas hombres y horas maquinas consumidas en la elaboración del concreto premezclado, esto conlleva a que no se pueda medir la velocidad de producción.

El objetivo principal de esta tesis es mejorar la velocidad de producción en la empresa CONCRETERA SRC CONTRATISTAS GENERALES E.I.R.L. aplicando teoría de restricciones (TOC) y del entregable concreto columnas f'c=280 kg/cm² de la construcción del polideportivo accesos y espacios abiertos del campus San Antonio de la Universidad José Carlos Mariátegui, componente coliseo, en la etapa de planificación operativa, utilizando concreto premezclado de la Concretera SRC Contratistas Generales E.I.R.L., después de aplicado el TOC.

El planteamiento de la tesis se basa en aplicar la teoría de restricciones (TOC) a la empresa CONCRETERA SRC CONTRATISTAS GENERALES E.I.R.L., y demostrar que con el uso del concreto premezclado después de aplicado el TOC, en el entregable columnas f'c=280 kg/cm² se obtiene una mejor velocidad de producción.

Para ello se tomaran datos iniciales para conocer la situación actual de la velocidad de producción de la empresa, luego se aplicara el método TOC identificando las actividades más restrictivas o cuello de botella, la cual será explotada, aquí es donde se decide cómo superar la restricción, esto atreves de subordinar los procesos anteriores y posteriores haciendo el proceso equilibrado, para luego elevar la capacidad de producción, posteriormente se hará una comparación de la velocidad de producción inicial y después de aplicado el método TOC.

Se espera que al aplicar este método los indicadores de la velocidad de producción sean positivos y favorables para la empresa, lo que reflejaría un aumento en la velocidad de producción.

**Palabras claves:** Velocidad de Producción, Teoría de Restricciones, Empresa Concretera, Restricción.

### **7. ABSTRACT**

<span id="page-13-0"></span>With the information found concerning the production of some companies before and after applying the method of theory of constraints (TOC) is that this research is born.

The company CONCRETERA SRC CONTRATISTAS GENERALES E.I.R.L. does not have reports that measure and control the man hours and machine hours consumed in the elaboration of the ready-mixed concrete, this leads to the fact that the production speed cannot be measured.

The main objective of this thesis is to improve the speed of production in the company CONCRETERA SRC CONTRATISTAS GENERALES E.I.R.L. applying the theory of restrictions (TOC) and of the deliverable concrete columns  $f'c=280 \text{ kg/cm}^2$  of the construction of the sports center access and open spaces of the San Antonio campus of the University José Carlos Mariátegui, coliseum component, in the stage of operative planning, using ready-mixed concrete of the Concretera SRC Contratistas Generales E.I.R.L, after applying TOC.

The approach of the thesis is based on applying the theory of constraints (TOC) to the company CONCRETERA SRC CONTRATISTAS GENERALES E.I.R.L., and demonstrating that with the use of ready-mixed concrete after applying the TOC, in the deliverable columns f'c=280 kg/cm² a better production speed is obtained.

For this, initial data will be taken to know the current situation of the production speed of the company, then the TOC method will be applied identifying the most restrictive activities or bottleneck, which will be exploited, this is where it is decided how to overcome the restriction, this dare to subordinate the previous and subsequent processes making the process balanced, and then raise the production capacity, then a comparison of the initial production speed and after applying the TOC method.

It is expected that by applying this method the indicators of production speed are positive and favorable to the company, which would reflect an increase in production speed.

<span id="page-14-0"></span>**Keywords:** Production Speed, Theory of Constraints, Concrete Company, Constraint.

### **8. INTRODUCCIÓN**

La velocidad de un sistema de producción es muy importante para obtener mayor productividad en las empresas, si en una empresa variamos su velocidad de producción haciéndola mayor, la productividad aumentara, y para poder hacer mayor la velocidad de producción, debemos primero identificar el cuello de botella o restricción del sistema, quien determina la velocidad de producción. Una teoría muy aplicada a nivel mundial para aumentar la productividad en base a la identificación de la restricción es la teoría de restricciones (TOC).

Para López, Urrea, y Navarro, en el TOC: "El concepto 'restricción' es entendido como el factor que impide a las empresas alcanzar su meta, entendiendo como meta la razón para que el sistema exista. Para empresas con ánimo de lucro, la meta será ganar más dinero ahora y en el futuro" (2006, p. 95).

Para Goldratt, con el TOC: "Podemos identificar la restricción como física, como un cuello de botella, un tipo de recurso que no tiene suficiente capacidad para satisfacer la demanda. En este caso, fortalecer el eslabón más débil significara ayudar al cuello de botella a producir más" (2007, p. 91).

En nuestro trabajo aplicaremos la teoría de las restricciones para mejorar la velocidad de producción de la empresa CONCRETERA SRC CONTRATISTAS GENERALES E.I.R.L., ubicada en Moquegua, lo que aumentara la productividad de la empresa.

En el desarrollo de la aplicación de la teoría de restricciones se identifica la actividad más restrictiva en la etapa de diseño de mezcla del concreto y en la producción del concreto premezclado, para elevar su restricción explotando los recursos existentes y con mejora tecnología.

Del mismo modo se determinara la mayor productividad y utilidad que se puede obtener en la construcción al emplear concreto premezclado de la CONCRETERA SRC CONTRATISTAS GENERALES E.I.R.L., después de aplicada la teoría de restricciones.

### **1. CAPÍTULO I: PLANTEAMIENTO DEL ESTUDIO**

#### <span id="page-17-1"></span><span id="page-17-0"></span>**1.1. Formulación del problema y justificación del estudio**

#### <span id="page-17-2"></span>*1.1.1. Formulación del problema*

Fuente del Instituto Nacional de Estadística e Informática (INEI) (2017) en su Informe técnico N°1 – Julio 2017 Indicador de la Actividad Productiva Departamental, reporta que en el primer de 2017, el departamento de Moquegua registro un crecimiento de 1.4%, siendo una de las consecuencias la construcción que creció en 4.2%. El sector construcción se incrementó como resultado del avance físico de obras en el Gobierno Regional, por el aumento de la inversión en la construcción de edificios no residenciales y la ampliación y mejoramiento del Hospital de Moquegua, con la creación e implementación del centro de tratamiento regional, entre otros.

El mismo INEI (2017) en el informe técnico No2 – Mayo 2017 Demografía empresarial en el Perú I Trimestre 2017 las empresas dadas de baja ascienden a 174 empresas lo que representa el 0.7%, siendo el número de bajas de empresas es menor en relación a la demografía empresarial en el Perú.

Si bien es cierto que debido al crecimiento Regional en el sector construcción, se presenta la oportunidad de crecimiento de las empresas relacionadas a la construcción, esto también implica que las empresas de la Región Moquegua deben estar preparadas para atender la demanda de bienes, insumos y servicios.

Esto conlleva que las empresas relacionadas a la construcción como es el caso de las concreteras las cuales realizan concretos premezclado, puedan abastecer el mercado regional, para lo cual se requiere que tengan una velocidad de producción donde se evidencie su alta capacidad de producción, situación que toda empresa debe presentar para mantenerse en el mercado.

En la ciudad de Moquegua existe la empresa SRC CONTRATISTAS GENERALES E.I.R.L. productora de concreto, la misma que tiene una producción muy por debajo de lo ofertado a sus clientes, también se ha observado que sus diseños de mezclas que oferta al mercado están sobredimensionados lo que origina que tenga mayores gastos en recursos de materiales integrantes del concreto.

En enero del 2018 la empresa SRC CONTRATISTAS GENERALES E.I.R.L. tiene un registro de gastos y compras de **S/. 223,963.14**, sin embargo el registro de ventas de concreto premezclado es de S/. 71,295.60 al cliente Municipalidad General Sánchez Cerro, de S/. 22,378.46 al cliente Municipalidad Provincial Mariscal Nieto y de S/. 85,722.32 al cliente Universidad Nacional de Moquegua, haciendo un total por venta de concreto premezclado de S/. 179,396.38, adicionalmente tiene ingresos por alquiler de planta dosificadora, de camión transportador y de bomba de concreto es de S/. 7,279.00 cliente Universidad Nacional de Moquegua, S/. 7,279.00 cliente Universidad Nacional de Moquegua, S/. 4,267.00 cliente Universidad Nacional de Moquegua y S/. 29,424.48 CORPORACIÓN XIANY S.A.C., haciendo un total por alquiler de equipos y maquinaria de S/. 48,249.48, por lo que el total de ingresos de la empresa en el mes de enero 2018 es de **S/. 227,645.86** pero si deducimos los Ingresos con los Gastos el resultado sería de S/. + 3,682.72 adicionalmente a este monto hay que deducirle el pago del personal por lo que podríamos concluir que el reporte de gastos aumentaría y la empresa estaría en déficit.

Según el video reportado en la página web [https://www.youtube.com/watch?v=\\_7jpy](https://www.youtube.com/watch?v=_7jpy-l7Ek4)[l7Ek4](https://www.youtube.com/watch?v=_7jpy-l7Ek4) la planta reporta una capacidad para elaborar concreto premezclado de 40 m $^3$ /h, lo que representa una velocidad de producción es de 40 m<sup>3</sup>/h esta velocidad se debe a las características de la planta dosificadora debido a la capacidad de la tolva de 14 m<sup>3</sup> y la banda transportadora de 0.75 m de ancho y 12 hp de potencia, pero según la tabla 1 nos muestra un reporte inicial levantado en el mes de diciembre la velocidad de producción fue de 27.61

m³/h, una velocidad muy por debajo de lo ofertado, el valor de la velocidad de producción de  $27.61$  m<sup>3</sup>/h se obtuvieron analizando la velocidad de producción individual para el MIXER VOLVO - Z5X-833 de capacidad 7 m³ fue de 15 minutos con 20 segundos, para el INTERNATIONAL - F0D-859 de capacidad 7 m<sup>3</sup> fue de 15 minutos con 20 segundos, para el MIXER VOLVO - Z5X-833 de capacidad 7 m<sup>3</sup> fue de 15 minutos con 8 segundos y para el MIXER VOLVO – Z3T-713 de capacidad 6.5 m<sup>3</sup> fue de 14 minutos.

**Tabla 1**

<span id="page-19-0"></span>

| Canudad y uempo promedio en la etaboración de concreto premezcidao |                      |                  |                |                  |               |                |            |  |
|--------------------------------------------------------------------|----------------------|------------------|----------------|------------------|---------------|----------------|------------|--|
| $N^{\circ}$                                                        | <b>CAMIÓN</b>        | <b>CAPACIDAD</b> | <b>UNIDAD</b>  | <b>CANTIDAD</b>  | <b>HORA</b>   | <b>HORA</b>    | TIEMPO "t" |  |
|                                                                    |                      |                  |                | <b>PRODUCIDA</b> | <b>INICIO</b> | <b>TERMINO</b> | (min)      |  |
|                                                                    | VOLVO / Z5X-833      |                  | m <sup>3</sup> | 7                | 13:33:00      | 13:48:20       | 15.33      |  |
| 2                                                                  | <b>INTERNATIONAL</b> | 7                | m <sup>3</sup> | 7                | 13:57:05      | 14:14:25       | 15.33      |  |
|                                                                    | / F0D-859            |                  |                |                  |               |                |            |  |
| 3                                                                  | VOLVO / Z5X-833      | 7                | m <sup>3</sup> | 7                | 15:49:00      | 16:04:08       | 15.13      |  |
| 4                                                                  | VOLVO / Z3T-713      | 6.5              | m <sup>3</sup> | 6.5              | 16:12:00      | 16:26:00       | 14.00      |  |
|                                                                    |                      |                  | $\Sigma =$     | 27.50            |               | $\Sigma =$     | 59.79      |  |
|                                                                    |                      |                  | Cprom          | 6.88             |               | tprom          | 14.95      |  |

*Cantidad y tiempo promedio en la elaboración de concreto premezclado*

Nota. Esta tabla nos muestra la cantidad producida promedio (Cprom) y el tiempo promedio (tprom) en la elaboración de concreto premezclado.

Por lo que en esta investigación se hablara sobre la baja velocidad de producción de la empresa CONCRETERA SRC CONTRATISTAS GENERALES E.I.R.L., esto debido a la falta de métodos y herramientas gerenciales que no permiten identificar la baja velocidad de producción, esto sumado a las tecnologías empleadas son las causas fundamentales de la baja velocidad de producción en la empresa, de mantenerse esta situación en la empresa es eminente seguir con la alta inversión en recursos.

Una manera de enfrentar el problema podría basarse en la aplicando de la teoría de restricciones (TOC [Siglas en inglés del sistema Theory of Constraints]) la cual se basa en métodos de ciencia para interpretar y optimizar sistemas integrados, de tal manera que se pueda mejorar la velocidad de producción.

Motivo por el cual se deberá analizar dentro de la empresa el cómo influye la Teoría de Restricciones (TOC) en la velocidad de producción de la CONCRETERA SRC CONTRATISTAS GENERALES E.I.R.L., 2017.

Podemos decir que si aumentamos la velocidad producción del concreto premezclado también podemos aumentar la velocidad de producción de los entregables de concretos de una construcción, actualmente existen muchos retrasos en las obras ejecutadas a nivel nacional y regional, debido a la baja velocidad de producción en el desarrollo de las obras, en las obras de edificaciones los entregables concreto en columnas siempre forma parte de la ruta crítica debido a que no se pueden avanzar los pisos superiores si no se vacían con concreto los entregables columnas, el problema es que los entregables de concreto de las obras en la región se siguen construyendo utilizando trompos como mezcladora, es decir se sigue elaborando en obra el concreto como se representa en la figura 1, y vaciándose de una manera manual, los mismos que tienen una baja velocidad de producción, esto también trae como consecuencia retrasos en los plazos de ejecución de una obra y hasta perjuicios económicos debido a que se compra el cemento para elaborar concreto en obra, y muchas veces estos se malogran debido a que se deja vencer en obra por su largo almacenamiento, ver figura 2, por lo que el concreto elaborado en obra no solo trae baja velocidad de producción sino improductividad en obra.

<span id="page-21-1"></span>*Concreto elaborado en obra*

![](_page_21_Picture_2.jpeg)

Nota. Adaptado del saludo por el día del trabajador, facebook institucional del Gobierno Regional Moquegua, 2020.,https://web.facebook.com/gob.regionalmoq/posts/659435108172865? rdc=1& rdr

#### <span id="page-21-2"></span>**Figura 2**

*Posibles perjuicios por vencimiento de bolsas de cemento*

![](_page_21_Picture_6.jpeg)

Nota. Adaptado de portada de noticia, Diario Prensa Regional de Moquegua, 2017, [https://issuu.com/prensaregional/docs/18.01.2017\\_m-i](https://issuu.com/prensaregional/docs/18.01.2017_m-i)

## <span id="page-21-0"></span>*1.1.2. Justificación del estudio*

En el Perú unos de los problemas de las empresas en general es el bajo nivel de productividad que generan, esto es manifestado por la junta de gobernadores del Banco Mundial (BM) y del FMI donde indican que las empresas peruanas están muy por debajo del nivel de productividad que pueden alcanzar, como se puede ver en la figura 3.

<span id="page-22-0"></span>*Empresas peruanas y la productividad*

![](_page_22_Picture_2.jpeg)

Nota. Adaptado noticia económica, Diario Gestión, 2015, [https://gestion.pe/economia/empresas](https://gestion.pe/economia/empresas-peruanas-debajo-productividad-alcanzar-bm-101839-noticia/?ref=gesr)[peruanas-debajo-productividad-alcanzar-bm-101839-noticia/?ref=gesr](https://gestion.pe/economia/empresas-peruanas-debajo-productividad-alcanzar-bm-101839-noticia/?ref=gesr)

Y un caso en la Región Moquegua es el de la empresa SRC CONTRATISTAS GENERALES E.I.R.L., que tiene una velocidad de producción de 27.61 m<sup>3</sup>/h obtenido de la tabla 1, es está muy por debajo de lo ofertado. Como una respuesta para mitigar el bajo nivel productivo las empresas están implementando métodos y herramientas para aumentar la productividad, uno de ellos es el método teoría de restricciones. La teoría de restricciones es un método gerencial de mejora continua que al aplicarlo en una empresa genera cambios en la producción, su método está basado en levantar la restricción o solucionar el cuello de botella de la producción lo que conlleva al aumento de la velocidad de producción por ende la productividad de la empresa mejorara. Un estudio realizado por Penagos, Acuña y Galvis (2012) muestra los resultados favorables del TOC en un incremento de 22% en ventas y 12% en utilidad, como se muestra en la figura 4.

<span id="page-23-0"></span>*Resultados del uso del TOC*

| Diseño, producción y comercialización de insumos para realce de marcas dirigido al sector de confección y<br>similares |                                                                                                    |  |  |  |  |  |
|----------------------------------------------------------------------------------------------------|----------------------------------------------------------------------------------------------------|--|--|--|--|--|
| <b>Síntomas</b>                                                                                                    | <b>Resultados</b>                                                                                                    |  |  |  |  |  |
| Atrasos en la línea de producción                                                                                      | Reducción en los pedidos con atrasos en la línea de producción pasando del 50%<br>al 1% en el primer mes.                                                                                                    |  |  |  |  |  |
| Incremento en los costos de operación                                                                                  | Logró implementar el throughput (velocidad de retorno de la requisa) en un<br>15% respecto al año anterior.<br>Se contrataron cinco nuevos empleos directos y se generaron 14 indirectos.                                                  |  |  |  |  |  |
| Poco diferenciación de la competencia<br>frente a sus clientes                                                         | La compañía incrementó sus ventas en un 22% y la utilidad neta del 12% en el<br>primer trimestre del año 2005 comparado con el mismo trimestre del año anterior.                                                                           |  |  |  |  |  |
| Confusa percepción de la rentabilidad<br>de sus líneas                                                                 | La compañía logró construir un sistema eficiente de medición de la rentabilidad<br>por línea.                                                                                                    |  |  |  |  |  |
| Poco conocimiento en la manera en<br>que se deben direccionar los esfuerzos<br>comerciales                             | La construcción de una oferta no rechazable basada en la entrega como:<br>bueno, completo y a tiempo a sus clientes, mejorando su situación competitiva y<br>anticiparse a los deseos de los clientes presentando colecciones anticipadas. |  |  |  |  |  |
| Desconocimiento de las restricciones de<br>la compañía                                                                 | Fashion Label's ha experimentado un cambio de pensamiento, una nueva forma<br>de hacer gerencia, conociendo sus restricciones y anticipando las soluciones<br>adecuadamente.                                                               |  |  |  |  |  |

Fuente: Información tomada de Piénsalo Colombia Ltda. http://www.piensalo.com/. Contratista de Goldratt Group, y principal del Goldratt Schools para Latinoamérica

Nota. Adaptado Síntomas y resultados de Fashion Label's, INGENIARE, 2012, file:///C:/Users/Usuario/Desktop/Dialnet-TeoriaDeRestriccionesAplicadaAEmpresasManufacturer-6579705.pdf

En lo que se refiere a la productividad en la construcción en el Perú en el año 2000 fue de 28% y en el 2005 de 30% tal como se muestra en la siguiente figura 5, eso nos indica que la productividad en la construcción es baja, si queremos aumentar la velocidad de producción del entregable concreto, debemos mejorar con la elaboración de concreto más tecnificado que permita una mayor velocidad de producción, esto se puede lograr con el uso de concreto premezclado, esto nos permitirá obtener mayor productividad y mayor utilidad.

<span id="page-24-2"></span>*Porcentaje de trabajo en Sudamérica*

![](_page_24_Figure_2.jpeg)

Nota. Adaptado de Construcción Integral edición 12, ACEROS AREQUIPA, Pablo Orihuela, <https://www.acerosarequipa.com/constructoras/boletin-construccion-integral/edicion-12/calidad.html>

## <span id="page-24-0"></span>**1.2. Objetivo general y objetivos específicos**

# <span id="page-24-1"></span>*1.2.1. Objetivo general*

El objetivo principal de esta investigación es Mejorar la velocidad de producción para la Concretera SRC Contratistas Generales E.I.R.L., aplicando teoría de restricciones (TOC) y del entregable concreto columnas f'c=280 kg/cm² de la construcción del polideportivo accesos y espacios abiertos del campus San Antonio de la Universidad José Carlos Mariátegui, componente coliseo, en la etapa de planificación operativa, utilizando concreto premezclado de la Concretera SRC Contratistas Generales E.I.R.L., después de aplicado el TOC, 2017. El procedimiento consistirá en tomar mediciones de la velocidad de producción antes y después de aplicado el método TOC, luego se hará una comparación de estas velocidades de producción y se demostrara que con la aplicación del método TOC se mejoró la velocidad de producción.

## <span id="page-25-0"></span>*1.2.2. Objetivos específicos*

- Determinar la velocidad de producción en su estado situacional actual de la CONCRETERA SRC CONTRATISTAS GENERALES E.I.R.L., 2017.
- Determinar la productividad en su estado actual de la CONCRETERA SRC CONTRATISTAS GENERALES E.I.R.L., 2017.
- Determinar la velocidad de producción después de la aplicación de la teoría de restricciones (TOC) en la CONCRETERA SRC CONTRATISTAS GENERALES E.I.R.L., 2017.
- Determinar la productividad después de la aplicación de la teoría de restricciones (TOC) en la CONCRETERA SRC CONTRATISTAS GENERALES E.I.R.L., 2017.
- Comparar velocidad de producción antes y después de la aplicación de la teoría de restricciones (TOC) en la CONCRETERA SRC CONTRATISTAS GENERALES E.I.R.L., 2017.
- Comparar la productividad antes y después de la aplicación de la teoría de restricciones (TOC) en la CONCRETERA SRC CONTRATISTAS GENERALES E.I.R.L., 2017.
- Determinar la velocidad de producción en la etapa de planificación operativa, en la ejecución del entregable de concreto columnas f´c=280 kg/cm² de la obra denominada construcción del polideportivo accesos y espacios abiertos del campus san Antonio de la universidad José Carlos Mariátegui, componente coliseo, utilizando concreto elaborado en obra, 2017.
- Determinar la velocidad de producción del entregable de concreto de columnas f´c=280 kg/cm² de la obra construcción del polideportivo accesos y espacios abiertos del campus san Antonio de la universidad José Carlos Mariátegui, componente

coliseo, utilizando concreto premezclado de la Concretera SRC Contratistas Generales E.I.R.L., después de aplicado el (TOC), 2017.

- Comparar la velocidad de producción del entregable concreto columnas f'c=280 kg/cm², de la obra construcción del polideportivo accesos y espacios abiertos del campus san Antonio de la universidad José Carlos Mariátegui, componente coliseo, utilizando concreto elaborado en obra y concreto premezclado de la Concretera SRC Contratistas Generales E.I.R.L., después de aplicado el (TOC), 2017.
- Determinar la utilidad en su estado actual de la Concretera SRC Contratistas Generales E.I.R.L., al vaciar concreto columnas f'c=280 kg/cm² de la construcción del polideportivo accesos y espacios abiertos del campus San Antonio de la Universidad José Carlos Mariátegui, componente coliseo, 2017.
- Determinar la utilidad después de la aplicación de la teoría de restricciones (TOC) en la Concretera SRC Contratistas Generales E.I.R.L., al vaciar concreto columnas f'c=280 kg/cm² de la construcción del polideportivo accesos y espacios abiertos del campus San Antonio de la Universidad José Carlos Mariátegui, componente coliseo, 2017.
- Comparar la utilidad antes y después de la aplicación de la teoría de restricciones (TOC) en la Concretera SRC Contratistas Generales E.I.R.L., al vaciar concreto columnas f'c=280 kg/cm² de la construcción del polideportivo accesos y espacios abiertos del campus San Antonio de la Universidad José Carlos Mariátegui, componente coliseo, 2017.

#### <span id="page-26-0"></span>**1.3. Delimitación del estudio**

Esta investigación permite mejorar la velocidad de producción de la CONCRETERA SRC CONTRATISTAS GENERALES E.I.R.L., con la aplicación de la Teoría de las restricciones.

Toda la recopilación de la información en la etapa de elaboración de concreto premezclado se realizara dentro de la empresa concretera, y en la colocación del concreto premezclado en los distintos vaciados de entregables columnas que se realicen, utilizando la técnica de observación como instrumentos de recolección de datos, toda la información será registrada en las fichas de registros de observación para su posterior análisis. Se registrara la velocidad de producción de la mano de obra, de los equipos y maquinarias que trabajan en la producción del concreto premezclado, también se registraran los inventarios y los gastos operacionales.

La ubicación de la empresa objeto de estudio es Fundo el Gramadal S/N Malecon Ribereño a 200 metros del Poder Judicial – Moquegua, en el distrito de Moquegua, provincia Mariscal Nieto, Región Moquegua.

# <span id="page-27-0"></span>**1.4. Limitaciones del estudio**

Las limitaciones de la investigación es la de información operativa para realizar los cálculos financieros, debido a que la empresa es muy reservada para entregar información confidencial.

# **2. CAPÍTULO II: MARCO TEÓRICO**

#### <span id="page-28-1"></span><span id="page-28-0"></span>**2.1. Antecedentes y/o estado del arte**

En el ámbito mundial existen muchas investigaciones de la aplicación de la teoría de restricciones (TOC) las cuales han concluido en el aumento de la productividad, El director (Alvarez Flores, 2017) de estrategia focalizada empresa dedicada a las consultorías y capacitación del TOC en su guía introducción a la teoría de restricciones (TOC) una mirada a sus fundamentos y aplicaciones, indica que un estudio realizado por (Mabin & Balderstone, 2000) la implementación del TOC a nivel mundial da como resultados que los tiempos de entrega se reduzcan en 69%, el cumplimiento de entregas mejoran en un 60%, los niveles de inventario se reducen en un 50% y los ingresos aumentan en un 68%, esto acredita la efectividad del TOC para su aplicación.

Estudios realizados por (Marín Marín & Gutiérrez Gutiérrez, 2013) describen el aumento de la productividad de un empresa del sector revestimientos cerámicos en Colombia, la metodología seguida para la aplicación del TOC fue la identificación de la restricción del proceso de producción, potencialización de la restricción de la cadena de suministros, subordinación de la cadena de suministros a la restricción, desarrollo de la heurística para la programación de la producción y la aplicación de la herramienta contable. También (Pilco Salazar, 2016) en su investigación hace mejorar la productividad de la microempresa industrias metálicas vilema, por lo que teniendo al TOC como una herramienta para mejora se obtuvo un incremento en los ingresos de la empresa.

La búsqueda de la mejora de la productiva nos lleva a mejorar los tiempos de producción que están directamente relacionados con la velocidad de producción, por lo que mejorar la velocidad de producción es muy relevante para mejorar la productividad, con la teoría de restricciones se mejora también la velocidad de producción, a través de superar la restricción, esto se describe en la investigación realizada por (Gómez Posada & Jiménez

Villalobos, 2009) donde con la aplicación del TOC se mejoraron los tiempos en el proceso de realización de los proyectos realizados por empresa de estudio.

En las empresas concretaras vinculadas a la construcción, como es el caso de nuestro estudio, la causa que evita el aumento de la productividad, es justamente la restricción existente en el sistema de elaboración del producto, esto limita la velocidad de producción, existen evidencias que con la aplicación del TOC en una empresa concretara se ha aumentado la productividad, debido a que también se han realizado estudios para mejorar la productividad en una empresa concretera, uno de ellos lo encontramos en la investigación denominada plan de mejora de la productividad en la planta de hormigón premezclado mediante el uso de la teoría de las restricciones (Checa Ramírez, 2018) con la propuesta de mejora, se incrementó el rendimiento y el ingreso.

Con el aumento de la velocidad de producción en la empresa de concreto premezclado, se aumentaría también la velocidad de producción en los entregables de concreto en la construcción de las obras, por lo que el TOC también se puede aplicar en la construcción, en la conferencia realizada por (Rodríguez Castillejos, 2008) en el Global Congress PMI Sao Paulo 2008 en su exposición concluye que la teoría de restricciones, nos ayuda a resolver una problema antiquísimo en la planificación y programación de obras.

### <span id="page-29-0"></span>**2.2. Bases teóricas**

#### <span id="page-29-1"></span>*2.2.1. Teoría de restricciones*

Checa Ramírez (2018) manifiesta que fue desarrollada por el Israelí Dr. Eliyahu Goldratt, denominada también TOC (Theory of constraints), tiene como fundamento identificar la (s) restricción (es) existentes en un sistema de producción, para la identificación de estas restricciones se utiliza la lógica secuencial del sistema en estudio, convirtiéndose en un sistema de administración que busca el aumento de la productividad atraves de generar mejoras en el sistema de producción.

La teoría de restricciones es una filosofía gerencial que permite realizar mejoras en la productividad de una manera lógica y práctica, esta teoría genera que el gerente desarrolle sus propias mejoras a través de la identificación de la actividad restrictiva o cuello de botella presente en todo sistema de producción siguiendo los pasos siguientes a la identificación que son explotar, subordinar, elevar y una vez superada la restricción volver al paso de identificar nuevamente una nueva restricción, por lo que esta filosofía se convierte en un proceso de mejora continua. Adicionalmente toda empresa nunca podrá tener una mayor productiva si no tiene una meta o desconoce su meta. Para esta ciencia organizacional de las teorías de las restricciones que la meta de toda empresa es generar dinero y este es medible mediante el "Throughput" que es la generación de dinero, por lo que toda empresa para generar la mayor productividad debe controlar los costos y proteger el Throughput debido a que la utilidad neta y el rendimiento sobre el capital invertido está en función de este.

En resumen para la teoría de restricciones la mejora de la productividad consiste en identificar y fortalecer el eslabón más débil por lo que todo el esfuerzo de la empresa es hacerlo lo más resistente posible y aumentar el Throughput disminuyendo los inventarios o stock y gastos de operación.

(Gonzalez Gómez, Ortegón Mosquera, & Rivera Cadavid, 2003) indica que "enseña de una forma ordenada y de sentido común cómo lograr un mejoramiento continuo y visible en términos de utilidades, administrando el recurso más débil (la restricción) que exista en cualquier organización para convertirlo en una ventaja" (p. 29).

Para, Ortíz (2013) TOC sigue una metodología que sigue una serie de pasos que primeramente conducen a la identificación de la restricción o cuello de botella, primeramente se requiere:

IDENTIFICAR las restricciones del sistema.

Luego pasamos al segundo paso, que sería:

EXPLOTAR las restricciones del sistema.

El tercer paso consiste en:

SUBORDINAR todo.

Como cuarto paso debemos:

ELEVAR las restricciones del sistema.

Por ultimo si se elimina la restricción volver al primer paso:

Regresar al paso 1 de nuevo, evitar la inercia.

#### <span id="page-31-0"></span>*2.2.2. Fundamentos del DBR*

Flávio (2016) unos de los fundamentos conocidos para gestionar las restricciones se dieron a conocer en la Meta de Eliyahu Goldratt, esta es una metodología llamada DBR (Drum, Buffer, Rope), es ideal para procesos lineales de producción debido a que una etapa depende de la anterior, la capacidad de producción disminuye si el inventario es insuficiente. El primer fundamento, el **Tambor (DRUM),** nos permite ejecutar la programación de entrada y salida del inventario nos da el ritmo del proceso siendo este el cuello de botella, lo que nos obliga a que todos los demás procesos trabajen para mantener abastecida la restricción y la capacidad de producción no disminuya. El **Amortiguamiento (BUFFER)** o amortiguamiento nos permite tener recursos como las materias primas que utiliza el sistema en los puntos críticos de tal manera que se tenga una holgura de material dentro del sistema de producción, no cuenta el material acumulado que esta fuera del proceso de producción debido a que esto podría generar que el dinero invertido este estático. Por lo que el amortiguamiento cuida que la capacidad de producción siempre este abastecida con el recurso de mayor incidencia o más restrictivo. El último fundamento, conocido como **La cuerda (ROPE):** permite jalar al sistema liberando el recurso más restrictivo, el amortiguamiento y el tiempo de elaboración del producto en el proceso anterior a la restricción, determina el tamaño de la cuerda

("longitud de la soga"), el tiempo de la cuerda para todo el proceso anterior al Drum debe ser elaborado conjuntamente con el Buffer (Goldratt, 2014).

#### <span id="page-32-0"></span>*2.2.3. Reglas operativas*

Noreen, Smith y Mackey (1995) en el TOC los beneficios se miden restando al throughput los gastos operativos, todos los controles se concentran en el throuhput, TOC apunta a los problemas por exceso de inventario, por lo que si se quiere reducir los gastos se debe controlar los gastos por materia prima, esto hará que el throughput aumente.

Morales (2016) el Throughput, Stock y los Gasto de operación son tres reglas operativas o indicadores de desempeño para manejar una planta. El **Throughput,** es la velocidad a la que el sistema genera dinero a través de las ventas, un producto genera dinero cuando ya es vendido, no se considera throughput a la masa de productos almacenados, simplemente esto sería stock. Para determinarlo no se debe considerar los gastos de operación, por lo que su relación quedaría establecida como:

Throughput  $(T)$  = Precio de Venta – Costo de materia prima

### <span id="page-32-1"></span>**Figura 6**

![](_page_32_Figure_6.jpeg)

Nota. Cuando disminuye los gastos de operación aumenta el Trhoughput.

**El Stock**, es todo dinero que se invierte en lo que se pretende vender, también se define como inventario, son las inversiones por la compra de materia prima (costos de materia prima) no incluye el valor adicionado de mano de obra y gastos variados de elaboración del producto. Cualquier inversión que se pueda generar dinero es stock.

 $Stock = Invention$ 

**Gasto de operación**, está dado por todo el dinero que el sistema gasta en convertir el stock en throughput**, e**sto todo gasto que el sistema ha consumido para generar un producto aquí se incluye la mano de obra, insumos de máquinas, electrificación, gastos administrativos y técnicos.

Gastos Operación = 
$$
GO
$$

# <span id="page-33-0"></span>*2.2.4. Reglas financieras*

En las reglas operativas del TOC encontramos el retorno de la inversión, utilidad neta y productividad.

Morales (2016) el **Retorno sobre la inversión** (ROI) relaciona la utilidad que es el dinero ganado con la inversión que representa al dinero invertido, para su cálculo relacionamos la utilidad neta y la Inversión.

 $ROI = UN / Inversion = (T-GO) / Inversion$ 

La **Utilidad neta**, es la sumatoria de todo lo ganado a través del throughput con la deducción de todos los gastos operativos, y se representaría como la utilidad neta al throughput obtenido menos los gastos de operación.

Utilidad Neta  $(UN)$  = Throughput – Gastos de Operación = T – GO

**La Productividad,** Para Pinkas (2006) "La productividad puede ser calculada en términos monetarios pero generalmente se le presenta como índice" (p. 69).

La teoría de restricciones relaciona al Throughput con los Gastos Operacionales para obtener la productividad lo que se traduce en ganar más dinero siendo esta la meta de toda empresa, por lo que la productividad está formulada de la siguiente manera:

Productividad = Throughput / Gastos Operacionales = T / GO

La mayor productividad se obtiene en los siguientes casos: Primero aumentado la velocidad de producción y manteniendo los recursos, Segundo manteniendo la velocidad de producción y reduciendo los recursos y Tercero aumentando la velocidad de producción y

reduciendo los recursos siendo este el estado ideal que toda empresa tiende a buscar. La definición más aceptada es la relación entre las ventas y la inversión.

Según Robbins y Coulter (2005) "Para las organizaciones individuales, el aumento de la productividad les proporciona una estructura de costos más competitiva y la capacidad de ofrecer precios más competitivos" (p. 491).

# <span id="page-34-0"></span>*2.2.5. Restricción*

Goldratt (2014) narro que "los cuellos de botella son los que dictan el tiempo consumido. Lo que, a su vez, significa que los cuellos de botella dictan, también, los niveles de stock y cuánto dinero se genera, es decir, el throughput" (p. 191).

Es lo que limita la producción de un sistema es conocido también como cuello de botella, es el eslabón más débil de una cadena de producción por lo que merece la mayor atención si se quiere lograr la meta de generar dinero, la falta de identificación en una empresa hace que se desperdicien tiempo y recursos.

Toda empresa tiene un cuello de botella que retarda la elaboración del producto la TOC en su desarrollo establece como punto de partida la identificación de la restricción para desarrollar el método de mejora de la productividad, muchas veces la (s) restricción (es) hacen que no se tenga la suficiente capacidad para satisfacer la demanda.

Para identificar la restricción debemos de verificar mediante instrumentos de medición cual es la actividad o recurso que determina la capacidad de producción del sistema.

Las principales restricciones son Físicas: Maquinaria, Material, Mano de obra y Proveedor una de ellas determina la velocidad de producción; pero también podemos encontrar restricciones de mercado (condiciones externas) y del tipo político como prácticas contrarias a la productividad.

Rodríguez y Valdez (2008) señala que "en construcción, la actividad más restrictiva corresponde a la actividad que requiere mayor trabajo (expresado en Horas-Hombres, HH o hh)" (p. 31).

## <span id="page-35-0"></span>*2.2.6. Velocidad de producción*

Buleje (2012) La producción de un sistema puede ser representada en términos de velocidad, esto sería la cantidad de productos producidos que pueden ser medibles durante un periodo de tiempo, pueden tener cualquier unidad pero siempre relacionada con el tiempo. Ejemplo: und/h, m<sup>3</sup>/h, m<sup>2</sup>/h, etc., entonces la velocidad de producción es el tiempo que tarda el producto en ser elaborado, como se representa en la figura 5, el comienzo de la medición inicia en el proceso de transformación y termina con la obtención del producto. Cada empresa tiene un sistema de operaciones que crea valor al transformar los insumos en producción, para iniciar el proceso de producción se debe contar con inventarios y gastos operativos, dentro de los inventarios tenemos a los materiales, siendo los gastos operativos todo lo necesario para comenzar a transformar los materiales aquí encontramos al personal técnico y obrero, maquinaria, equipo, información tecnológica y gastos indirectos. Cada empresa produce algo, en resumen se necesita inventario y gastos operativos para iniciar el proceso de transformación, este proceso termina con la obtención del producto que debe cumplir con los estándares de calidad requerido por los clientes o consumidores del producto (Robbins & Coulter, 2005).

#### <span id="page-35-1"></span>**Figura 7**

*Sistema de velocidad de producción* 

![](_page_35_Figure_5.jpeg)

Nota. Un producto es único tiene un tiempo de inicio y uno de fin.
#### *2.2.7. Un proceso de producción*

Para Chase, Jacobs, y Aquilano (2005) un proceso de producción tiene el objetivo de: Identificar las demoras, las distancias del transporte, los procesos y los requerimientos de tiempo del procesamiento para simplificar toda la operación. La filosofía implícita consiste en eliminar cualquier paso en el proceso que no le añada un valor al producto. (p. 145)

#### *2.2.8. Producción*

La función de la producción la podemos caracterizar como un sistema que no es cerrado más bien es un sistema abierto, por este motivo es necesario el estudio del proceso de producción, el uso del término sistema productivo es de uso frecuente, un sistema ya representa al todo organizado, formado por las partes interrelacionadas y delimitado una frontera identificable de su entorno, con el que interactúa de forma permanente intercambiando información y productos para lograr una misión determinada. La figura 6 nos muestra un sistema de producción (Fernández Sánchez et ál., 2006).

#### **Figura 8**

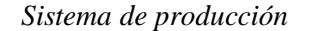

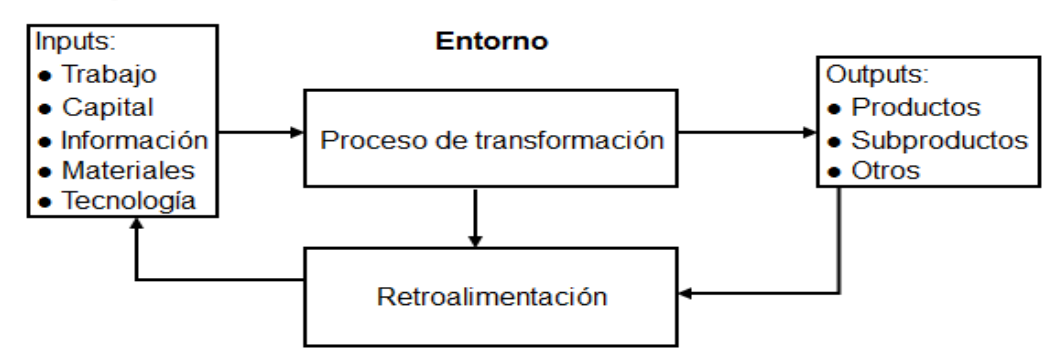

Nota. Adaptado de Sistema de Producción (p. 2), por Fernández Sánchez E. & Avella Camarero L. & Fernández Barcala M., 2006, Estrategia de Producción. Segunda Edición.

#### *2.2.9. Empresa concretera*

Es la empresa encarga de producir, distribuir y a su vez comercializar concreto

premezclado, teniendo como clientes a las empresas constructoras de obras civiles, entidades

públicas que realizan construcciones publicas bajo la administración presupuestaria directa y personas naturales que realizan autoconstrucciones.

Las empresas concreteras realizan la elaboración del concreto en planta mediante sistemas automatizados y transportan el concreto en unidades móviles denominadas camión mixer.

Las materias primas que se utilizan para la elaboración del concreto premezclado son: cemento, agregado fino, agregado grueso, agua y aditivos los cuales se mezclan para formar el producto denominado concreto premezclado.

#### *2.2.10. El concreto*

El concreto es una mezcla de materiales previamente dosificada en proporciones, de cemento, agua, agregado fino y grueso, hay diversos tipos de aditivos que de acuerdo a sus características pueden adicionarse al concreto, con el fin de mejorar sus propiedades, una de ellas puede ser el incremento de la durabilidad a bajas temperaturas (Rivva López, 2014).

Para aceptar su uso y tener confiabilidad de los materiales se deben realizar ensayos que cumplan con los estándares mínimos que exigen la norma técnica peruana (NTP) y la Sociedad Americana para Pruebas y Materiales (ASTM).

Si alguno de los materiales no cumple con los estándares de las normas, esto podría traer consecuencias en el concreto, pudiendo afectar su resistencia, durabilidad y colocación. A continuación se describen los materiales integrantes del concreto:

**Cemento portland:** "Cemento hidráulico producido mediante la pulverización del clinker compuesto esencialmente de silicatos de calcio hidráulicos y que contienen generalmente sulfato de calcio y eventualmente caliza como adición durante la molienda" (Comités Técnicos de Normalización, 2013, p.5).

**Agregado fino:** proviene de la desintegración natural o artificial de las rocas es el pasante de la malla 3/8" debe de cumplir con los límites establecidos en la NTP 400.037 o ASTM C 33, debe estar limpio de impurezas, las partículas deben ser duras y resistentes, y de perfil angular (Rivva López, 2014).

**Agregado grueso:** es el material retenido en la malla 4.75 mm (N° 4) y que cumple los límites establecidos en la NTP 400.037, de textura rugosa, libre de impurezas orgánicas e inorgánicas, el perfil será angular o semiangular, duros y resistentes (Rivva López, 2014).

**Agua:** el agua es el componente del concreto que hidrata al cemento para que desarrollen sus propiedades aglutinantes, y produce la pasta cementicia, como consecuencia del fraguado parte del agua se evapora y hace que la pasta se endurezca, alguna parte del agua permanece en la estructura rígida de la pasta (Sánchez, 2001).

**Aire:** Cuando el concreto se encuentra en proceso de mezclado, queda atrapado aire dentro de la masa, en el momento de la colocación del concreto el aire es liberado, sin embargo siempre queda aire atrapado dentro del concreto endurecido, por otra parte cuando se requiere que un concreto sea durable se incorpora pequeñísimas burbujas de aire a la mezcla de manera intencional (Sánchez, 2001).

**Aditivos:** Son materiales orgánicos o inorgánicos que se añaden a la mezcla, que modifican el proceso de hidratación interna del concreto (Pasquel Carbajal , 1993).

## *2.2.11. Diseño de mezcla*

Las proporciones de los materiales integrantes de la unidad cubica del concreto, es conocida usualmente como diseño de mezcla, los ingredientes estarán constituidos por la selección más conveniente, en función de resistencia y economía, la mezcla no endurecida tiene que ser trabajable y cumplir con la consistencia y requisitos establecidos en los planos y/o especificaciones técnicas (Rivva López, 2014).

## *2.2.12. Planificación Operativa*

Según Rodríguez y Valdez (2008) es la planificación realizada por el gerente del proyecto su duración se limita al plazo establecido en el contrato, en esta etapa se desarrollan todas las técnicas operativas para lograr una mayor productividad, para su realización en la construcción se necesita el presupuesto, el plazo, las especificaciones técnicas, los planos a detalles.

## *2.2.13. Estructura de Descomposición del Trabajo (EDT)*

Existen dos tipos de códigos utilizados para la estructura de descomposición del trabajo (EDT) los numéricos y caracteres, esto nos ayuda a desglosar e identificar los niveles del proyecto (ver figura 20), los niveles se dividen en proyecto, subproyectos, entregables, tareas y subtareas. Los entregables son los únicos que se valorizan en una construcción estos son sub productos terminados que forman parte del producto terminado que es el proyecto culminado de ejecutar. En la planificación operativa se debe poner todo el énfasis en aumentar la productividad de los entregables debido a que su ejecución influye en los costos y plazos del proyecto (Rodríguez & Valdez, 2008).

#### **Figura 9**

*Esquema del EDT*

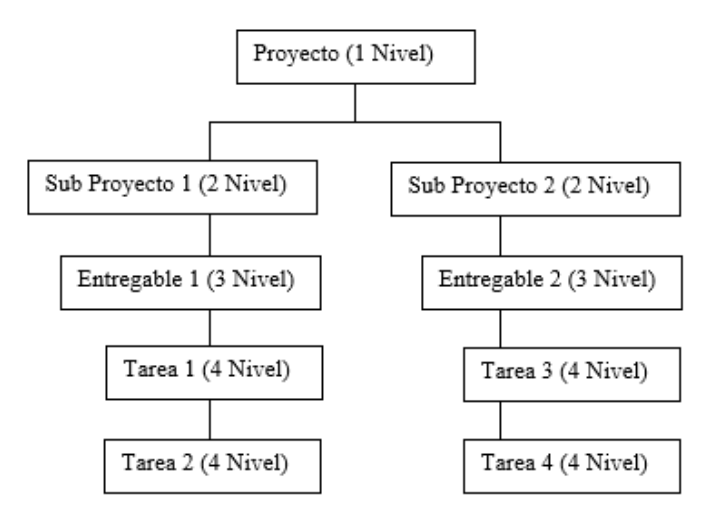

Nota. Desglose de niveles.

## **Tabla 2**

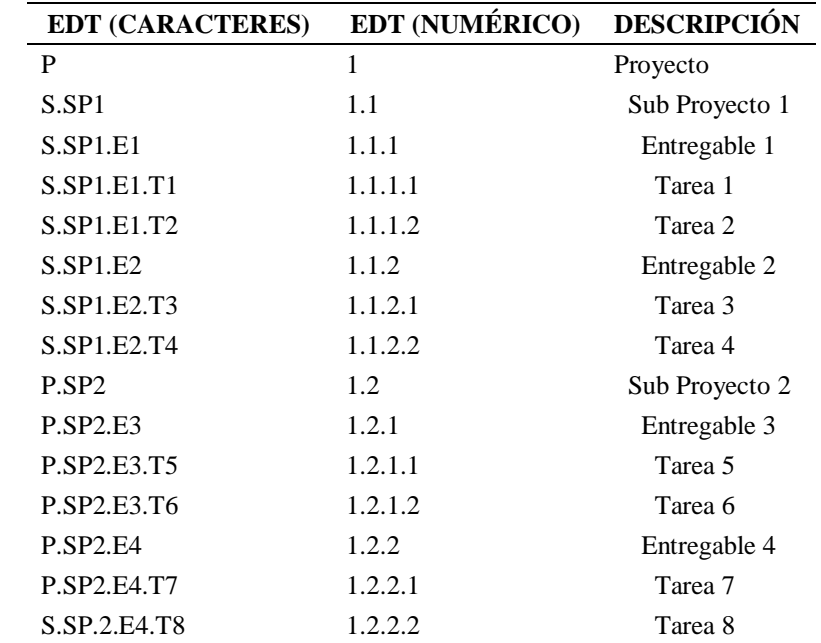

*presentación del EDT*

Nota. La presentación del EDT puede ser numérico o con caracteres.

#### *2.2.14. Principio de Pareto*

Candama et ál. (2020) definen que el principio de Pareto es una herramienta que nos dice que el 80% de los problemas son originados por un 20% de las causas, por lo que toda nuestra atención debe estar en localizar y suprimir las pocas causas que generan los problemas.

## *2.2.15. Trabajo*

Para, Rodríguez y Valdez (2008) en todo proyecto de construcción las actividades a realizar requieren trabajo, y en la planificación operativa la duración se analiza en días, por lo que en la planificación resulta de suma importancia conocer la duración. Podemos encontrar el trabajo en función en los recursos utilizados en una jornada de trabajo por la duración, también el trabajo puede ser expresado en horas hombres (hh) en función de la cantidad de metrado que requiere un entregable y el rendimiento. Lo podemos representar como; Trabajo  $(Tr) =$  Cantidad x Rendimiento = C x R, donde:

**Rendimiento (R):** El rendimiento es la inversa de la productividad está en función de los recursos empleados y la producción, cada actividad en la construcción está formada por cuadrillas que es el número de hombres que se requieren para realizar una actividad estos multiplicados por las horas de trabajo en una jornada laboral nos determinan los recursos empleados. Se representa como; Rendimiento (R) = Recursos empleados / Producción.

**Producción diaria de cuadrilla:** Es la producción que realiza una cuadrilla en cada jornada de trabajo, las jornadas de trabajo en construcción civil están establecidas en ocho horas diarias de trabajo haciendo un total de cuarenta y ocho horas semanales, la producción diaria de todo proyecto de construcción la encontramos en los costos unitarios del presupuesto, también se puede trabajar con la producción diaria establecida por el gerente del proyecto en base a data personal de su experiencia de proyectos de construcción ejecutados, y: Producción diaria de cuadrilla = RU.

## **2.3. Conclusiones del Marco Teórico**

Realizada la revisión bibliográfica se concluye lo siguiente:

- El TOC tiene como objetivo principal identificar la actividad más limitante o más restrictiva es increíble que gastemos todos nuestro esfuerzo en mejorar todo el sistema invirtiendo tiempo y recursos cuando toda la atención debería estar en la actividad o proceso más restrictivo que es el que al final determina la velocidad del sistema y el mayor gasto en recursos, por lo que podemos concluir diciendo que la productividad de todo el sistema está determinada por la actividad más limitante, cuello de botella o restricción.
- Los siguientes pasos para poder realizar el TOC son los que se describen a continuación:

**Primer paso:** Identificar la (s) restricción (es) del sistema, consiste en encontrar cuál es el recurso que no tiene la suficiente velocidad o el recurso que restringe la

velocidad de producción del sistema. Podemos decir que la velocidad del sistema de producción depende del eslabón más débil de la cadena.

**Segundo paso:** Explotar la (s) Restricción (es) del sistema, exprimir al máximo la capacidad que ya tenemos, debemos de procurar que en ningún instante el sistema deje de funcionar o producir por lo que se deberá evitar las paralizaciones del flujo productivo, por lo que se debe tener un buffer o amortiguamiento que evite que el sistema se descontinúe, en una restricción física el inventario es el que actúa como amortiguador, por lo que siempre se debe tener la materia prima o recurso restrictivo en stock.

**Tercer paso:** Subordinar todo lo demás a la decisión tomada, esto nos llama a realizarnos la siguiente pregunta ¿A qué velocidad deben caminar los otros recursos?, el recurso más restrictivo determina la velocidad del sistema a este se le denomina cuello de botella, todo sistema producción tiene un proceso inicial y un proceso final, en este paso pueden presentar problemas de sobreinventario por lo que la solución es que todos los procesos del sistema deben subordinarse al cuello de botella o actividad restrictiva para evitar el sobrecosto.

#### **Figura 10**

*Subordinación del sistema a la actividad restrictiva*

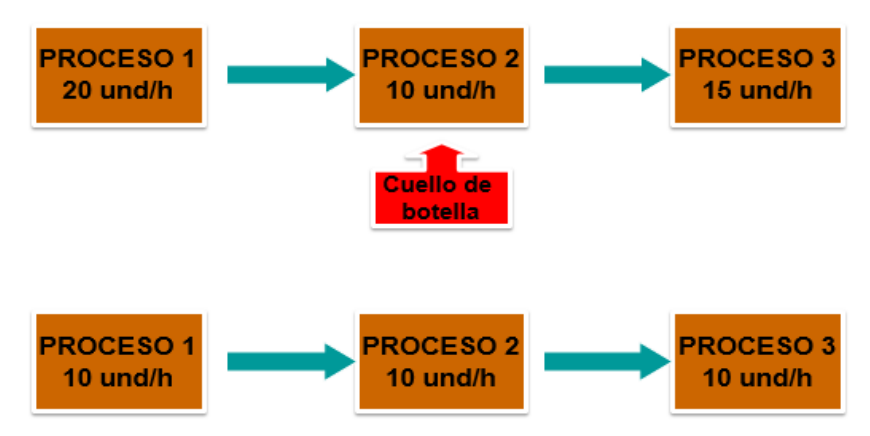

Nota. Adaptada de Teoría de restricciones, el proceso 2 representa la actividad más restrictiva del sistema, Rodríguez Castillejos, 2008, conferencia en el Global Congress PMI Sao Paulo 2008.

**Cuarto paso:** Elevar la (s) restricción (es) del sistema, esto puede significar comprar más maquinaria con innovación tecnológica o contratar más personal, por lo que si necesito aumentar la capacidad de producción y la velocidad de producción debo optar por una opción que me genere mayor rentabilidad, lo que implica que analicemos el retorno del capital invertido relacionando la utilidad neta con la inversión.

#### **Figura 11**

*Elevar la actividad más restrictiva*

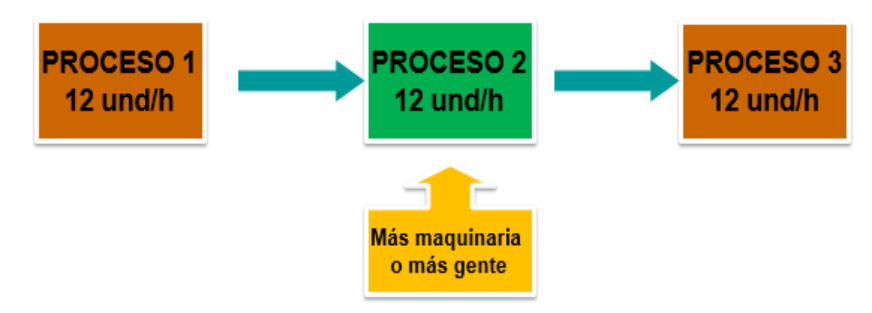

Nota. Adaptada de Teoría de restricciones, Mejora la velocidad de producción del sistema, Rodríguez Castillejos, 2008, conferencia en el Global Congress PMI Sao Paulo 2008.

**Quinto paso:** Al elevar la restricción esta puede trasladarse a otro proceso por lo que debemos volver analizar el sistema y elevar la restricción de este otro proceso, esto lo convierte al TOC en un sistema de mejora continua, la recomendación de este sistema gerencial es evitar la inercia.

#### **Figura 12**

*Identificar la nueva actividad restrictiva*

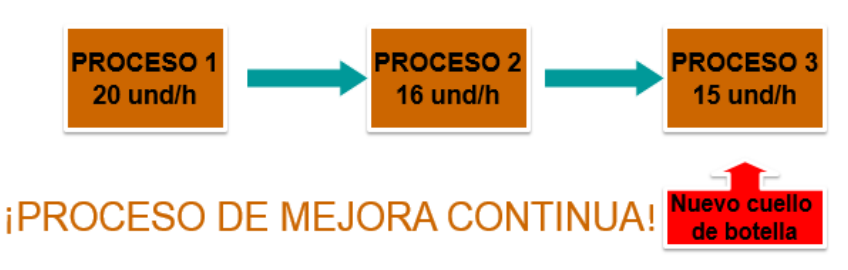

Nota. Adaptada de Teoría de restricciones, Nuevo proceso restrictivo, Rodríguez Castillejos, 2008, conferencia en el Global Congress PMI Sao Paulo 2008.

 También podemos decir que la meta del TOC al final se traduce en generar más dinero y esta se logra como consecuencia de la velocidad del sistema de generar dinero.

## **3. CAPÍTULO III: METODOLOGÍA DE LA INVESTIGACIÓN**

#### **3.1. Tipo y nivel de investigación**

#### *3.1.1. Tipo de investigación*

El tipo de investigación es básica o pura, cuasi experimental, prospectivo, longitudinal, analítico.

## *3.1.2. Nivel de investigación*

Es de nivel aplicativo, comparativo, cuantitativo.

## **3.2. Población y muestra**

La población, está constituida por treinta y tres (33) registros de la elaboración del concreto premezclado, y seis (6) registros de vaciados de entregables columnas con concreto premezclado.

## **3.3. Hipótesis**

## *3.3.1. Hipótesis principal*

La aplicación de la teoría de restricciones mejora la velocidad de producción de la CONCRETERA SRC CONTRATISTAS GENERALES E.I.R.L., y del entregable concreto columnas f'c=280 kg/cm² de la construcción del polideportivo accesos y espacios abiertos del campus San Antonio de la Universidad José Carlos Mariátegui, componente coliseo, en la etapa de planificación operativa, utilizando concreto premezclado de la CONCRETERA SRC CONTRATISTAS GENERALES E.I.R.L., después de aplicado el TOC, 2017.

#### *3.3.2. Sub-hipótesis*

- La velocidad de producción en su estado actual de la Concretera SRC Contratistas Generales E.I.R.L., 2017, es baja.
- La productividad en su estado actual de la Concretera SRC Contratistas Generales E.I.R.L., 2017, es baja.
- La aplicación de la teoría de restricciones (TOC) mejora la velocidad de producción de la Concretera SRC Contratistas Generales E.I.R.L., 2017.
- La aplicación de la teoría de restricciones (TOC) mejora la productividad de la Concretera SRC Contratistas Generales E.I.R.L., 2017.
- La velocidad de producción de la Concretera SRC Contratistas Generales E.I.R.L., 2017, antes y después de la aplicación de la teoría de restricciones (TOC) difiere significativamente.
- La productividad de la Concretera SRC Contratistas Generales E.I.R.L., 2017, antes y después de la aplicación de la teoría de restricciones (TOC) difiere significativamente.
- La velocidad de producción en su etapa de planificación operativa del entregable concreto columnas f'c=280 kg/cm² de la obra denominada construcción del polideportivo accesos y espacios abiertos del campus san Antonio de la Universidad José Carlos Mariátegui, utilizando concreto elaborado en obra, 2017, es baja.
- La aplicación de la teoría de restricciones (TOC) mejora la velocidad de producción en su etapa de planificación operativa del entregable concreto columnas f'c=280 kg/cm² de la obra construcción del polideportivo accesos y espacios abiertos del campus san Antonio de la Universidad José Carlos Mariátegui, componente coliseo, utilizando concreto premezclado de la Concretera SRC Contratistas Generales E.I.R.L., después de aplicado el (TOC), 2017.
- La velocidad de producción en la etapa de planificación operativa del entregable concreto columnas f'c=280 kg/cm² de la obra construcción del polideportivo accesos y espacios abiertos del campus san Antonio de la Universidad José Carlos Mariátegui, componente coliseo, utilizando concreto premezclado de la Concretera SRC contratistas generales E.I.R.L., después de aplicado el (TOC), 2017, difiere significativamente.
- La utilidad en su estado actual de la Concretera SRC Contratistas Generales E.I.R.L., 2017, al vaciar concreto columnas f'c=280 kg/cm² de la construcción del polideportivo accesos y espacios abiertos del campus San Antonio de la Universidad José Carlos Mariátegui, componente coliseo, es baja.
- La aplicación de la teoría de restricciones (TOC) mejora la utilidad de la Concretera SRC Contratistas Generales E.I.R.L., 2017, al vaciar concreto columnas f'c=280 kg/cm² de la construcción del polideportivo accesos y espacios abiertos del campus San Antonio de la Universidad José Carlos Mariátegui, componente coliseo.
- La utilidad de la Concretera SRC Contratistas Generales E.I.R.L., 2017, al vaciar concreto columnas f'c=280 kg/cm² de la construcción del polideportivo accesos y espacios abiertos del campus San Antonio de la Universidad José Carlos Mariátegui, componente coliseo, antes y después de la aplicación de la teoría de restricciones (TOC), difiere significativamente.

#### **3.4. Variables e indicadores**

En la tabla 3 se realiza la operación de variables.

#### *3.4.1. Variable independiente*

Aplicación de la teoría de restricciones (TOC).

#### *3.4.2. Variable dependiente*

Mejora de la Velocidad de Producción.

#### **Tabla 3**

*Operación de variables*

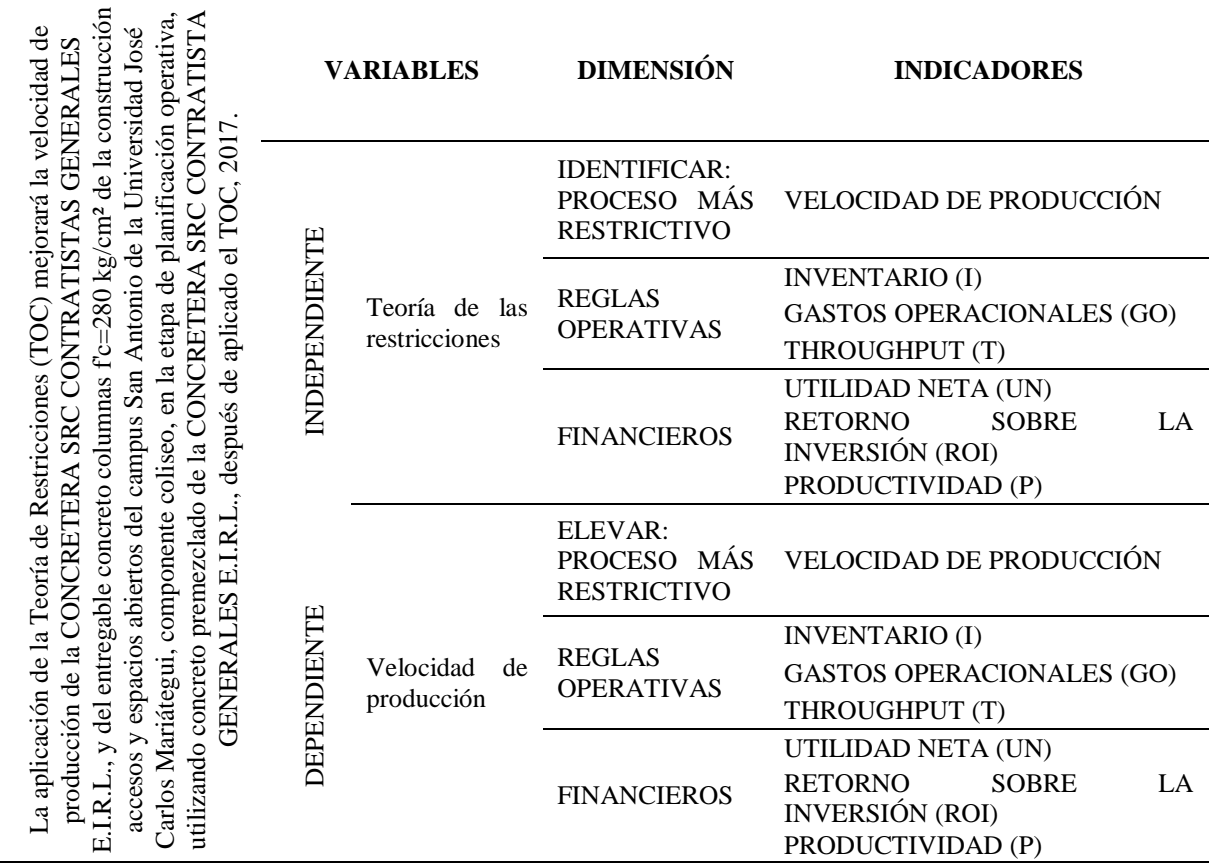

Nota. Esta tabla nos muestra las variables e indicadores que vamos a desarrollar.

## **3.5. Metodología**

La investigación va a tener cuatro fases, comenzando con la revisión bibliográfica

hasta llegar a las conclusiones y recomendaciones que esta la etapa final de la investigación,

y se va realizar siguiente la metodología representada en la figura 13 esquema metodológico.

*Esquema metodológico*

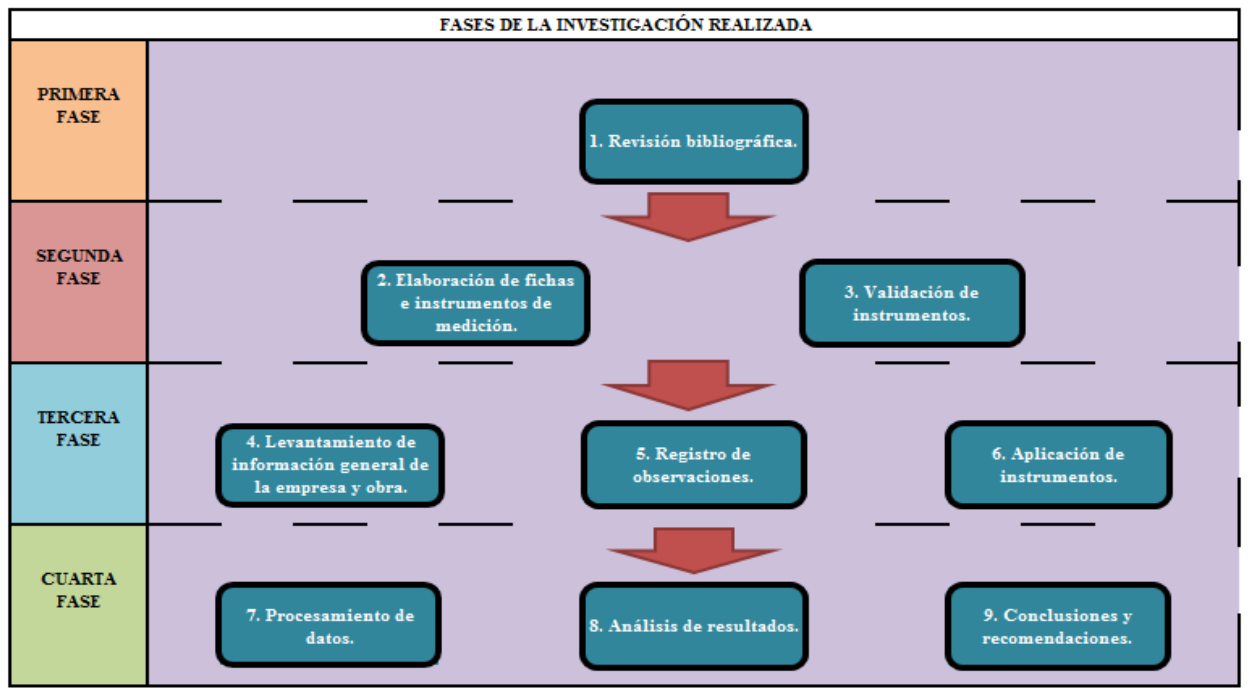

Nota. El esquema metodológico muestra las fases realizadas durante la investigación.

## *3.5.1. Revisión bibliográfica*

Se revisaron las dos grandes obras la cadena crítica y la meta, del autor (Goldratt) de la teoría de las restricciones (TOC), así como la literatura relacionada con el método de aplicación TOC, con la revisión se obtuvo toda la base teórica, reglas operativas y financieras del método. Se revisó también la labor de las empresas concreteras, los materiales integrantes del producto concreto premezclado, el método del diseño de mezcla propuesta, y la planificación operativa en la construcción.

Con esta revisión bibliográfica se puede tener una base sólida para cumplir con el objetivo general y objetivos específicos propuesta.

#### *3.5.2. Elaboración de fichas e instrumentos de medición*

Se elaboran todas las fichas técnicas e instrumentos desarrollados, se hace una revisión minuciosa con asesoramiento de la información que se necesita levantar, este trabajo consta de veinte ocho fichas e instrumentos de medición los formatos se encuentran en los anexos.

#### *3.5.3. Validación de instrumentos*

La validación de los instrumentos de medición fue validada por el asesor de tesis y por profesional con experiencia en instrumentos de medición, todo este trabajo es realizado en gabinete.

#### *3.5.4. Antecedentes de la empresa*

El 20 de enero del 2010 fue constituida la empresa SRC SERVICIOS GENERALES E.I.R.L. en la ciudad de Moquegua, tiene como ficha RUC 20532487138 de fecha de inscripción 03 de febrero del 2010. Inicia sus actividades comerciales el 10 de mayo del 2010 siendo su actividad comercial construcciones de edificios completos el tipo de empresa es individual de responsabilidad limitada, su dirección legal está ubicada en Villa del Sol eterno Mza. F Lote 07 P.J. Chen Chen (Cruce Toquepala – 5ta Cuadra), Distrito Moquegua, Provincia Mariscal Nieto, Región Moquegua. Siendo su creador y propietario Cutimbo Quispe Silverio Richard.

Su experiencia en la ejecución de obras civiles se inicia en la Región Moquegua donde ha construido distintas edificaciones del ámbito público y privado.

Posteriormente en el año 2012 incursiona en la venta de concreto premezclado donde se desarrolla actualmente siendo esta su actividad principal, la planta está ubicada en el Fundo el Gramadal S/N Malecon Ribereño a 200 metros del Poder Judicial de Moquegua, en el distrito de Moquegua, provincia Mariscal Nieto, Región Moquegua, cuenta con maquinaria propia para proveer el producto de concreto premezclado, ver relación de maquinaria en la tabla 4, la empresa se distingue por sus iniciales SRC ver figura 14.

#### **Tabla 4**

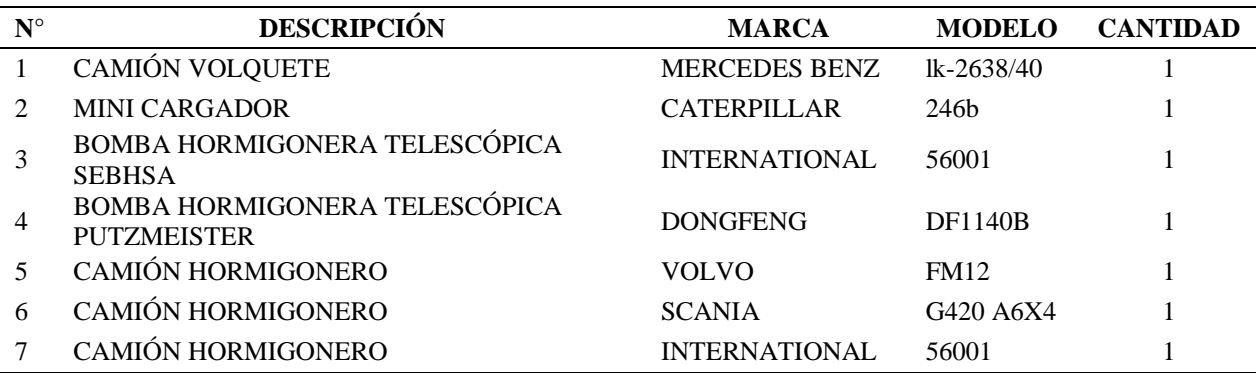

*Maquinaria de SRC CONTRATISTAS GENERALES E.I.R.L.*

Nota. Relación y cantidades de maquinarias de SRC CONTRATISTAS GENERALES E.I.R.L.

Adicionalmente cuenta con vehículos para traslado de personal técnico.

En la Región Moquegua en el mes diciembre del 2017 tiene como clientes

compradores de concreto premezclado al Gobierno Regional Moquegua, Municipalidad

Provincial Mariscal Nieto, Municipalidad Provincial General Sánchez Cerro, Universidad

Nacional de Moquegua y viviendas privadas de la Región.

#### **Figura 14**

*Logo de CONCRETERA SRC CONTRATISTAS GENERALES*

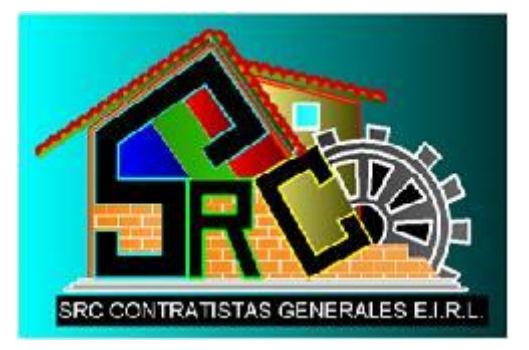

Nota. Adaptado de Logo de CONCRETERA SRC CONTRATISTAS GENERALES E.I.R.L., 2010, empresa CONCRETERA SRC CONTRATISTAS GENERALES E.I.R.L.

#### *3.5.5. Descripción de la situación actual de la empresa*

**Organización.** La empresa se rige por un alto mando jerárquico que es el gerente general y dueño de la empresa, carece de un organigrama formalizado, y sus trabajadores desempeñan sus actividades sin tener funciones establecidas documentariamente, cada uno ejerce una función conforme a su capacidad y no por una exigencia o meta establecida.

La empresa cuenta con personal empleado distribuido de la siguiente manera:

 Un Jefe de planta, encargado de realizar los distintos diseños de mezclas de concreto premezclado, realiza los requerimientos de los materiales de producción como el cemento, agregados y aditivos, es el encargado de ordenar el inicio de la producción del concreto, ofrece el producto al mercado y realiza también los documentos de cotizaciones y valorizaciones por cobrar.

 Un Administrador, encargado de la parte contable reporta los egresos e ingresos monetarios mensuales, realiza las compras y hace todo trámite ante la SUNAT.

 Asistente contable, se encarga de asistir al administrador en todo lo que este le designe.

 Jefe de Calidad, encargado de realizar los ensayos normalizados del concreto en su estado fresco, reporta y administra los resultados de roturas del concreto, ayuda en las labores que le encomiende el jefe de planta y gerente general.

 Jefe de maquinarias, quien se encarga de ordenar que las maquinas estén operativas, las abastece de combustible y reporta cualquier desperfecto.

 Jefe de controles, encargado de manejar la planta dosificadora, controla la dosificación del cemento, agregado fino, agregado grueso, agua y aditivos.

 Operador de minicargador, quien abastece de agregado fino y grueso en la tolva de la planta dosificadora.

 Alimentadores de cemento, que se encargan de cargar el cemento a la faja transportadora y de vaciar el cemento.

Operadores de camiones mixer, que se encargan de repartir el concreto.

Operadores de bombas telescópicas de concreto, encargados de operar las

bombas y colocar el concreto en su ubicación final.

Con la distribución de personal en su estado actual se construye el siguiente

organigrama, de la figura 15.

## **Figura 15**

*Organigrama*

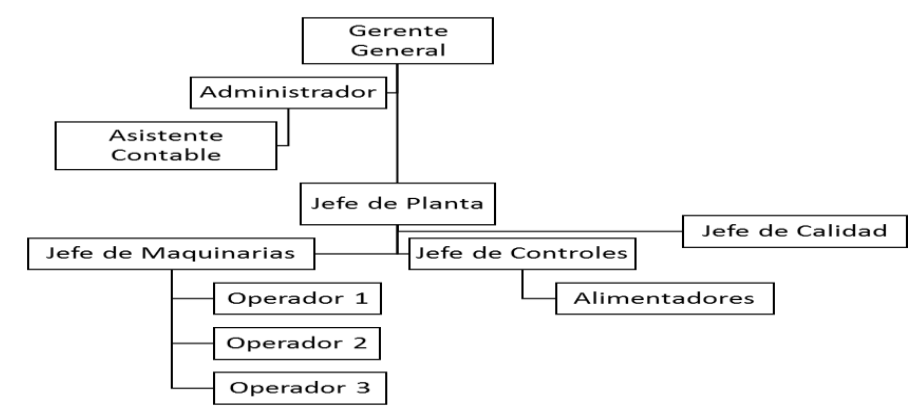

Nota. Organigrama del funcionamiento actual de la CONCRETERA SRC CONTRATISTAS GENERALES E.I.R.L.

**Proceso de producción.** Para representar el proceso de producción actual se grafica con cartas de procesos ver la figura 16 y figura 17, según la distribución también podemos ver la planta donde se elabora el concreto premezclado figura 18 y figura 19.

#### **Figura 16**

*Símbolo de cartas de procesos*

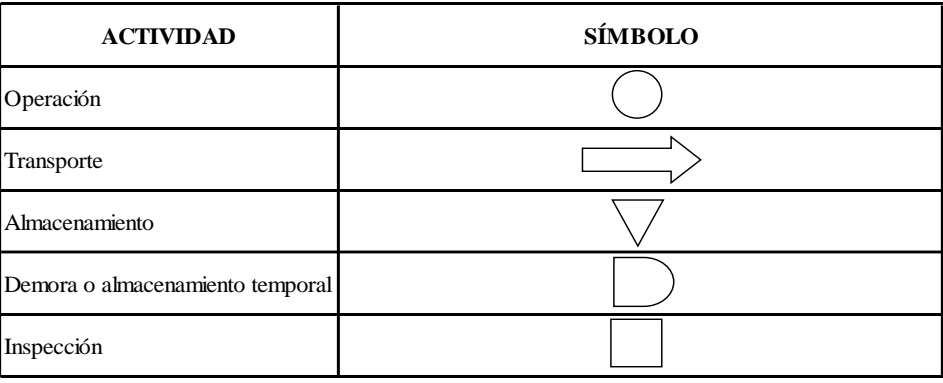

Nota. Actividades y simbología.

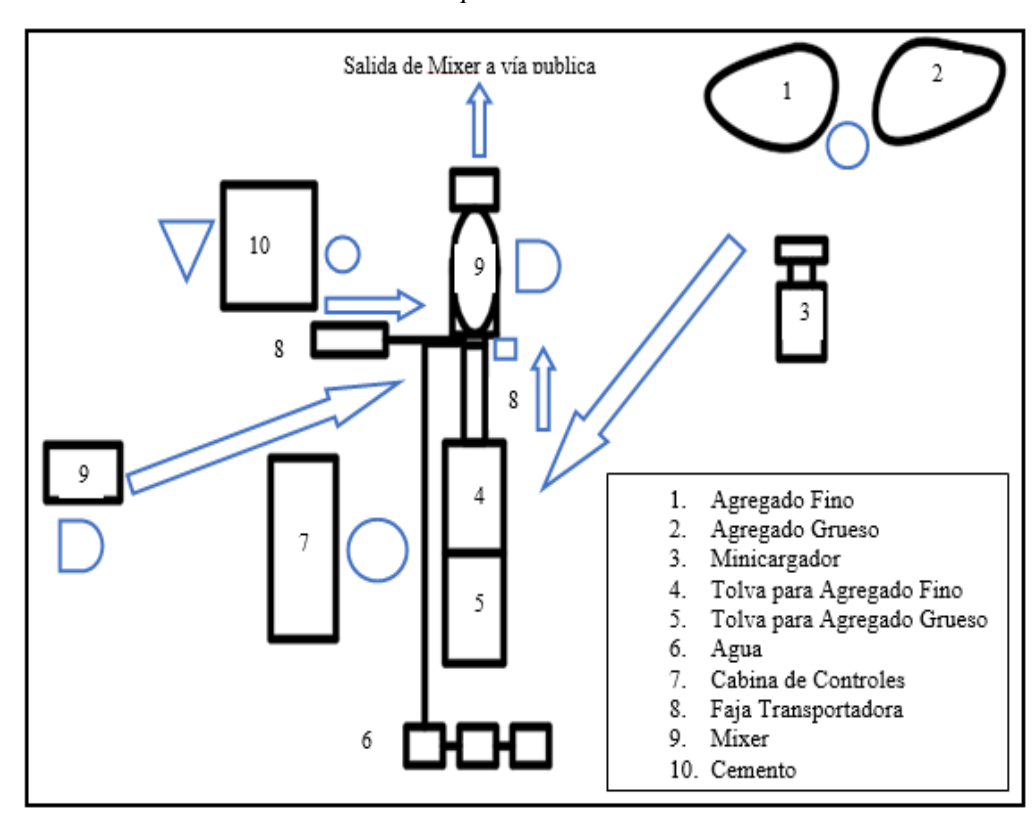

*Circuito de elaboración del concreto premezclado*

Nota. Distribución en planta de la elaboración de concreto premezclado en la CONCRETERA SRC CONTRATISTAS GENERALES.

#### **Figura 18**

*Vista de la planta donde se elabora el concreto premezclado*

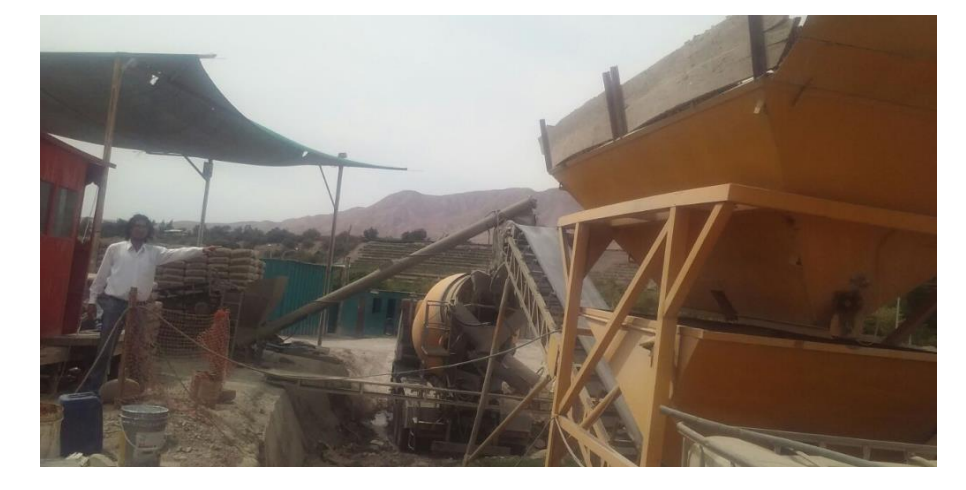

Nota. Vista de tolvas de agregado, faja transportadora de agregado, tornillo cementero y mixer.

*Elaboración de concreto premezclado*

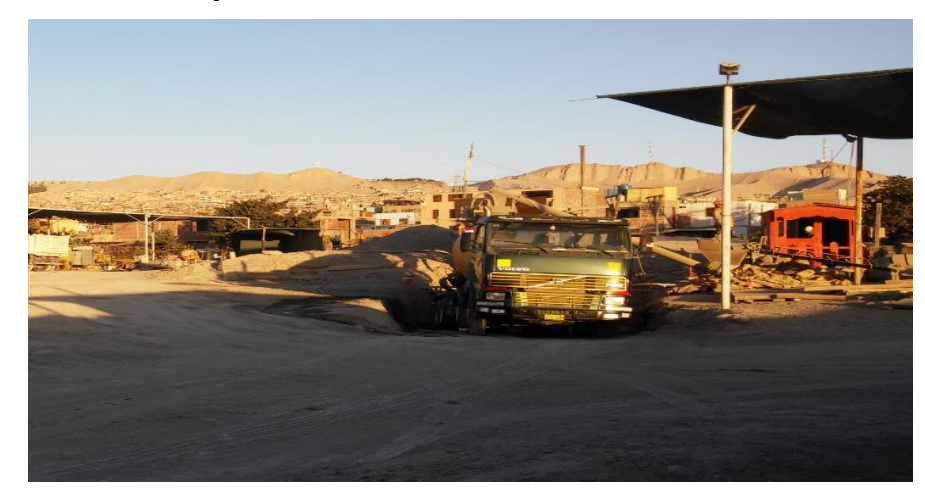

Nota. Vista de planta en proceso de elaboración de concreto premezclado.

## *3.5.6. Información general de la Obra*

**Obra:** "Construcción del Polideportivo, Accesos y Espacios Abiertos del Campus San

Antonio de la Universidad José Carlos Mariátegui".

**Componente:** Coliseo.

**Ubicación:** Av. San Antonio Oeste s/n, Centro Poblado de San Antonio, Provincia

Mariscal Nieto, Departamento de Moquegua.

## **Presupuesto:**

En la figura 20 podemos ver el componente coliseo que se va desarrollar.

## **Figura 20**

*Presupuesto total*

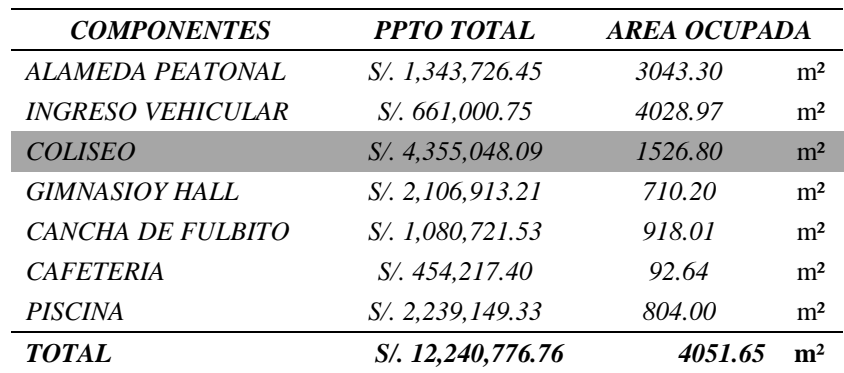

Nota. El mayor presupuesto lo representa el componente coliseo.

Plazo de ejecución: 365 días calendarios.

Plazo de ejecución del componente coliseo: 360 días calendarios.

#### *3.5.7. Medición del concreto producido*

Vamos a desarrollar el TOC sin tener en consideración el tiempo de traslado de material agregado fino y grueso que realiza el minicargador hacia la tolva, debido a que siguiendo la teoría de restricciones este trabajo lo vamos a considerar como un amortiguamiento o buffer para asegurar que el Drum (tambor) nunca se quede sin material, quiere decir que antes de iniciar con el proceso de elaboración del concreto premezclado las tolvas deben estar siempre llenas de material agregados como los muestra la figura 21.

## **Figura 21**

*Tolva de planta concretera llena de agregados*

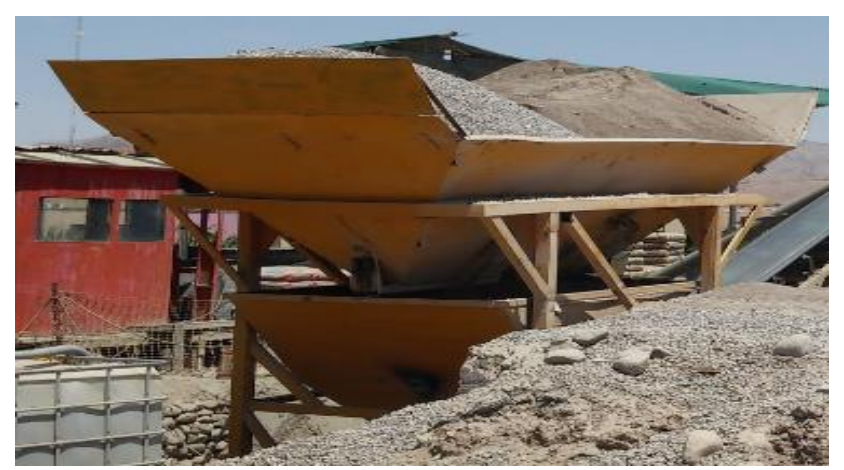

Nota. A la izquierda de la tolva agregado grueso a la derecha agregado fino.

**Identificación de las restricciones.** Para la elaboración del concreto premezclado se han definido cuatro actividades:

**Primero**, traslado de agregados a tolva de mixer, esta actividad consiste en hacer

llegar mediante faja transportadora el agregado fino y grueso al mixer, ver figuras 22 y 23.

*Faja transportando los agregados*

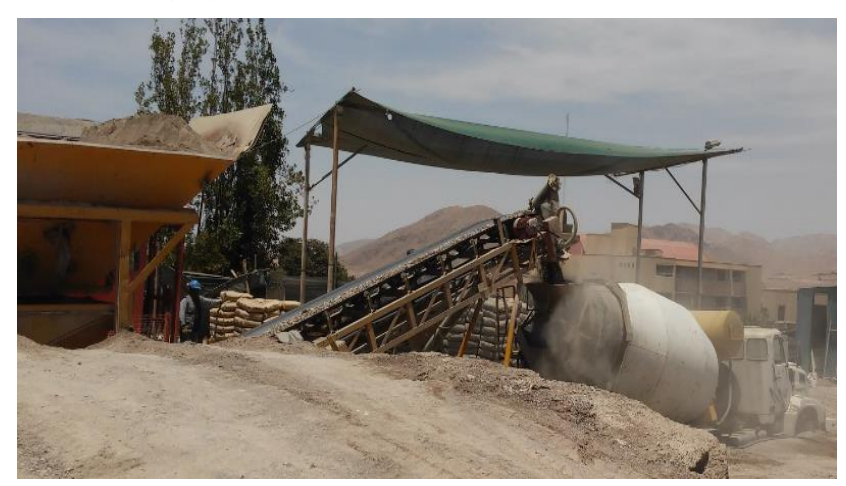

Nota. Agregados con dirección al mixer estacionado.

## **Figura 23**

*Descarga de agregados a mixer*

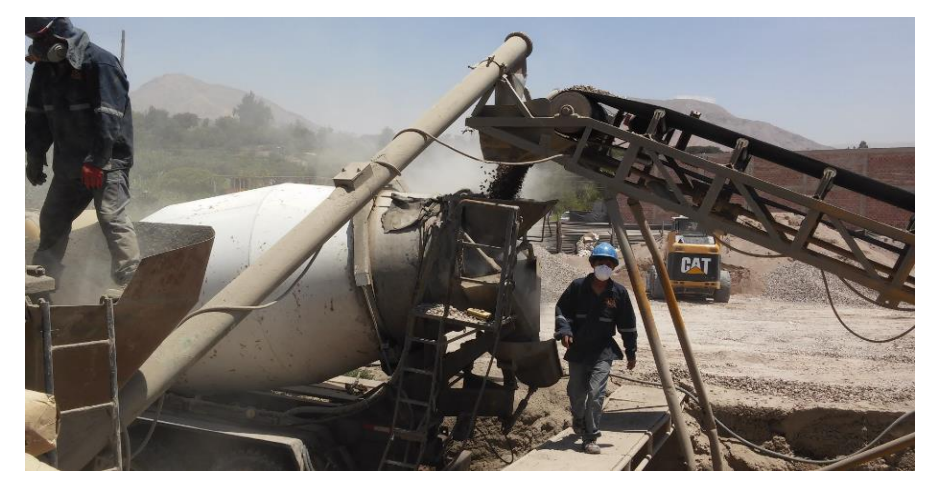

Nota. Agregados ingresando al mixer.

**Segundo**, llenado de agua en mixer, es la acción de verter el agua almacenada de la red pública al mixer, ver figura 24 y 25.

*Almacenamiento de agua potable*

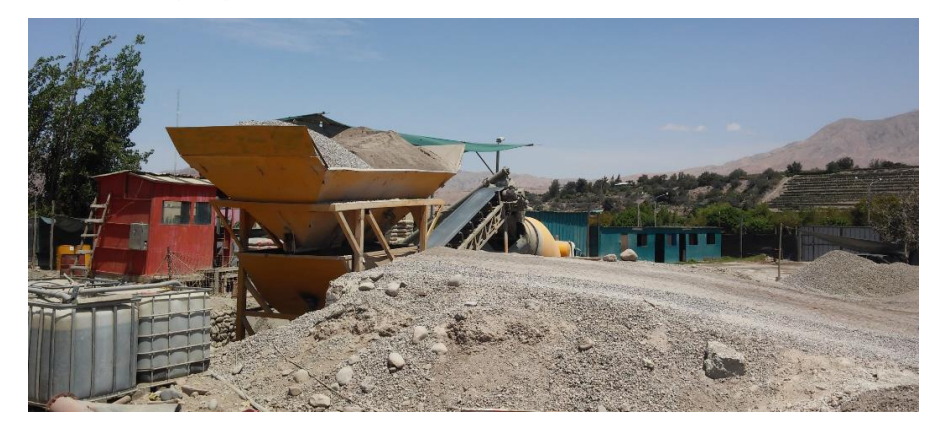

Nota. Agua almacenada en la parte baja lado izquierdo.

## **Figura 25**

*Conducción de agua atraves de tuberías*

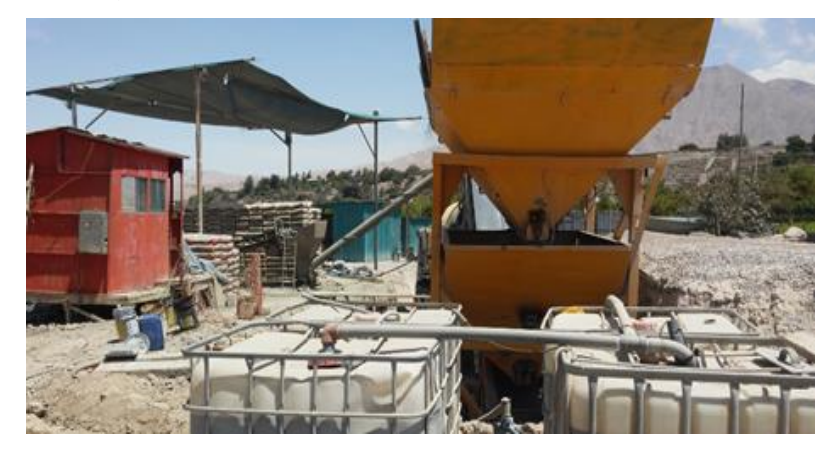

Nota. Vista de tuberías que conducen el agua.

**Tercero**, en la figura 26 y 27 nos muestra el traslado de cemento mixer, este trabajo consiste en trasladar el cemento mediante una faja transportadora y un tubo tornillo de impulsión de cemento al mixer.

*Carguío de cemento portland al mixer*

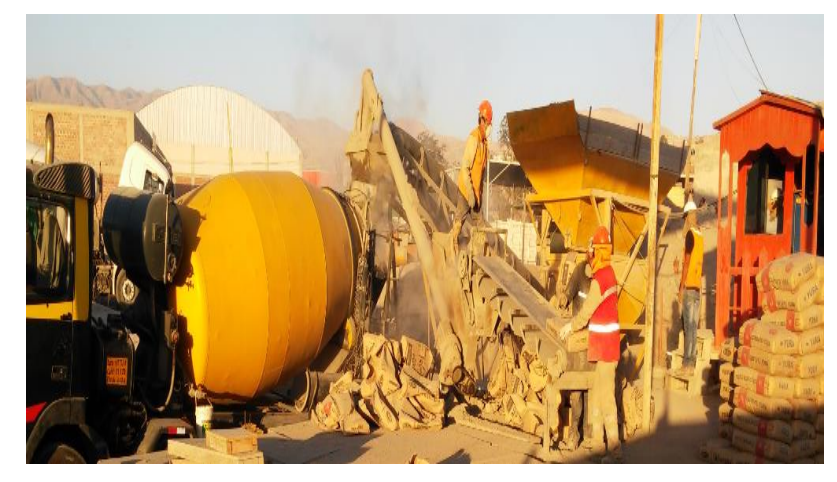

Nota. Vista de trabajadores colocando el cemento portland.

## **Figura 27**

*Descarga de cemento portland a mixer*

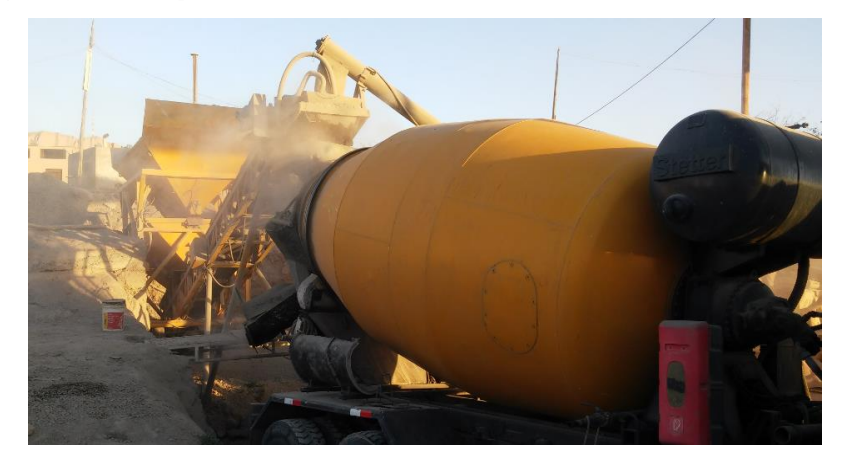

Nota. Cemento Portland ingresando al mixer.

**Cuarto**, colocación de aditivo en mixer, desde el almacenamiento de aditivo se

traslada de manera manual hasta el mixer.

# *3.5.8. Medición de las horas hombre*

En la etapa de planificación operativa para identificar la actividad más restrictiva seguimos cuatro pasos:

**Primer paso,** elaborar la estructura de descomposición de trabajo (EDT) o work breackdown structure (WBS).

**Segundo paso,** convertir los días calendarios a días útiles, estableciendo un factor de conversión. Para el cálculo se establece que cada mes tiene 30 días calendarios y 25 días útiles, siendo el factor de conversión la relación de los días calendarios y días útiles igual 1.20.

**Tercer paso,** determinación del buffer o amortiguamiento fijándolo en un rango porcentual. Establecemos este porcentaje en un 20% por ser una edificación en este caso un coliseo.

**Cuarto paso,** identificar la actividad más restrictiva, la actividad más restrictiva será la que requiera mayor trabajo (T), el trabajo se encontrara en función del rendimiento (R), y el rendimiento se hallara en función de la producción diaria de cuadrilla (RU) esta y la cuadrilla unitaria la encontramos en los costos unitarios; se establece las horas diarias de trabajo para la jornada laboral, para la programación en la construcción del coliseo se establece una jornada laboral de ocho horas y de cuarenta y ocho semanales.

**Velocidad de producción.** Para el cálculo de la velocidad de producción se utilizara la media aritmética, el proceso consiste en registrar el tiempo de inicio desde que comienza a operar la planta dosificadora de concreto premezclado y concluye con el ultimo material que ingresa al camión mixer.

Vp = Velocidad de Producción =  $\sum$  (C / t)

 $C =$ Cantidad producida (m<sup>3</sup>)

 $t =$ Tiempo (minutos)

**Cantidad de recursos empleados.** Los recurso utilizados del producto concreto premezclado están determinados por las proporciones del diseño de mezclas, sabiendo esta cantidad de recursos empleados en cada diseño y los empleados para su elaboración se podrá calcular el Throughput (T).

# *3.5.9. Medición de reglas operativas e indicadores financieros*

Los indicadores financieros como utilidad neta (UN), retorno sobre la inversión (ROI) y productividad (P) son los desarrollados en la teoría de restricciones los mismos que dependen de las reglas operativas: inventario (I), gastos operacionales (GO) y throughput (T).

## **4. CAPÍTULO IV: PRESENTACIÓN DE RESULTADOS**

## **4.1. Resultados**

#### *4.1.1. Aplicación de la teoría de restricciones*

#### **Identificación de la restricción en la etapa de producción.**

Habiendo identificado las actividades para la producción de concreto premezclado, procedemos en este primer paso a identificar la actividad más restrictiva, esta se identificara en base a la cantidad de tiempo que demanda cada actividad, siendo la actividad más restrictiva la que mayor tiempo en la producción demanda, debido a que esta influye directamente en la velocidad de producción del concreto premezclado.

Se realizaron treinta y tres (33) registros, registrados en el Anexo C instrumento N°04, de elaboración de concreto premezclado para obtener la velocidad de producción, adicionalmente para cada uno de los registros de producción se analizó individualmente los tiempos que demanda cada actividad, en la tabla 5 podemos ver el resumen de las medias del concreto premezclado producido, el tiempo promedio y la velocidad de producción actual.

#### **Tabla 5**

*Velocidad de producción en su estado actual*

|       |       |                   | <b>RESÚMENES DE CASOS</b> |                     |
|-------|-------|-------------------|---------------------------|---------------------|
|       |       | <b>PRODUCCIÓN</b> | <b>TIEMPO</b>             | <b>VELOCIDAD DE</b> |
|       |       |                   |                           | PRODUCCIÓN ACTUAL   |
|       | N     | 33                | 33                        | 33                  |
| Total | Suma  | 244,50            | 595,00                    | 860,69              |
|       | Media | 7.41              | 18,03                     | 26,08               |

Nota. N representa los números de registros de elaboración de concreto premezclado.

# Por lo que la velocidad de producción en su estado situacional actual de la

# CONCRETERA SRC CONTRATISTAS GENERALES E.I.R.L., es de Vp = 26.08 m³/h.

Para la elaboración del concreto la empresa no cuenta con una secuencia de ingreso de cada material al mixer, de los 33 registros realizados las secuencias de actividades reportan

10 casos distintos de ingresos de materiales, secuenciados en la figura 28, cada uno de los materiales reportan su ingreso de izquierda a derecha y una vez que ingresa un material se concluye con el 100% colocado:

#### **Figura 28**

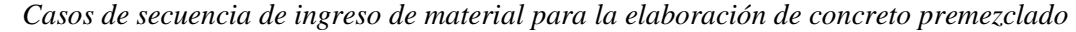

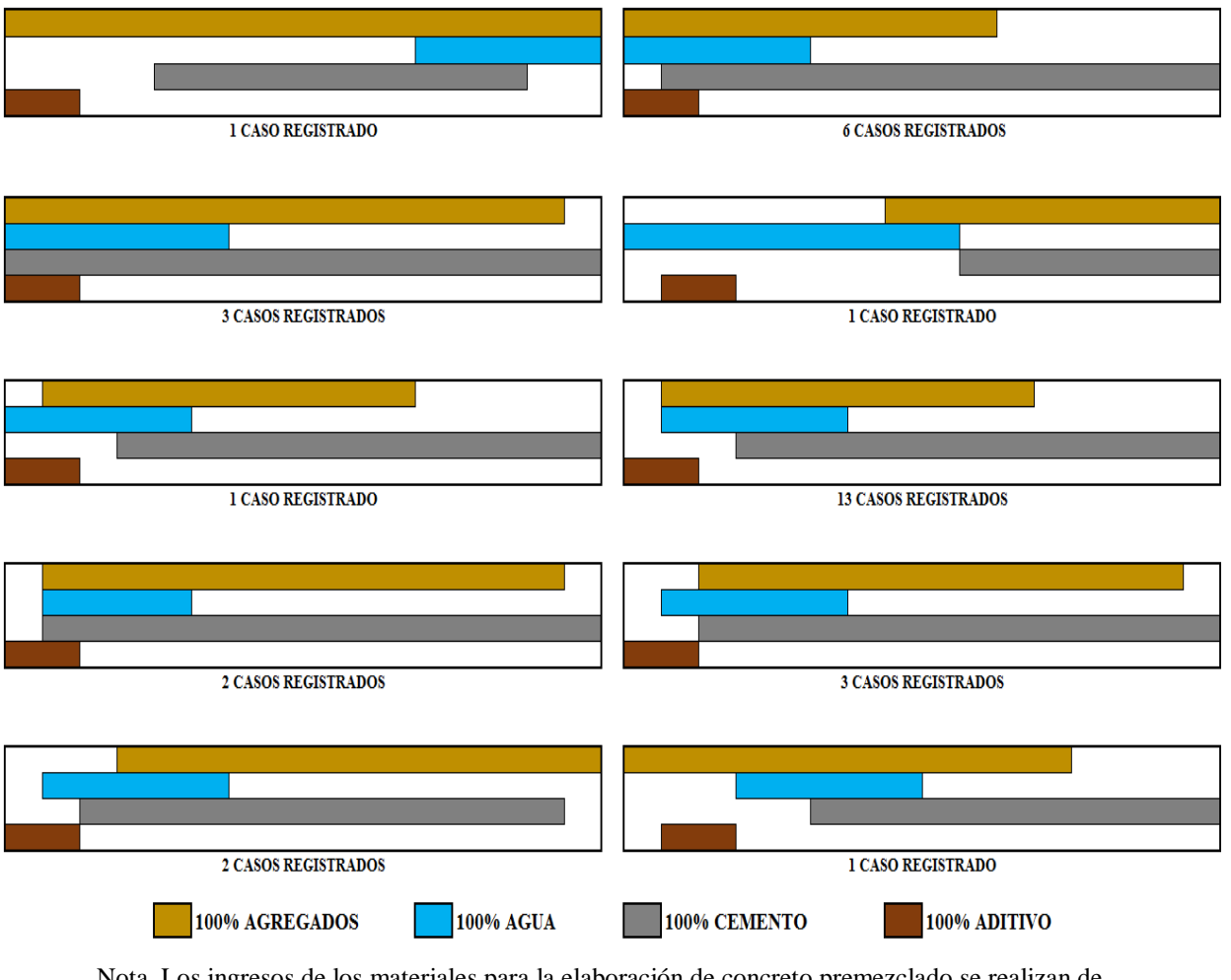

Nota. Los ingresos de los materiales para la elaboración de concreto premezclado se realizan de izquierda a derecha.

De las mediciones de tiempos de cada una de las actividades para los distintos casos encontrados se obtiene de la tabla 6 el siguiente resumen:

## **Tabla 6**

*Resumen de tiempo de operación por actividad*

| $\mathbf{N}^{\circ}$ | <b>ACTIVIDAD</b>                       | $\Sigma$ TIEMPO<br>$t$ (min) | <b>NUMERO</b><br>DE<br><b>REGISTROS</b> | $t$ (min) |
|----------------------|----------------------------------------|------------------------------|-----------------------------------------|-----------|
|                      | TRASLADO DE AGREGADOS DE TOLVA A MIXER | 354                          | 33                                      | 10.73     |
|                      | LLENADO DE AGUA EN MIXER               | 132                          | 33                                      | 4.00      |
|                      | <b>TRASLADO DE CEMENTO A MIXER</b>     | 407                          | 33                                      | 12.33     |
|                      | COLOCACIÓN DE ADITIVO EN MIXER         | 34                           | 33                                      | 0 ዓ7      |

Nota. Con este resumen calculamos los tiempos y encontramos la actividad más restrictiva.

## **Figura 29**

*Representación gráfica del tiempo de operación de cada actividad*

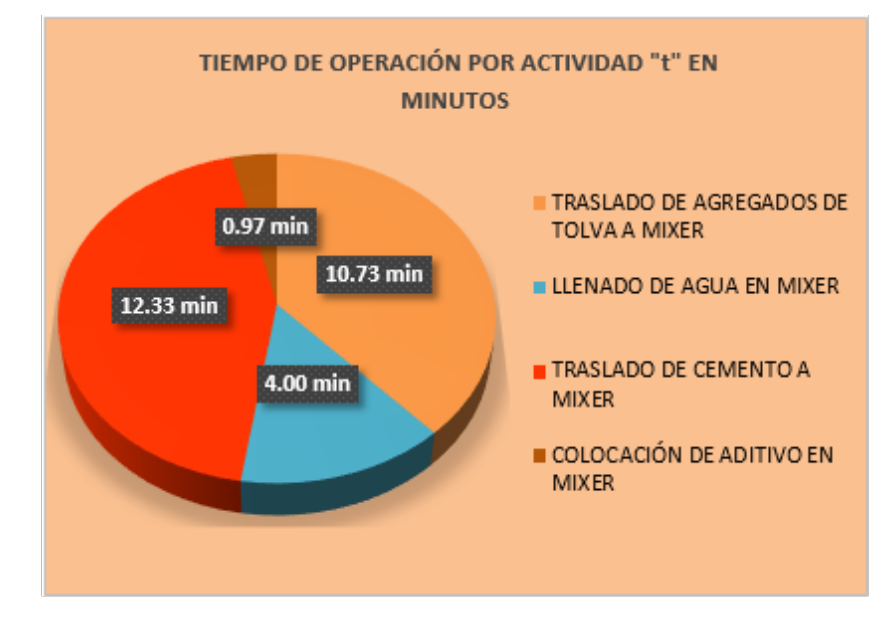

Nota. De la gráfica la actividad traslado de cemento a mixer es la actividad más restrictiva.

De donde figura 29 se puede observar que la actividad de producción del concreto premezclado más restrictiva es el traslado de cemento al mixer, de 33 registros se reporta un promedio de tiempo de 12.33 minutos.

#### **Identificar la restricción en la etapa de diseño de mezcla.**

En esta etapa procedemos analizar el diseño de mezcla proporcionado por la empresa SRC CONTRATISTAS GENERALES E.I.R.L., el diseño de mezcla proporcionado es de una dosificación de mezcla de concreto 280 Kg/cm², con las características de la tabla 7 y tabla 8.

#### **Tabla 7**

*Especificaciones técnicas de diseño de mezcla*

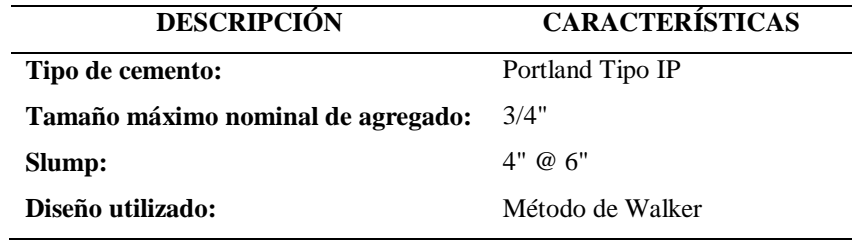

Nota. Especificaciones técnicas del diseño de mezcla de la empresa SRC CONTRATISTAS GENERALES E.I.R.L.

#### **Tabla 8**

*Dosificación de diseño de mezcla*

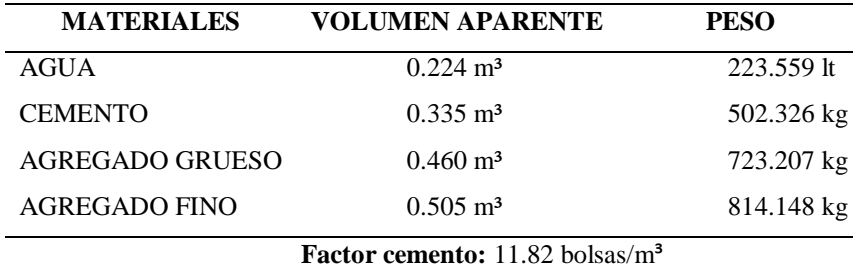

Nota 8. Resultados de materiales del diseño de mezcla de la empresa SRC CONTRATISTAS GENERALES E.I.R.L., para un metro cubico de concreto.

Corrigiendo esta dosificación por la reducción del agua que nos indica el diseño de mezcla en un 25% y aumentando el peso del aditivo Sikament 290N la suma de los materiales por m3 de concreto es 2210.66 kg/m³, esto nos permite obtener el rendimiento de la mezcla al relacionar 2210.66 kg/m<sup>3</sup> por el peso unitario del concreto premezclado de la tabla 9, por lo que el rendimiento de la mezcla de la empresa SRC CONTRATISTAS GENERALES E.I.R.L. es de 93.13% es decir rinde 0.9313 m<sup>3</sup>. La figura 30 muestra el desarrollo del ensayo del peso unitario del concreto premezclado.

#### **Tabla 9**

*Peso unitario del concreto premezclado de la CONCRETERA SRC CONTRATISTAS* 

*GENERALES E.I.R.L.*

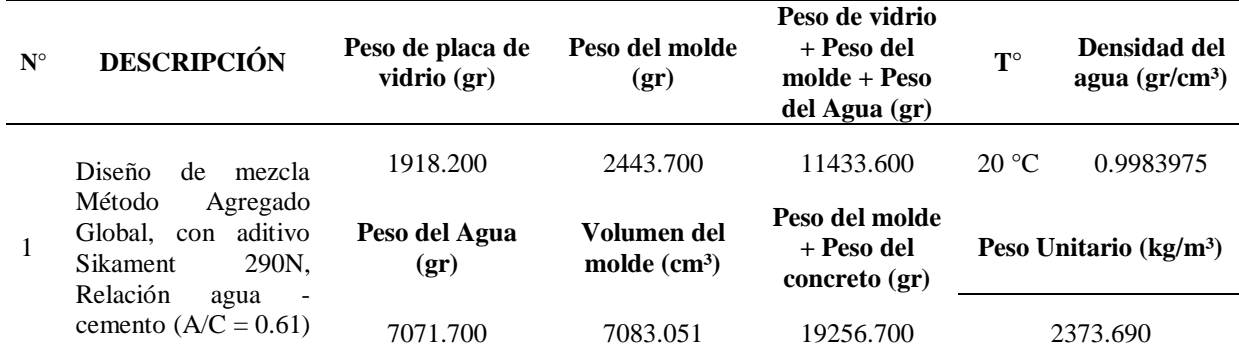

Nota. Calculo del Peso Unitario del concreto premezclado de la mezcla de la CONCRETERA SRC CONTRATISTAS GENERALES E.I.R.L., norma ASTM C 138.

## **Figura 30**

*Ensayo del peso unitario del concreto premezclado*

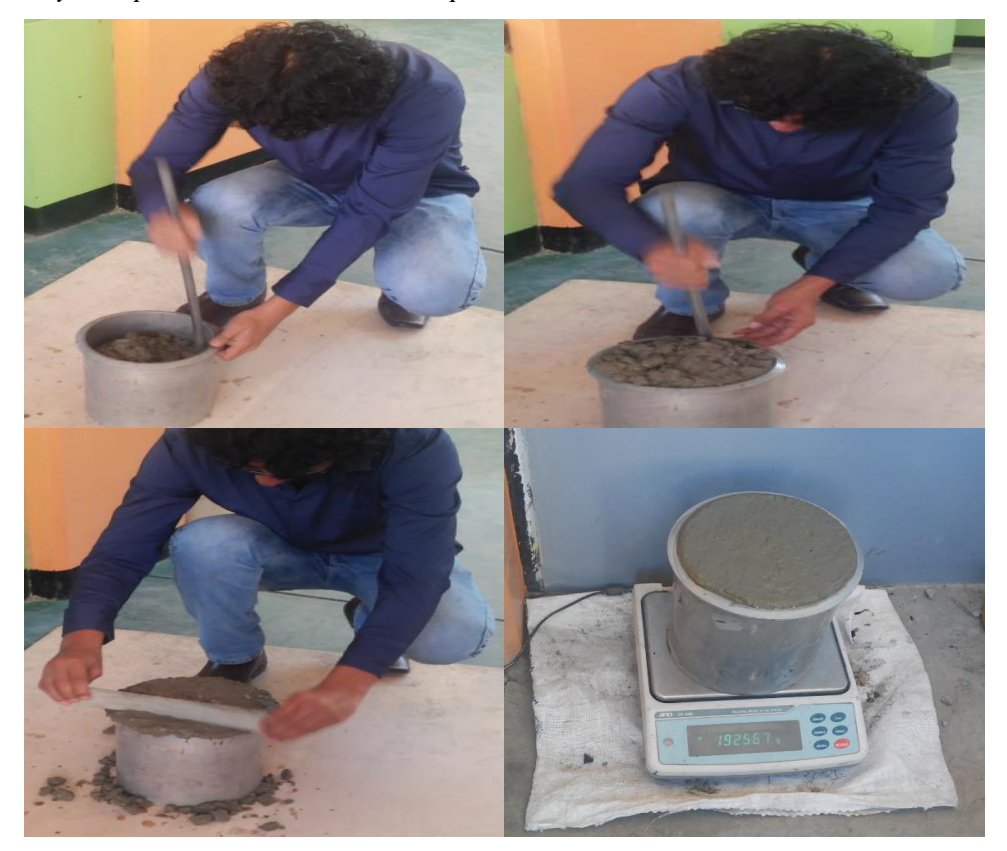

Nota. Ensayo realizado a la mezcla de concreto de la CONCRETERA SRC CONTRATISTAS GENERALES E.I.R.L.

En este caso la restricción se aplica en función del costo de los materiales por metro cubico de concreto, siendo la materia prima más restrictiva la que demande mayor gasto en la

adquisición, en la tabla 10 resalta el material más restrictivo, graficado en la figura 31.

#### **Tabla 10**

*Costo por metro cubico de concreto*

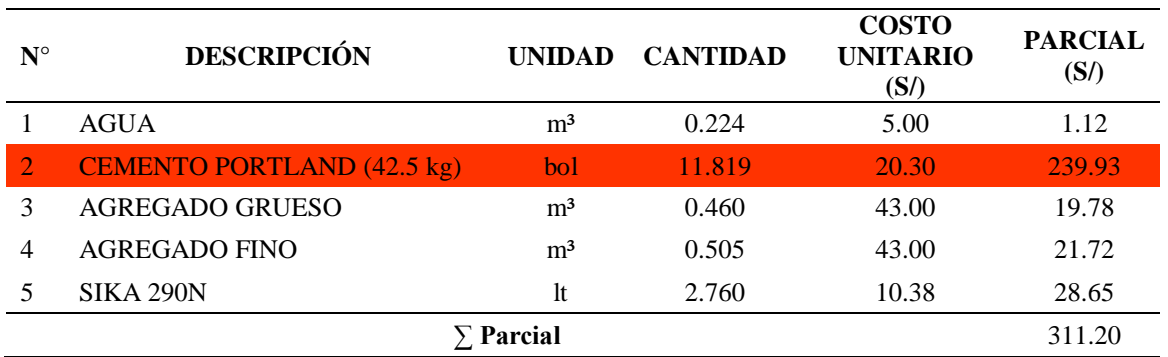

Nota. Calculo del material más restrictivo en función al costo unitario, calculado en base al diseño de mezcla de la CONCRETERA SRC CONTRATISTAS GENERALES E.I.R.L.

#### **Figura 31**

*Representación gráfica del costo de cada material en el diseño de mezcla*

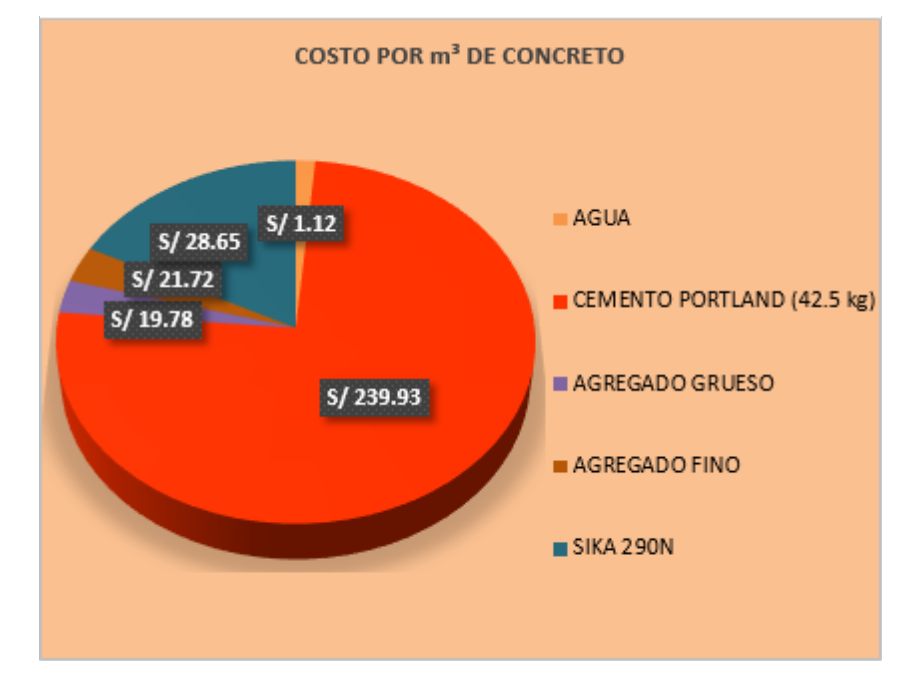

Nota. De la gráfica el material cemento portland (42.5 kg) es el más restrictivo.

**Identificar la restricción en la etapa de planificación operativa en la construcción.** 

En esta etapa vamos planificar una construcción usando teoría de las restricciones y se demostrara que empleando el método tradicional para elaborar el concreto en obra con mezcladora de concreto 11 p3 (23 hp), winche eléctrico 3.6 hp de dos baldes, andamio metálico y personal de obra, tal como consta en el costo unitario del expediente técnico de la obra construcción del polideportivo accesos y espacios abiertos del campus de San Antonio de la Universidad José Carlos Mariátegui, su productividad es menor que al emplear concreto premezclado de la CONCRETERA SRC CONTRATISTAS GENERALES E.I.R.L., después de haberse aplicado teoría de las restricciones.

En las obras de edificación existen muchas actividades y del total de todas ellas existen actividades restrictivas que influyen en el plazo de la ejecución.

Para el analices se ha escogido una actividad la cual es un entregable de obra, este entregable es el concreto columnas f'c=280 kg/cm², se ha escogido este entregable debido a la experiencia en construcción, en el proceso constructivo de una edificación las columnas son actividades restrictivas, como se demuestra en el Anexo C instrumento N°17.

En la tabla 11 representa un extracto de la estructura de descomposición de trabajo (EDT), para la actividad concreto columnas f'c=280 kg/cm² el EDT es del tercer nivel y corresponde a un entregable.

## **Tabla 11**

*Estructura de descomposición de trabajo en columnas*

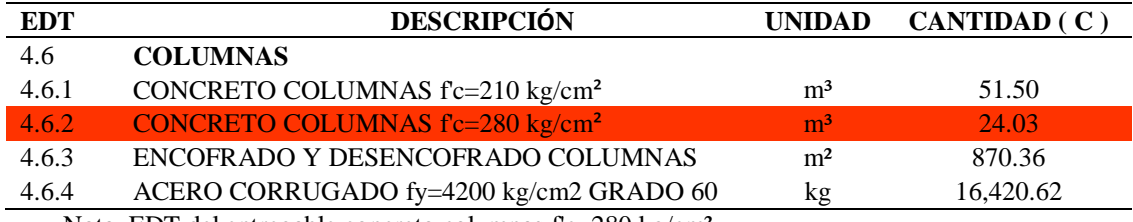

Nota. EDT del entregable concreto columnas f'c=280 kg/cm<sup>2</sup>

El desarrollo del EDT los encontramos en el Anexo C instrumento N°17, a

continuación en la tabla 12 vamos a ver un extracto de los entregables con mayor cantidad de horas hombres que representan las actividades más restrictivas, en nuestro caso vamos analizar la partida restrictiva numero 36 concreto en columnas.

#### **Tabla 12**

#### *Entregables con mayor cantidad de horas hombre (hh)*

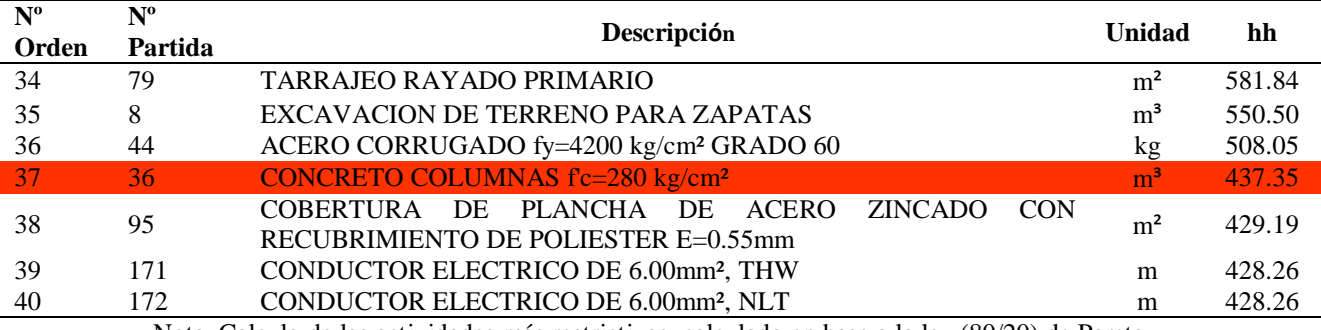

Nota. Calculo de las actividades más restrictivas, calculado en base a la ley (80/20) de Pareto.

Para el cuarto paso encontramos el metrado de 24.03 m<sup>3</sup> cantidad ubicada en el anexo 9, vamos a los costos unitarios del expediente técnico, la figura 32 muestra el costos unitario del entregable concreto columnas f'c=280 kg/cm², en el cual buscamos la Producción diaria.

#### **Figura 32**

*Costos unitarios del entregable concreto columnas f'c=280 kg/cm²*

| m3/DIA<br>MO.8.0000<br>EQ. 8,0000<br>Rendimiento<br>Costo unitario directo por : m3<br>Código<br><b>Descripción Recurso</b><br><b>Unidad</b><br>Cuadrilla<br>Cantidad<br>Precio S/.<br>Mano de Obra<br>hh<br>19.19<br><b>CAPATAZ</b><br>0.2000<br>0.2000<br>17.27<br><b>OPERARIO</b><br>hh<br>2.0000<br>2.0000<br>OFICIAL<br>1.0000<br>1.0000<br>14.65<br>hh<br><b>PEON</b><br>hh<br>10.0000<br>10.0000<br>13.49<br>17.27<br>OPERADOR DE EQUIPO LIVIANO<br>hh<br>2.0000<br>2,0000 |             |  |  | <b>CONCRETO COLUMNAS fc=280 kg/cm2</b> | 02.03.06.02 | Partida |
|----------------------------------------------------------------------------------------------------|-------------|--|--|----------------------------------------|-------------|---------|
|                                                                                                    | 559.09      |  |  |                                        |             |         |
| 0101010002<br>0101010003<br>0101010004<br>0101010005<br>01010100060002                                                                                                    | Parcial S/. |  |  |                                        |             |         |
|                                                                                                    |             |  |  |                                        |             |         |
|                                                                                                    | 3.84        |  |  |                                        |             |         |
|                                                                                                    | 34.54       |  |  |                                        |             |         |
|                                                                                                    | 14.65       |  |  |                                        |             |         |
|                                                                                                    | 134.90      |  |  |                                        |             |         |
|                                                                                                    | 34.54       |  |  |                                        |             |         |
|                                                                                                    | 222.47      |  |  |                                        |             |         |
| <b>Materiales</b>                                                                                                    |             |  |  |                                        |             |         |
| 0.9000<br>02070100010002<br>PIEDRA CHANCADA 1/2"<br>62.00<br>m <sub>3</sub>                                                                                                    | 55.80       |  |  |                                        |             |         |
| 0.4000<br>45.00<br>02070200010002<br><b>ARENA GRUESA</b><br>m <sub>3</sub>                                                                                                    | 18.00       |  |  |                                        |             |         |
| 9.00<br>0207070001<br><b>AGUA PUESTA EN OBRA</b><br>0.1800<br>m <sub>3</sub>                                                                                                    | 1.62        |  |  |                                        |             |         |
| 12,5000<br>17.37<br>CEMENTO PORTLAND TIPO I (42.5 kg)<br>0213010001<br>bol                                                                                                    | 217.13      |  |  |                                        |             |         |
| <b>MADERA TORNILLO</b><br>3.80<br>0231010001<br>D <sub>2</sub><br>0.0833                                                                                                    | 0.32        |  |  |                                        |             |         |
|                                                                                                    | 292.87      |  |  |                                        |             |         |
| <b>Equipos</b>                                                                                                    |             |  |  |                                        |             |         |
| 222.47<br>0301010006<br><b>HERRAMIENTAS MANUALES</b><br>$%$ mo<br>3.0000                                                                                                    | 6.67        |  |  |                                        |             |         |
| 1.0000<br>15.00<br>WINCHE ELECTRICO 3.6 HP DE DOS BALDES<br>1.0000<br>03012100030001<br>hm                                                                                                    | 15.00       |  |  |                                        |             |         |
| 03012900010002<br>VIBRADOR DE CONCRETO 4 HP 1.25"<br>1.0000<br>5.48<br>1.0000<br>hm                                                                                                    | 5.48        |  |  |                                        |             |         |
| 1.0000<br>1.0000<br>15.60<br>03012900030001<br>MEZCLADORA DE CONCRETO 11 P3 (23 HP)<br>hm                                                                                                    | 15.60       |  |  |                                        |             |         |
| <b>ANDAMIO METALICO</b><br>1,0000<br>8.00<br>0301340001<br>dia<br>0.1250                                                                                                    | 1.00        |  |  |                                        |             |         |
|                                                                                                    | 43.75       |  |  |                                        |             |         |

Nota. Adaptado de Costo unitario de concreto columnas f'c=280 kg/cm<sup>2</sup>, del expediente técnico construcción del polideportivo accesos y espacios abiertos del campus de san Antonio de la universidad José Carlos Mariátegui, 2017.

De este costo unitario obtenemos la cuadrilla unitaria = 18.20 h y la producción diaria  $RU = 8 \text{ m}^3/\text{d}$ ía. Recordemos que la jornada laboral es de 8 h.

El Rendimiento (R) = Recursos empleados / Producción =  $(18.20 h * 8 h / d$ ía) / (8  $m^3/d$ ía) = 18.20 hh /  $m^3$ .

El Trabajo (Tr) = Cantidad x Rendimiento = C x R = 24.03 m<sup>3</sup> \* 18.20 hh / m<sup>3</sup> = 437.35 hh.

La velocidad de producción (V) =  $(8 \text{ m}^3 / 8 \text{ h}) = 1 \text{ m}^3/\text{h}$ , lo que significa que utilizando concreto elaborado en obra para el entregable concreto columnas f'c=280 kg/cm² mi velocidad de producción es de un metro cubico cada hora.

#### **Explotar la restricción en la etapa de producción.**

Sabiendo que no hay una secuencia de ingresos de materiales en el mixer, se establece una secuencia, representada en la figura 33, la cual debe ser controlada para garantizar la calidad del producto final "Concreto Premezclado".

El primer material en ingresar al mixer es el agua en un 20% de la cantidad total del agua, luego se adicionara el 100% de agregados (agregado grueso y fino) y del cemento, y finalmente el 80% del agua faltante y el 100% del aditivo.

#### **Figura 33**

*Secuencia de fabricación de concreto premezclado*

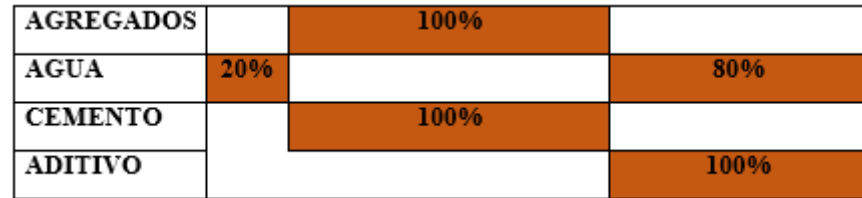

Nota. Los ingresos de los materiales para la elaboración de concreto premezclado se realizan de izquierda a derecha.

Si de nuestro análisis todos los treinta y tres (33) registros hubieran seguido la secuencia de fabricación de la figura 33, nuestro tiempo de producción se establecería en

16.33 minutos, contabilizados de la figura 34, si procedemos a relacionarlo con la cantidad producida de 7.41 metros cúbicos de concreto premezclado, la nueva velocidad de producción es de 27.23 m³/h.

#### **Figura 34**

*Tiempo de fabricación del concreto premezclado utilizando la secuencia establecida*

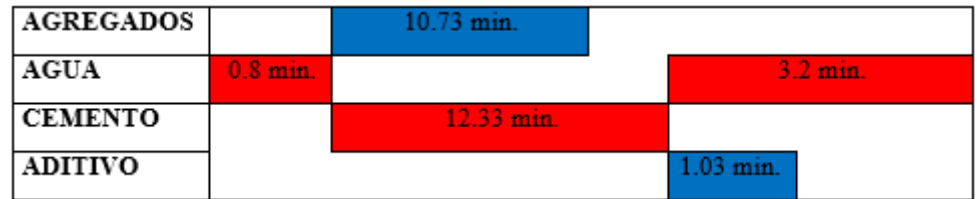

Nota. Se utiliza la Secuencia establecida.

## **Explotar la restricción en la etapa de diseño de mezcla.**

Se observa que la dosificación de mezcla de concreto f'c=280 kg/cm² de la empresa

SRC CONTRATISTAS GENERALES E.I.R.L., para establecer la relación agua cemento se

ha determinado utilizando la tabla 13, para obtener la resistencia promedio requerida.

## **Tabla 13**

*Resistencia promedio a la compresión requerida*

| Resistencia especificada a la<br>compresión, MPa | Resistencia promedio requerida<br>a la compresión, MPa |  |
|--------------------------------------------------|--------------------------------------------------------|--|
| $\int$ $c$ < 21                                  | $f'cr = f'c + 7,0$                                     |  |
| $21 \leq f'c \leq 35$                            | $\int' c r = \int' c + 8.5$                            |  |
| fc > 35                                          | $\int$ cr = 1.1 $\int$ c + 5.0                         |  |

Nota. Adaptado de resistencia promedio a la compresión requerida cuando no hay datos disponibles para establecer una desviación estándar de la muestra, norma técnica de edificación E.060 Concreto Armado, 2009, https://www.controlmixexpress.com/docs/E060\_CONCRETO\_ARMADO.pdf

El método WALKER empleado para el diseño de mezclas ha utilizado un cálculo conservador para obtener la resistencia promedio "f'cr", lo que implica que su factor cemento sea de 11.82 bolsas por metro cubico de concreto.
Para explotar al máximo la dosificación del concreto f'c=280 kg/cm² se debería haber determinado la resistencia promedio con lo establecido en el reglamento nacional de edificaciones norma E.060.

 $f'cr = f'c+1.34 S$ 

 $f'cr = fc + 2.33 S - 3.5$ 

f'cr = Resistencia promedio requerida del concreto

f'c = Resistencia especificada de diseño

S = Desviación estándar

Sin embargo no se ha podido hallar la resistencia promedio utilizando la desviación estándar, porque no se obtuvieron las roturas de las probetas ensayadas a los 28 días, esta información es confidencial de la empresa.

Pero con este dato de la desviación estándar en 28 días se hubiera podido optimizar el consumo del material cemento portland IP que demanda la elaboración del concreto premezclado.

# **Explotar la restricción en la etapa de planificación operativa en la construcción.**

En las edificaciones el concreto en columnas es una actividad restrictiva como se ha determinado y también por proceso constructivo debido a que no se podría vaciar las vigas si antes no se vacían las columnas, además en la etapa de planificación operativa en la construcción del componente coliseo, se ha identificado el vaciado de concreto en columnas como una actividad restrictiva por la cantidad de horas hombres que demanda.

En esta etapa se podría reducir el personal, y con la menor cantidad de personal explotar sus esfuerzos al máximo para mantener la misma producción diaria, esto me permitiría obtener una mejor productividad, pero velocidad de producción diaria se mantendría, debemos tener en cuenta que en la ejecución de una obra estamos limitados a un plazo, y el avance en la producción diaria de cada actividad restrictiva es la que nos rige el

plazo de ejecución, para nuestro caso debemos aumentar la producción diaria del vaciado del entregable concreto columnas f'c=280 kg/cm² a una velocidad de producción que me permita obtener a la vez una mayor productividad.

# **Subordinar.**

Sabiendo que la actividad más restrictiva es el traslado del cemento al mixer es lógico decir que la velocidad del sistema de producción del concreto premezclado debe caminar en torno a esta actividad.

Realizando la secuencia mediante un diagrama de barras como en la figura 35 podemos decir que todas las actividades anteriores y las posteriores deben actuar cuidando los tiempos que demanda el traslado del cemento al mixer.

# **Figura 35**

*Subordinación de todas las actividades a la actividad crítica*

| <b>ACTIVIDAD</b>                              | <b>DIAGRAMA DE BARRAS</b> |         |  |
|-----------------------------------------------|---------------------------|---------|--|
| <b>TRASLADO DE AGREGADOS DE TOLVA A MIXER</b> |                           |         |  |
| LLENADO DE AGUA EN MIXER                      |                           |         |  |
| <b>TRASLADO DE CEMENTO A MIXER</b>            |                           | Critica |  |
| <b>COLOCACIÓN DE ADITIVO EN MIXER</b>         |                           |         |  |

Nota. Todas las actividades se subordinan al traslado de cemento a mixer.

Para el caso de la etapa de diseño de mezcla, todos los materiales utilizados deben subordinarse al material cemento, esto implica que la calidad de los materiales deben cumplir la calidad estandarizada en las normas nacionales NTP e internacionales ASTM, para evitar el mayor consumo del material critico cemento portland tipo IP.

En la etapa de planificación operativa en la construcción del componente coliseo se deben subordinar todas las duraciones programadas de todas las tareas a la duración programada más restrictiva, para este análisis se ha identificado como una actividad restrictiva el concreto columnas f'c=280 kg/cm² por lo que las actividades no restrictivas se deben subordinar a este entregable.

# **Elevar la restricción en la etapa de producción.**

En este paso tenemos dos alternativas para elevar la restricción de la actividad más restrictiva traslado del cemento al mixer que se ha definido en la figura 35, una alternativa seria contratar más personal para abastecer de cemento y otra realizar una mejora tecnológica y trabajar con una máquina que aumente la velocidad para abastecer de cemento al mixer.

Al contratar más personal para abastecer la faja transportadora de cemento no sería la solución porque al aumentar personal se estorbarían en la colocación del cemento en la faja transportadora debido a que su capacidad restringe aumentar personal, ver figura 26.

La siguiente alternativa es utilizar una mejora tecnológica, que me aumente la velocidad de abastecimiento de cemento y que me limite el uso del personal, para mitigar costos de operación.

Por lo que se opta por la alternativa de incorporar una nueva máquina, denominada máquina de sistema big bag, como se muestra en la figura 36, las especificaciones de este sistema con relación a la velocidad de producción se detallan en la tabla 14.

# **Figura 36**

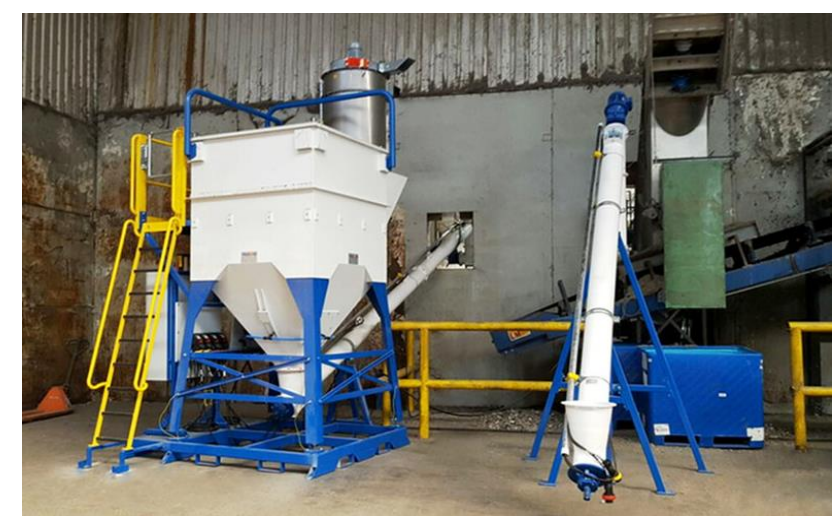

*Maquina sistema big bag*

Nota. Adaptado de Big Bag System sistema de descarga de supersacos, Telschig, https://www.telschig.com/en/products/big-bag-system.html

*Especificación sistema Big Bag*

#### **ESPECIFICACIONES**

Los sistemas de Big Bag de Telschig se utilizan en todo el mundo.

Nuestra tecnología especial garantiza un vaciado completo en 1-3 minutos por Big Bag.

No se requiere soporte manual con nuestro equipo de manipulación de supersacos.

Ejecución móvil o estacionaria.

El funcionamiento robusto y automático distingue nuestra tecnología.

La apertura de un Super Sacks de un viaje ocurre automáticamente a través de una cuchilla circular estacionaria sin motor en la parte inferior.

Las bolsas a granel de viaje múltiple vienen con válvulas de vaciado que deben abrirse manualmente.

Al desmontar la navaja circular, la parte inferior del Big Bag permanece intacta.

Durante el vaciado rápido de Big Bags de un viaje a través de una abertura con un diámetro de 650 mm, la capacidad máxima de vaciado es de alrededor de 25 Big Bags por hora.

El resultado efectivo depende de la infraestructura local y la logística en el sitio.

Aplicación exitosa para todos los diseños y materiales de Bulk Bag hasta un contenido de 2 m3.

Nota. Adaptado de Big Bag System sistema de descarga de supersacos, Telschig, https://www.telschig.com/en/products/big-bag-system.html

Si a la capacidad de promedio de 7.4091 m<sup>3</sup> la multiplicamos por el factor cemento de 11.819 bol/m³ nos da la cantidad de bolsas de cemento la cual es de 87.57 bolsas, la figura 34 nos indica el tiempo que se necesita para el traslado de las bolsas de cemento al mixer, esto es 12.33 minutos, por lo tanto la capacidad explotada del sistema es de 7.10 bolsas por minuto.

La máquina sistema de big bag es la alternativa a utilizar, por lo que una mejora tecnología es viable por la capacidad de 25 big bag por hora que equivale a 882.35 bolsas por hora, esto va permitir trasladar el cemento portland al mixer en 14.71 bolsas por minuto, por ende se aumentara la velocidad de producción del sistema actual.

La capacidad actual del traslado de las bolsas de cemento al mixer es de 12.33 minutos, con este mismo tiempo usando la máquina sistema de big bag propuesta la capacidad de traslado medido en bolsas sería de 181.32 bolsas, lo que representa un aumento de 25.54% de la capacidad de traslado de las bolsas de cemento al mixer.

La figura 37 nos indica que con el uso de la máquina de sistema big bag, el tiempo que necesitaríamos para 87.57 bolsas sería de 5.95 minuto, lo que me permite disminuir el tiempo promedio de producción a 14.73 minutos y aumentar la velocidad de producción a 30.18 m³/h.

# **Figura 37**

*Elevación de la restricción*

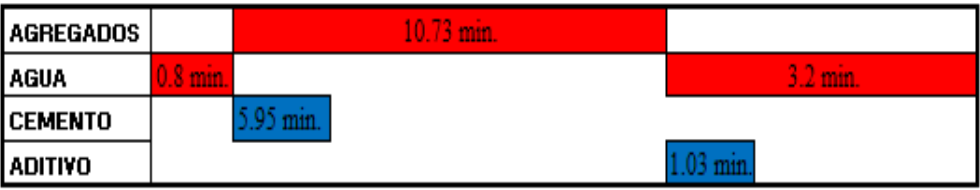

Nota. Disminución del tiempo en el traslado de cemento a mixer.

# **Elevar la restricción en la etapa de diseño de mezcla.**

Se realizan tres diseños me mezclas con igual consistencia pero para diferentes relación agua cemento, ver tabla 15, para la dosificación del diseño de mezcla se empleando el método del Agregado Global, ver Anexo C instrumento N°13, para obtener un diseño ideal que permita utilizar la menor cantidad de cemento por metro cubico de concreto.

#### **Tabla 15**

**Nº CONSISTENCIA RELACION AGUA CEMENTO MATERIALES T.M.N. AGREGAL AGREGADO** 1 Slump 4"@ 6"<br>
Cemento: Portland IP<br>
0.75 Aditivo: Sikament 2901 Aditivo: Sikament 290N 0.75 3/4" Agregados: Fino y grueso 2 Slump 4"@ 6" Cemento: Portland IP Aditivo: Sikament 290N 0.69 3/4" Agregados: Fino y grueso 3 Slump 4"@ 6" Cemento: Portland IP Aditivo: Sikament 290N 0.61 3/4"Agregados: Fino y grueso

*Consideraciones para el diseño de mezcla f'c=280 kg/cm²*

Nota. Consideraciones para el diseño de mezcla tres casos con relación agua cemento diferentes.

Los resultados de los ensayos del concreto en su estado fresco y endurecido, fueron obtenidos en el laboratorio de materiales, concreto y mecánica de suelos de la Universidad José Carlos Mariátegui de Moquegua.

Verificando la consistencia de los tres casos de estudio se establece que todos estuvieron dentro de los parámetros Slump de 4" a 6", en la tabla 16 y figura 38 se muestra el asentamiento para una relación cemento  $(A/C = 0.61)$  todo los asentamientos reportan en el Anexo C instrumento N°15. En la resistencia, la muestra que utilizo la relación agua cemento  $(A/C = 0.61)$  es la que cumplió con la resistencia solicitada de f'c = 280 kg/cm<sup>2</sup>, tabla 17 y figura 39, todos los resultados se muestran en el Anexo C instrumento N°16.

# **Tabla 16**

*Asentamiento del concreto de relación agua cemento (A/C = 0.61)*

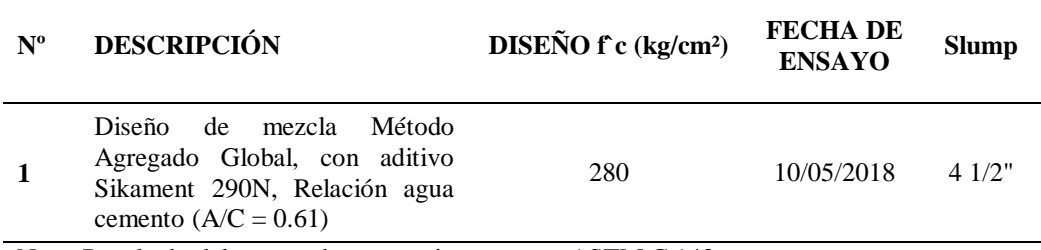

Nota. Resultado del ensayo de asentamiento norma ASTM C 143.

# **Figura 38**

*Ensayo de asentamiento ASTM C 143 de mezcla relación agua cemento (A/C = 0.61)*

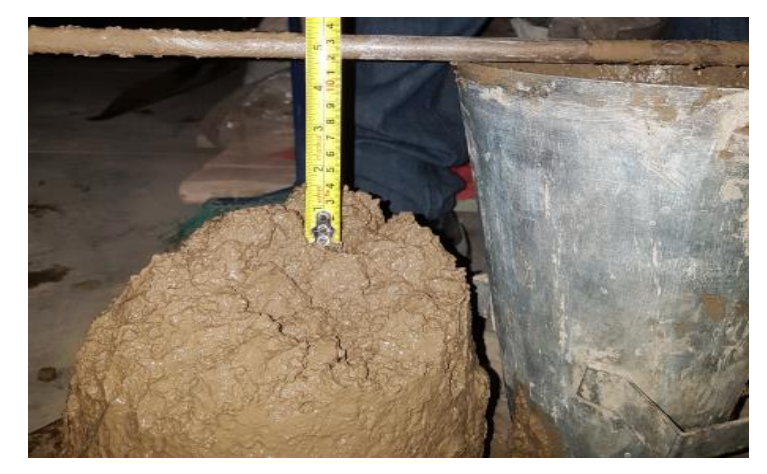

Nota. Medición del slump ensayo de Asentamiento – ASTM C 143.

| $N^{\rm o}$ | <b>DESCRIPCIÓN</b>                                                                                                    | <b>DISEÑO</b><br>$f$ c (kg/cm <sup>2</sup> ) | <b>FECHADE</b><br><b>VACIADO</b> | <b>FECHA DE</b><br><b>ROTURA</b> | Edad<br>(dias) | <b>RESISTENCIA</b><br>$f$ c (kg/cm <sup>2</sup> ) |
|-------------|----------------------------------------------------------------------------------------------------|----------------------------------------------|----------------------------------|----------------------------------|----------------|---------------------------------------------------|
|             |                                                                                                    |                                              |                                  | 13/05/2018                       | 3              | 195.50                                            |
| 1           | Diseño<br>de<br>mezcla<br>Método<br>Agregado<br>aditivo<br>Global,<br>con<br>290N,<br>Sikament<br>Relación agua cemento<br>$(A/C = 0.61)$ | 280                                          | 10/05/2018                       | 7/05/2018                        | 7              | 220.40                                            |
|             |                                                                                                    |                                              |                                  | 07/06/201<br>$\infty$            | 28             | 283.20                                            |

*Resistencia a la compresión del concreto de relación agua cemento (A/C = 0.61)*

Nota. Resultados del ensayo de resistencia a la compresión norma ASTM C-39.

# **Figura 39**

*Ensayo de resistencia a la compresión de mezcla relación agua cemento (A/C = 0.61)*

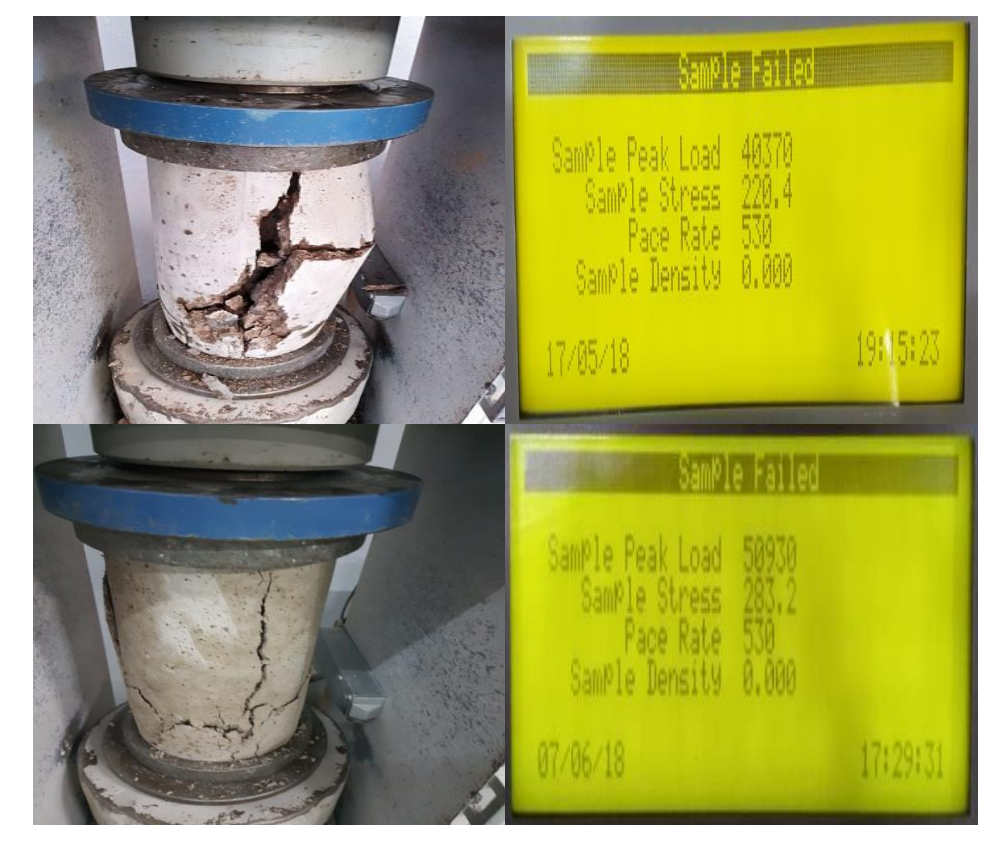

Nota. Resistencia a la compresión a los siete (7) y veintiocho (28) días para una relación agua cemento  $(A/C = 0.61)$ .

Encontrándose en la tabla 18 la dosificación ideal con la relación agua cemento (A/C = 0.61), que nos garantiza la resistencia del concreto y nos permite disminuir el uso del material cemento portland IP.

Relacionando el peso unitario de la tabla 19, realizado en el laboratorio figura 40, el rendimiento del concreto con esta dosificación es de 95.73% es decir rinde 0.9573 m<sup>3</sup> por cada metro cubico elaborado, siendo superior al rendimiento del método WALKER f'c=280 kg/cm², utilizado por la empresa SRC CONTRATISTAS GENERALES E.I.R.L., y la tabla 20 nos muestra los nuevos costos por metro cubico.

#### **Tabla 18**

*Dosificación de mezcla de concreto premezclado resistencia f'c = 280/cm²*

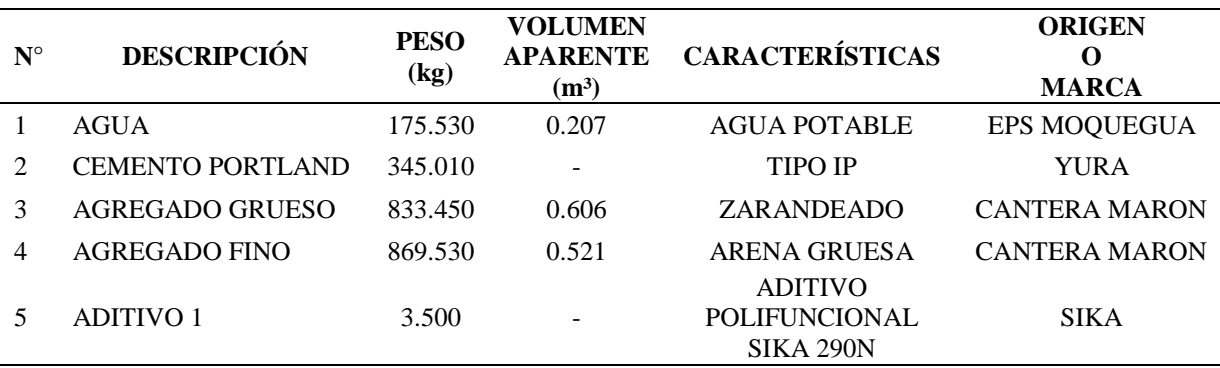

Nota. Dosificación en peso de mezcla f'c=280 kg/cm2.

#### **Tabla 19**

*Peso unitario del concreto de relación agua cemento (A/C = 0.61)* 

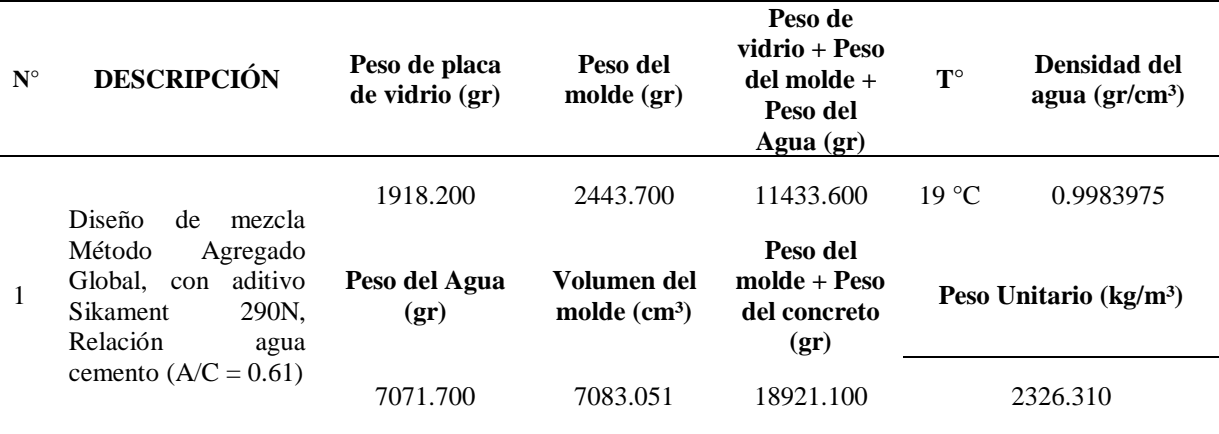

Nota. Calculo del Peso Unitario del concreto, norma ASTM C 138

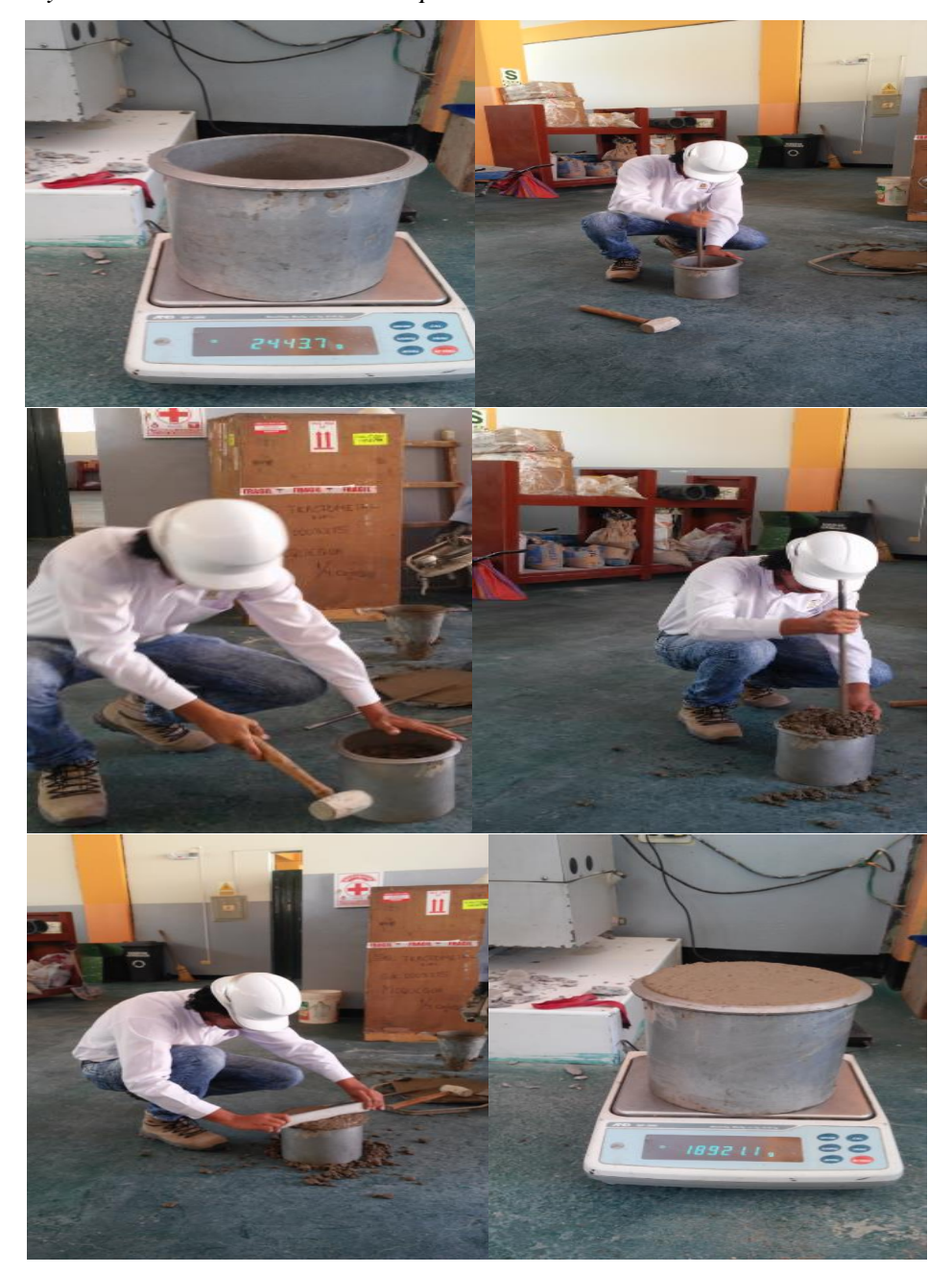

*Ensayo de Peso unitario del concreto premezclado*

Nota: Desarrollo del ensayo del Peso Unitario del concreto premezclado en el laboratorio.

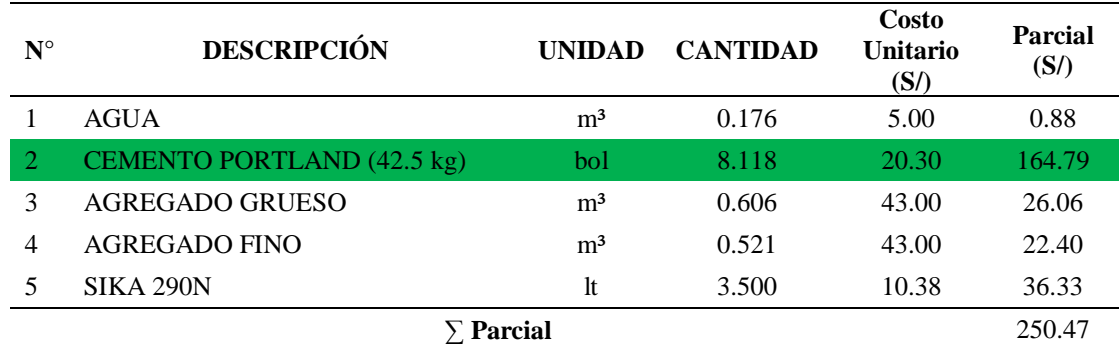

*Costo por metro cubico de concreto de relación agua cemento (A/C = 0.61)*

Nota. Costo del concreto por cubico utilizando el método de diseño de mezcla del agregado global.

#### **Elevar la restricción en la etapa de planificación operativa en la construcción.**

Para elevar la restricción en la planificación operativa del entregable concreto en columnas en la construcción del componente coliseo se utiliza una mejora tecnológica, empleando para el vaciado concreto premezclado bombeable de la CONCRETERA SRC CONTRATISTAS GENERALES E.I.R.L.

Para encontrar los tiempos del vaciado de concreto premezclado en columnas se realizaron mediciones con registros, Anexo C instrumento N°18, de los vaciados que realizo la CONCRETERA SRC CONTRATISTAS GENERALES E.I.R.L., de los cuales se obtuvo la velocidad de vaciado como se muestra en la tabla 21.

# **Tabla 21**

*Velocidad de vaciado con concreto premezclado*

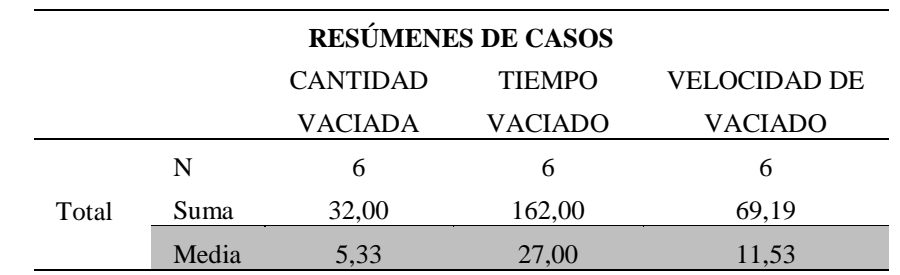

Nota. Esta tabla es el resumen de los cálculos realizados a vaciar concreto premezclado en entregable concreto columnas.

Del análisis encontramos la velocidad de vaciado en el entregable concreto en columnas  $Vv = 11.53$  m<sup>3</sup>/h, lo que significa que utilizando concreto premezclado de la CONCRETERA SRC CONTRATISTAS GENERALES E.I.R.L. después de aplicado el TOC, aumentaría la velocidad de producción del entregable concreto columnas f'c=280 kg/cm².

# **Volver a identificar la nueva restricción.**

En la figura 37 podemos ver que la nueva actividad más restrictiva es el traslado de agregados de tolva a mixer, por lo que se puede volver aplicar el método buscando elevar la velocidad de producción de esta actividad, y se comprueba que el método de la teoría de restricciones es un método gerencial de mejora continua que nos permite seguir aumentando la velocidad de producción y productividad de la empresa.

# **4.2. Discusión de resultados**

#### *4.2.1. Análisis comparativo de la velocidad de producción*

# **4.2.1.1. Velocidad de producción y productividad en el estado actual.**

Se tuvieron treinta tres (33) registros, con los cuales se determinó la Velocidad de Producción de la CONCRETERA SRC CONTRATISTAS GENERALES E.I.R.L., siendo la velocidad de producción en su estado actual de  $V = 26.08$  m<sup>3</sup>/h.

Para determinar la productividad de la empresa en su estado actual es necesario primero hallar el Throughput (T) y los gastos de operación (GO), la relación de ambos nos da la productividad, los cálculos de las financieras del TOC se desarrolla en el Anexo C instrumento N°7 y N°8, en la tabla 22 encontramos el resumen de estos cálculos.

#### **Tabla 22**

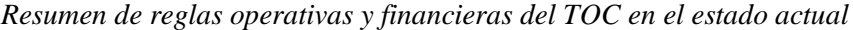

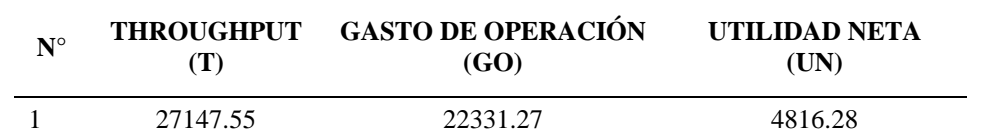

Nota. Resumen de los 33 registros, Throughput (T) y Gasto de Operación (GO) reglas operativas; y Utilidad Neta (CMP) regla financiera.

De la sumatoria del Throughput y los Gastos de Operación obtenemos la

Productividad (P) = (T) / (GO) = 27,147.55 / 22,331.27 = 1.22

A continuación en la figura 41 se grafica la velocidad de producción y la productividad de la CONCRETERA SRC CONTRATISTA GENERALES E.I.R.L., en su estado actual.

# **Figura 41**

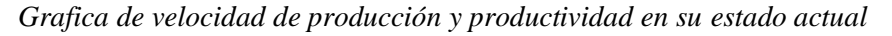

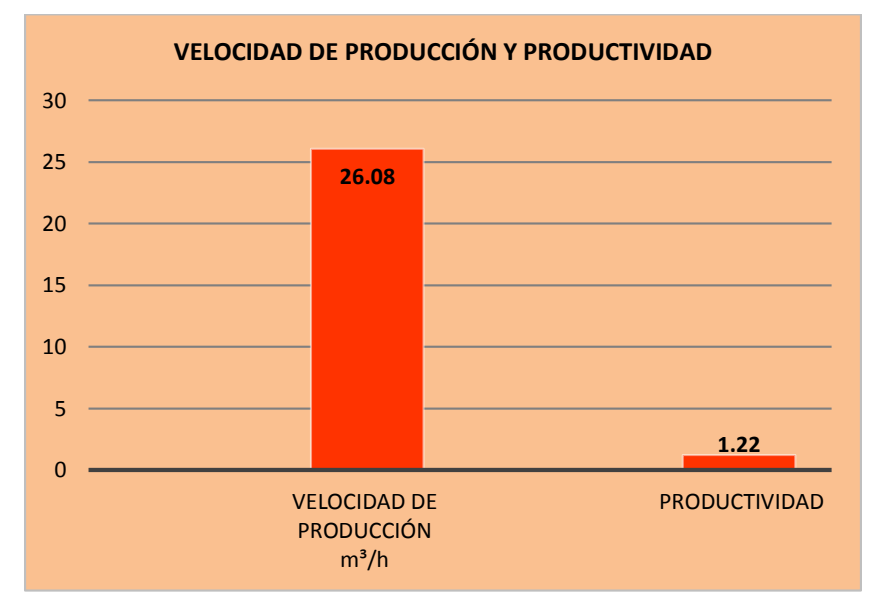

Nota. Calculo del Throughput (T) y los gastos de operación (GO).

De la relación de la utilidad neta y la inversión obtenemos el retorno del capital invertido.

 $ROI = UN / INVERSE (T-GO) / (C*CMP+GO) = (27,147.55 - 22,331.27) /$ 

 $(76,088.90 + 22,331.27) = 0.0489 = 4.89\%$ 

# **4.2.1.2. Velocidad de producción y productividad después de aplicada la teoría de restricciones.**

La velocidad de producción después de aplicada la teoría de restricciones es de 30.18 m³/h, también se desarrolla en el Anexo C instrumento N°9.

Para obtener la productividad de la CONCRETERA SRC CONTRATISTAS

GENERALES E.I.R.L. después de aplicado el TOC, es necesario primero hallar el

Throughput (T) y los gastos de operación (GO). Igualmente la relación de ambos nos da la

productividad, los cálculos de las financieras del TOC se desarrolla en los instrumentos N°10

y N°11, en la tabla 23 encontramos el resumen de estos cálculos, para 244.50 m³ de concreto premezclado.

#### **Tabla 23**

*Resumen de reglas operativas y financieras del TOC después de su aplicación*

| $N^{\circ}$ |          | THROUGHPUT GASTO DE OPERACIÓN<br>(GO) | UTILIDAD NETA<br>(UN) |
|-------------|----------|---------------------------------------|-----------------------|
|             | 41997.43 | 20557.54                              | 21439.89              |

Nota. Resumen de los 33 registros, Throughput (T) y Gasto de Operación (GO) reglas operativas; y Utilidad Neta (UN) regla financiera.

La productividad de la empresa después de aplicada la teoría de restricciones es de:

Productividad (P) = (T) / (GO) = 41,997.43 / 20,557.54 = 2.04

El retorno de la inversión lo obtenemos conociendo de la utilidad neta y la inversión.

A continuación en la figura 42 se grafica la velocidad de producción y la

productividad de la CONCRETERA SRC CONTRATISTA GENERALES E.I.R.L., después de aplicada la teoría de restricciones.

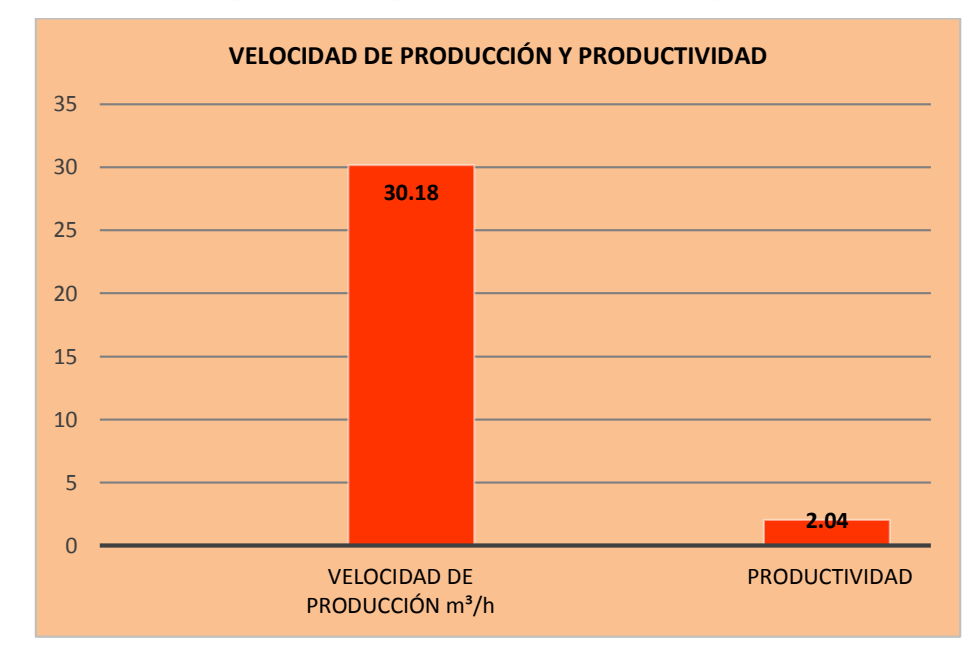

*Gráfica de velocidad de producción y productividad después de aplicado el TOC*

Nota. Calculo del Throughput (T) y los gastos de operación (GO).

 $ROI = UN / INVERSIÓN = (T-GO) / (C*CMP+GO) = (41,997.43 - 20,557.54) /$  $(61,239.03 + 20,557.54) = 0.2621 = 26.21\%$ 

# **4.2.1.3. Comparación de la velocidad de producción y productividad antes y después de aplicada la teoría de restricciones.**

La Velocidad de Producción de la CONCRETERA SRC CONTRATISTAS

GENERALES E.I.R.L., en su estado actual es de  $V = 26.08$  m<sup>3</sup>/h, después de aplicar la teoría de restricciones la velocidad de producción aumenta a  $V = 30.18$  m<sup>3</sup>/h, de la misma manera la Productividad de 1.22 aumento después de la aplicación del TOC a 2.04, ver figura 43.

*Grafica de comparación entre la velocidad de producción y productividad antes y después de aplicado el TOC* 

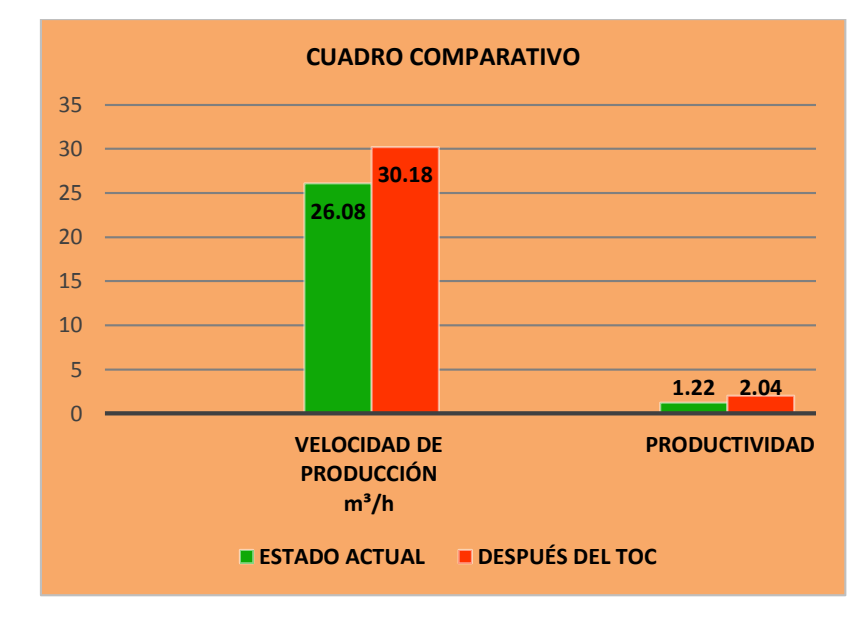

Nota. De la gráfica podemos ver que la aplicación del TOC aumenta la velocidad de producción y la productividad.

# **4.2.1.4. Velocidad de producción y productividad utilizando concreto elaborado en obra.**

La velocidad de producción en la etapa de planificación operativa del entregable de concreto columnas f'c = 280 kg/cm² del componente coliseo de la obra construcción del polideportivo accesos y espacios abiertos del campus San Antonio de la universidad José Carlos Mariátegui es de Vp= 1 m<sup>3</sup>/h.

Igualmente para encontrar la productividad es necesario conocer el costo de materia prima tabla 24, los gastos de operación (GO) tabla 25 y la cantidad de metrado del entregable concreto columnas f'c=280 kg/cm².

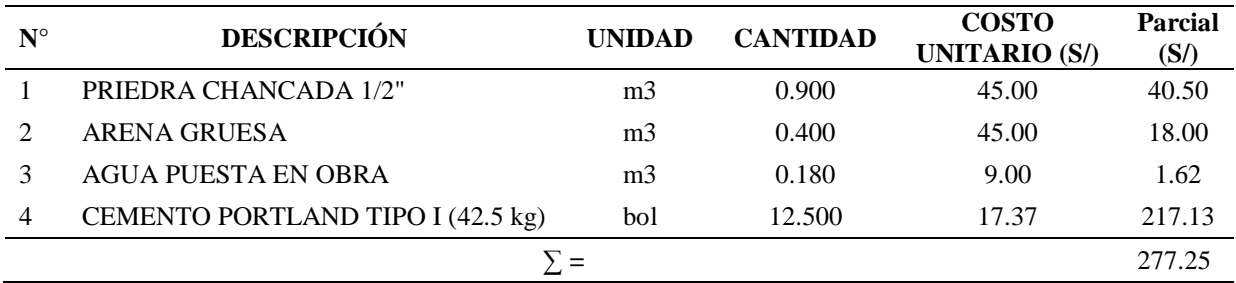

*Costo de materia prima de concreto columnas f'c=280 kg/cm²*

Nota. Las cantidades y los costos corresponden a los costos unitarios del expediente técnico.

# **Tabla 25**

*Gastos operativos de concreto columnas f'c=280 kg/cm²*

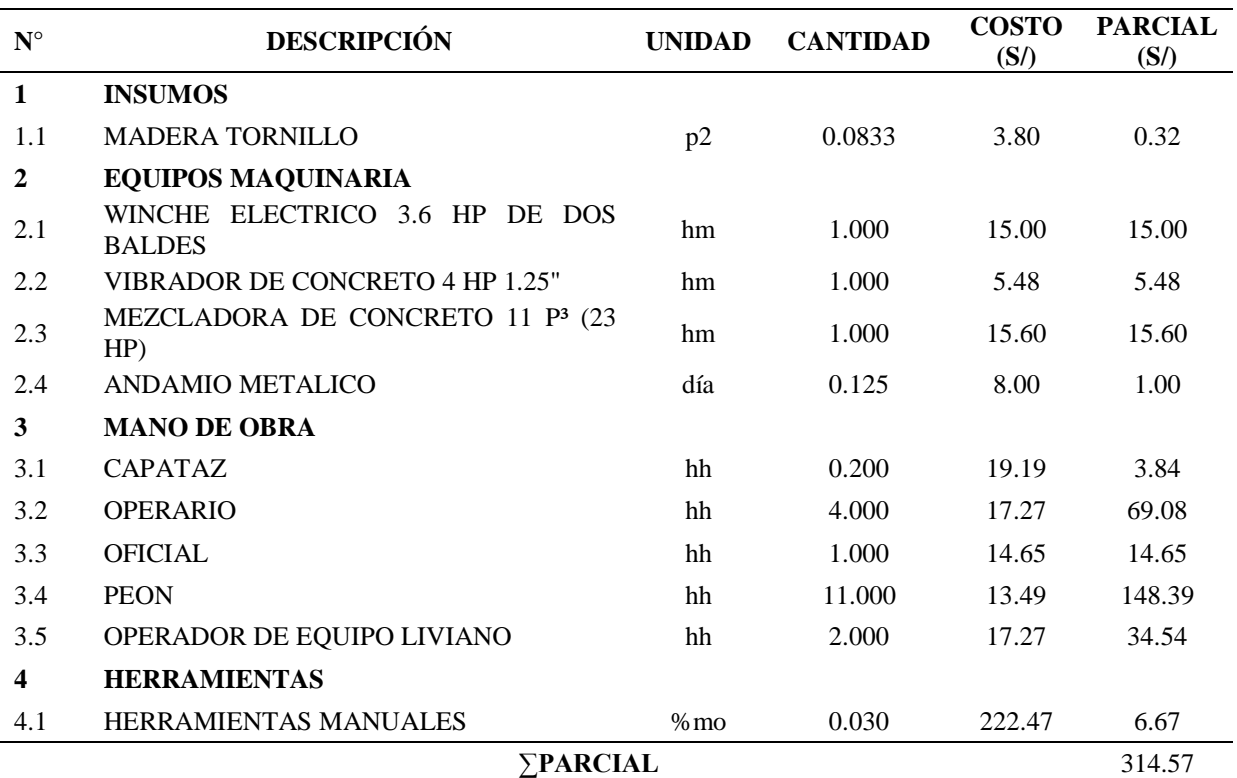

Nota. Las cantidades y los costos corresponden a los costos unitarios del expediente técnico y a la planificación operativa.

Para hallar la productividad en la tabla 26 se desarrolla la aplicación del TOC, en la tabla 27 encontramos los indicadores operativos el Throughput (T) y los gastos de operación (GO) totales, la tabla 28 podemos ver la utilidad neta, el ROI y la productividad que son los indicadores financieros obtenidos al utilizar concreto elaborado en obra, en la etapa de planificación operativa.

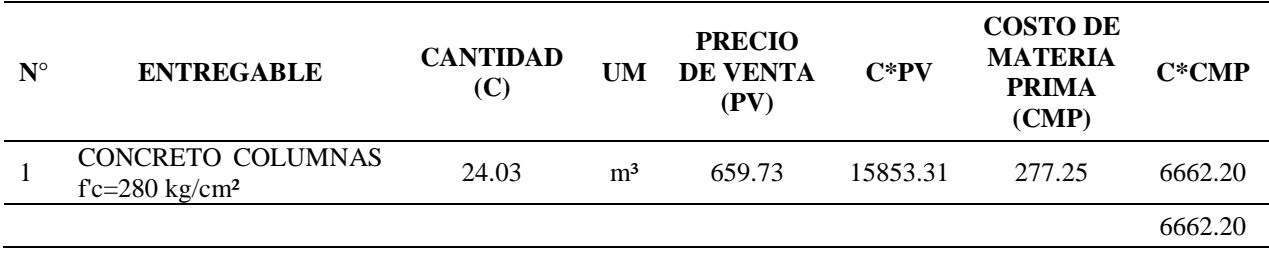

*Reglas operativas del TOC en la utilización de concreto elaborado en obra*

Nota. Empleando las reglas operativas del TOC en la etapa de planificación operativa.

### **Tabla 27**

*Reglas operativas del TOC en la utilización de concreto elaborado en obra*

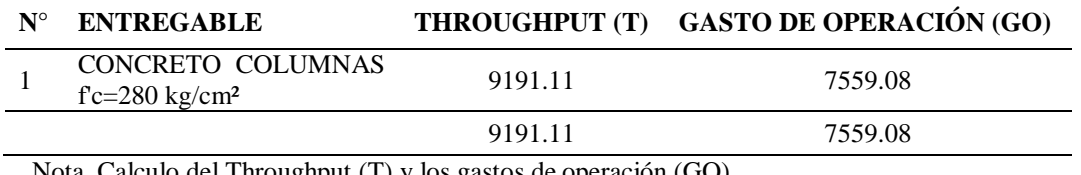

Nota. Calculo del Throughput (T) y los gastos de operación (GO).

## **Tabla 28**

*Indicadores financieros del TOC en la utilización de concreto en obra*

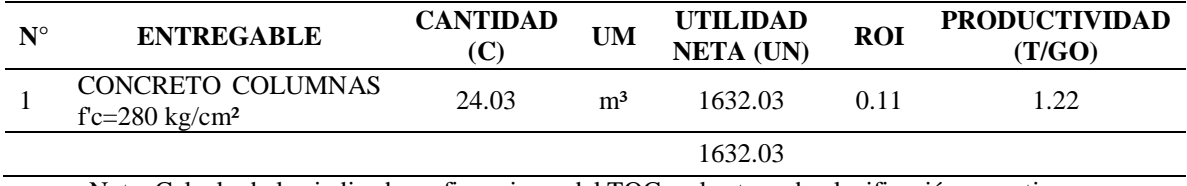

Nota. Calculo de los indicadores financieros del TOC en la etapa de planificación operativa.

#### **Figura 44**

*Grafica de la velocidad de producción y productividad utilizando concreto elaborado en obra*

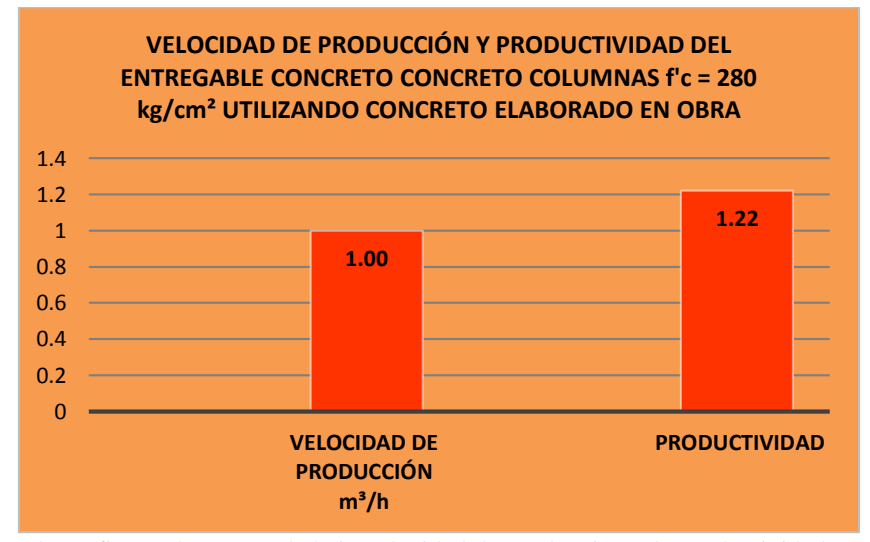

Nota. De la gráfica podemos ver la baja velocidad de producción y la productividad.

La figura 44 grafica la velocidad de producción y la productividad de la utilizando concreto elaborado en obra con mezcladora tipo trompo.

# **4.2.1.5. Velocidad de producción y productividad del entregable utilizando concreto premezclado de la CONCRETERA SRC CONTRATISTAS GENERALES E.I.R.L., después de aplicado el TOC.**

En el entregable concreto columnas f'c=280 kg/cm² la velocidad de producción utilizando concreto premezclado de la CONCRETERA SRC CONTRATISTAS GENERALES E.I.R.L., después de aplicado el TOC, es de 11.53 m<sup>3</sup>/h.

Para obtener la productividad en la ejecución del entregable concreto columnas f'c=280 kg/cm² de la obra polideportivo acceso y espacios abiertos del campus san Antonio de la Universidad José Carlos Mariátegui utilizando concreto premezclado de la CONCRETERA SRC CONTRATISTAS GENERALES E.I.R.L. después de aplicado el TOC, es necesario primero realizar las correcciones de costo de materia prima y gasto de operación, el gasto de materia prima y gasto de operación es de S/ 334.55, y debido a que el costo de venta de la empresa concretera es de S/ 422.235, la diferencia representa la utilidad de la empresa por metro cubico, esta diferencia representa el 26.21% del costo de elaboración del concreto premezclado, por lo que este sería el porcentaje a corregir en el costo de la materia prima y gastos de operación. Realizando los cálculos tabla 29 que nos ayudaran a encontrar los indicadores operativos el Throughput (T) y los gastos de operación (GO) tabla 30, por último en la tabla 31 encontramos los indicadores financieros utilidad neta, ROI y productividad.

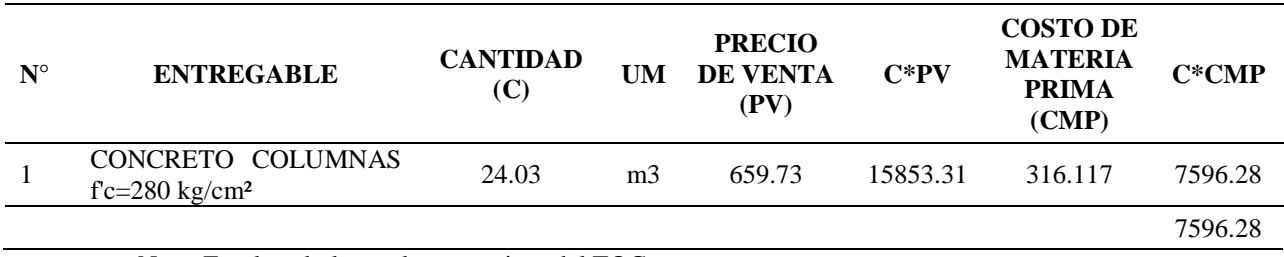

*Reglas operativas del TOC en la utilización de concreto premezclado*

Nota. Empleando las reglas operativas del TOC.

# **Tabla 30**

*Reglas operativas del TOC en la utilización de concreto premezclado*

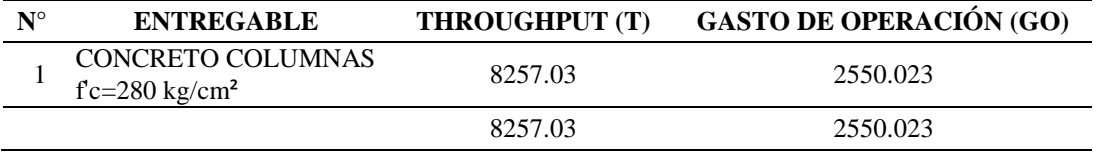

Nota. Calculo del Throughput (T) y los gastos de operación (GO) después de aplicado el TOC.

#### **Tabla 31**

*Indicadores financieros del TOC en la utilización de concreto premezclado*

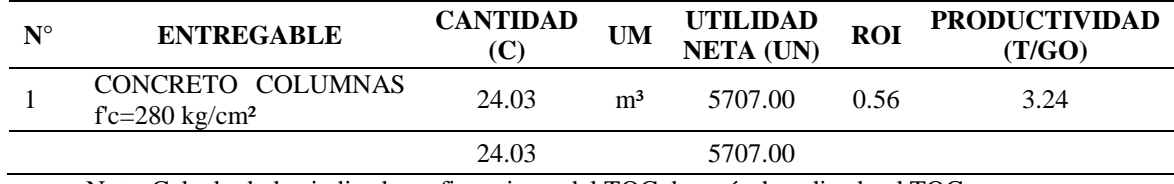

Nota. Calculo de los indicadores financieros del TOC después de aplicado el TOC.

La figura 45 grafica la velocidad de producción y la productividad de la utilizando

concreto premezclado de CONCRETERA SRC CONTRATISTAS GENERALES E.I.R.L.,

después de aplicado el TOC.

*Grafica de la velocidad de producción y productividad utilizando concreto premezclado*

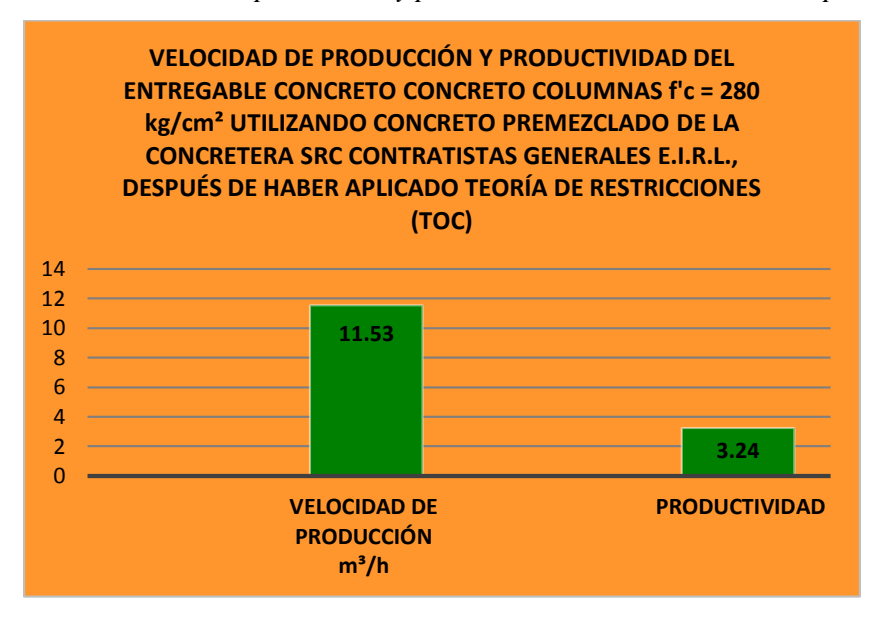

Nota. De la gráfica podemos ver el aumento de la velocidad de producción la productividad.

# **4.2.1.6. Comparación la velocidad de producción y productividad utilizando concreto elaborado en obra y concreto premezclado de la CONCRETERA SRC CONTRATISTAS GENERALES E.I.R.L., después de aplicado el TOC.**

La velocidad de producción en el vaciado del entregable concreto columnas f'c=280 kg/cm<sup>2</sup> al utilizar concreto elaborado en obra es de 1.00 m<sup>3</sup>/h, al usar concreto premezclado de la CONCRETERA SRC CONTRATISTAS GENERALES E.I.R.L., después de aplicado el TOC, la velocidad de producción aumenta a 11.53 m³/h, de la misma manera la Productividad que se obtiene al usar concreto elaborado en obra es de 1.22, y al usar concreto premezclado de la CONCRETERA SRC CONTRATISTAS GENERALES E.I.R.L., después de aplicado el TOC, aumenta a 3.24, figura 46.

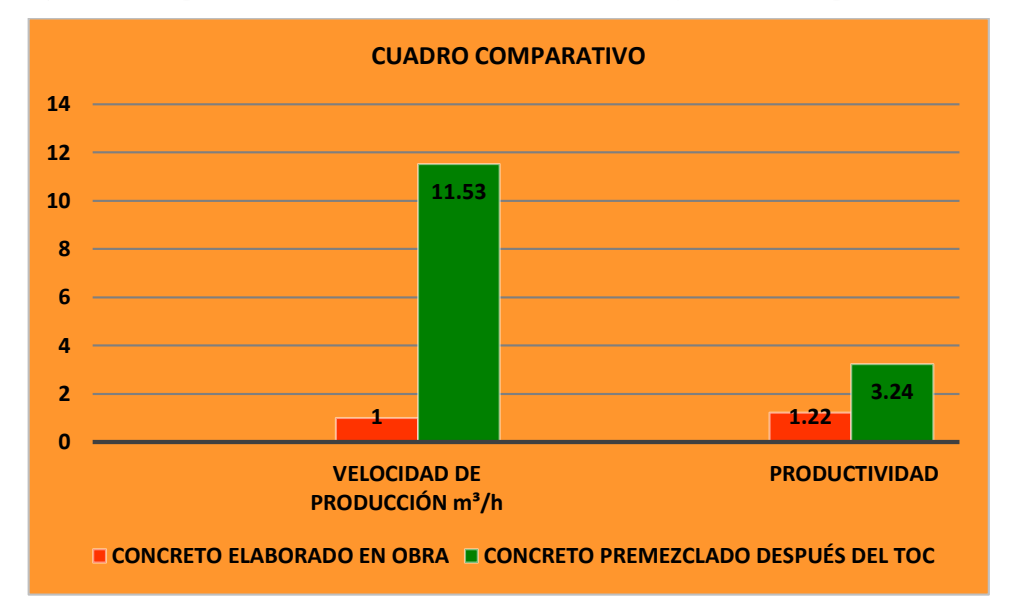

*Grafica de comparación del concreto elaborado en obra y el concreto premezclado*

Nota. De la gráfica podemos ver el aumento muy considerable de la velocidad de producción y la productividad.

# **4.2.1.7. Utilidad de la CONCRETERA SRC CONTRATISTAS GENERALES**

# **E.I.R.L., en su estado actual, al vaciar con concreto premezclado.**

Al utilizar concreto premezclado de la CONCRETERA SRC CONTRATISTAS

GENERALES E.I.R.L., en su estado actual, en el vaciado del entregable concreto columnas

f'c=280 kg/cm², la velocidad de producción es de 26.08 m<sup>3</sup>/h., y la velocidad de vaciado es de

 $11.53 \text{ m}^3/\text{h}$ .

Para obtener la productividad de la CONCRETERA SRC CONTRATISTAS

GENERALES E.I.R.L., en su estado actual, al vaciar el entregable concreto columnas

f'c=280 kg/cm² de la obra polideportivo acceso y espacios abiertos del campus san Antonio

de la Universidad José Carlos Mariátegui utilizando concreto premezclado de la

CONCRETERA SRC CONTRATISTAS GENERALES E.I.R.L., realizamos las reglas

operativas y financieras del TOC para obtener el Throughput (T), los gastos de operación

(GO) tabla 32, tabla 33, y la utilidad neta, tabla 34.

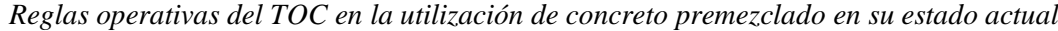

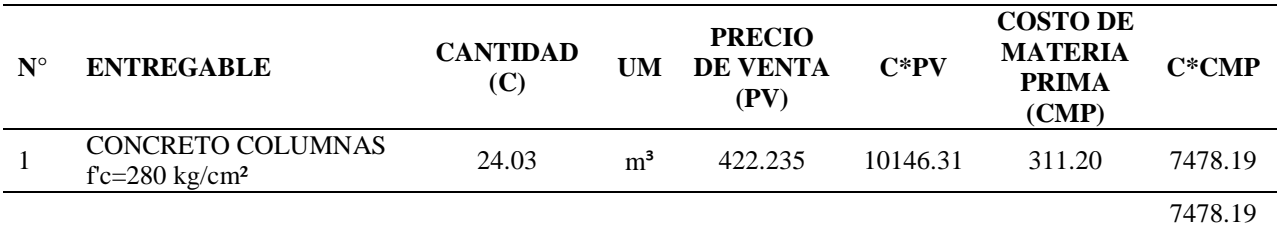

Nota. De la CONCRETERA SRC CONTRATISTAS GENERALES E.I.R.L., al vaciar el entregable concreto en columnas f'c=280 kg/cm<sup>2</sup>.

## **Tabla 33**

*Reglas operativas del TOC en la utilización de concreto premezclado*

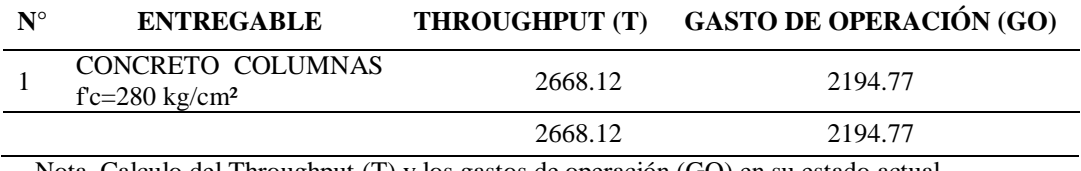

Nota. Calculo del Throughput (T) y los gastos de operación (GO) en su estado actual.

# **Tabla 34**

*Indicadores financieros del TOC en la utilización de concreto premezclado*

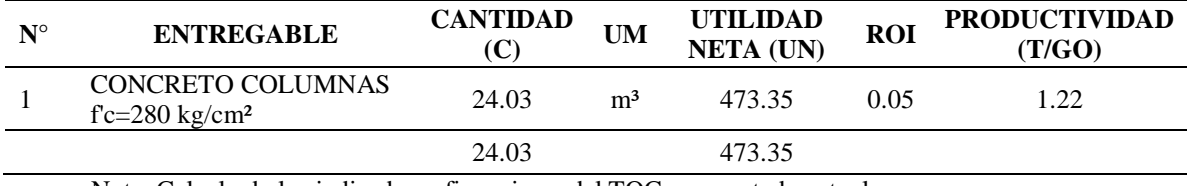

Nota. Calculo de los indicadores financieros del TOC en su estado actual.

En la figura 47 podemos ver los indicadores obtenidos de utilidad neta, ROI y

productividad de la CONCRETERA SRC CONTRATISTAS GENERALES E.I.R.L., en su

estado actual, al vaciar el entregable concreto columnas f'c=280 kg/cm².

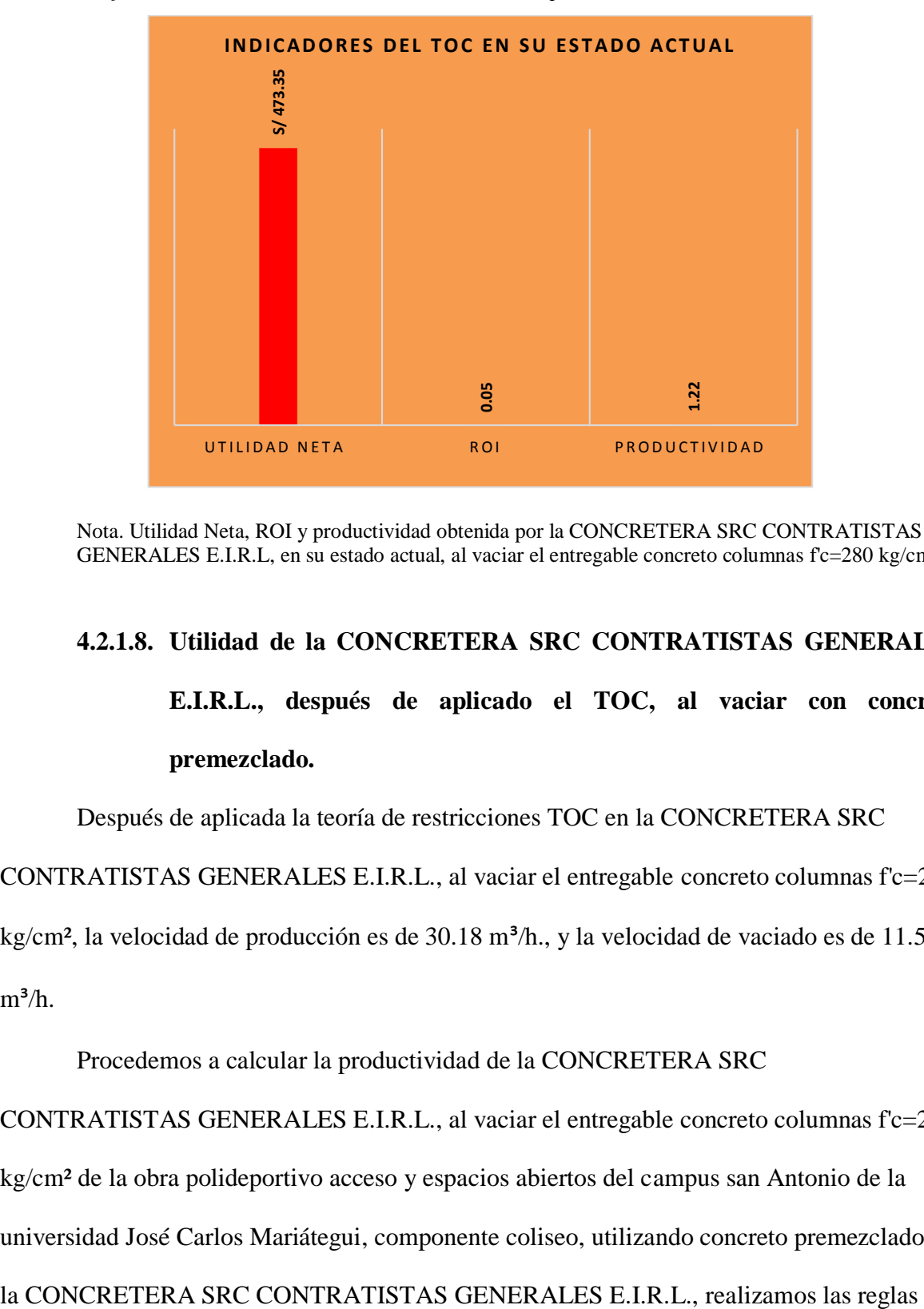

*Grafica de la utilidad obtenida al vaciar concreto premezclado en su estado actual* 

Nota. Utilidad Neta, ROI y productividad obtenida por la CONCRETERA SRC CONTRATISTAS GENERALES E.I.R.L, en su estado actual, al vaciar el entregable concreto columnas f'c=280 kg/cm<sup>2</sup>.

# **4.2.1.8. Utilidad de la CONCRETERA SRC CONTRATISTAS GENERALES E.I.R.L., después de aplicado el TOC, al vaciar con concreto premezclado.**

Después de aplicada la teoría de restricciones TOC en la CONCRETERA SRC

CONTRATISTAS GENERALES E.I.R.L., al vaciar el entregable concreto columnas f'c=280

kg/cm<sup>2</sup>, la velocidad de producción es de 30.18 m<sup>3</sup>/h., y la velocidad de vaciado es de 11.53

 $m^3/h$ .

Procedemos a calcular la productividad de la CONCRETERA SRC

CONTRATISTAS GENERALES E.I.R.L., al vaciar el entregable concreto columnas f'c=280 kg/cm² de la obra polideportivo acceso y espacios abiertos del campus san Antonio de la universidad José Carlos Mariátegui, componente coliseo, utilizando concreto premezclado de operativas y financieras del TOC para obtener el Throughput (T), los gastos de operación

(GO) tabla 35, tabla 36, y la utilidad neta, tabla 37.

# **Tabla 35**

*Reglas operativas del TOC en la utilización de concreto premezclado*

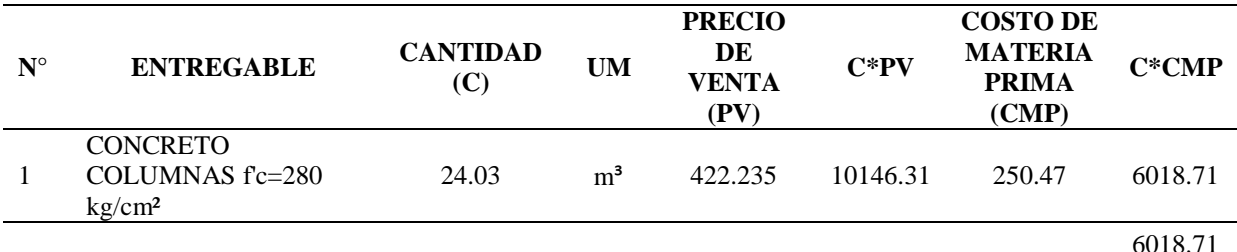

Nota. Reglas operativas después de aplicada la teoría de las restricciones en la CONCRETERA SRC CONTRATISTAS GENERALES E.I.R.L., al vaciar el entregable concreto en columnas  $fc=280$ kg/cm².

#### **Tabla 36**

*Indicadores financieros del TOC en la utilización de concreto premezclado*

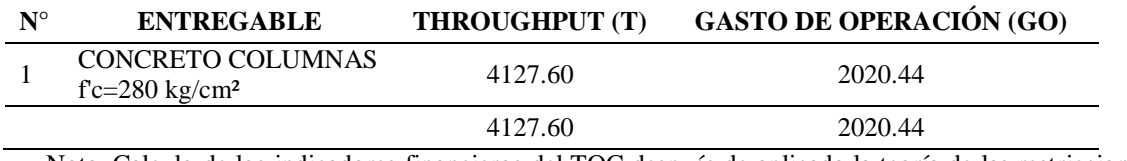

Nota. Calculo de los indicadores financieros del TOC después de aplicada la teoría de las restricciones en la CONCRETERA SRC CONTRATISTAS GENERALES E.I.R.L.

#### **Tabla 37**

*Indicadores financieros del TOC en la utilización de concreto premezclado*

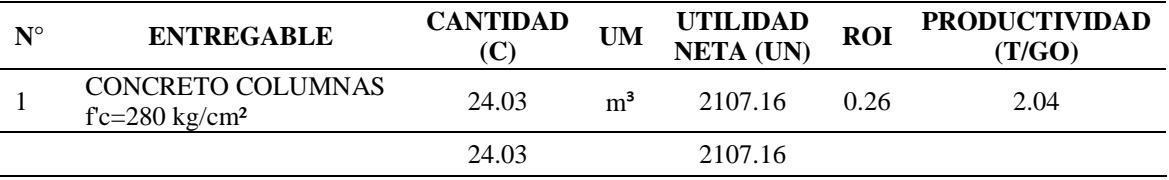

Nota. Calculo de los indicadores financieros del TOC después de aplicada la teoría de las restricciones en la CONCRETERA SRC CONTRATISTAS GENERALES E.I.R.L.

En la figura 48 podemos ver los indicadores obtenidos de utilidad neta, ROI y

productividad de la CONCRETERA SRC CONTRATISTAS GENERALES E.I.R.L.,

después de aplicado el TOC, al vaciar el entregable concreto columnas f'c=280 kg/cm².

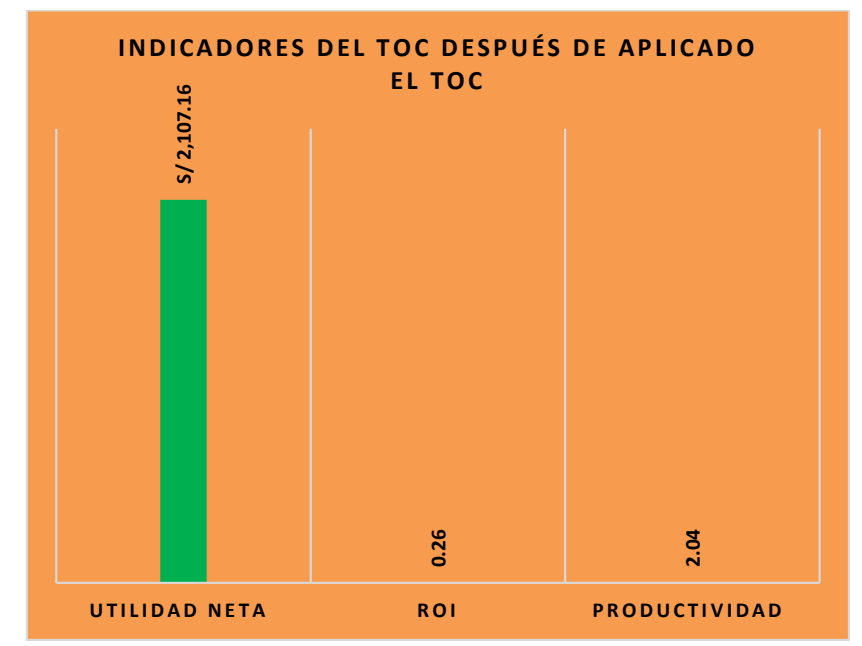

*Grafica de la utilidad obtenida al vaciar concreto premezclado después de aplicado el TOC*

Nota. Utilidad Neta, ROI y productividad obtenida por la CONCRETERA SRC CONTRATISTAS GENERALES E.I.R.L, después de aplicado el TOC, al vaciar el entregable concreto columnas f'c=280 kg/cm².

# **4.2.1.9. Comparación la utilidad antes y después de la aplicación del TOC en la CONCRETERA SRC CONTRATISTAS GENERALES E.I.R.L., al vaciar el entregable concreto columnas f'c = 280 kg/cm².**

La utilidad obtenida al vaciar los  $24.03 \text{ m}^3$  concreto columnas f'c=280 kg/cm<sup>2</sup> de la obra polideportivo acceso y espacios abiertos del campus san Antonio de la Universidad José Carlos Mariátegui, componente coliseo, de la CONCRETERA SRC CONTRATISTAS GENERALES E.I.R.L., en su estado actual, es de S/ 473.35, y la utilidad obtenida vaciando después de la aplicación del TOC es de S/ 2,107.16, en la figura 49 se grafica la utilidad neta obtenida en su estado actual y la utilidad obtenida después de aplicado el TOC, se aprecia que la aplicación del TOC mejora la utilidad en la empresa. **S/ 2,107.16 0.26**

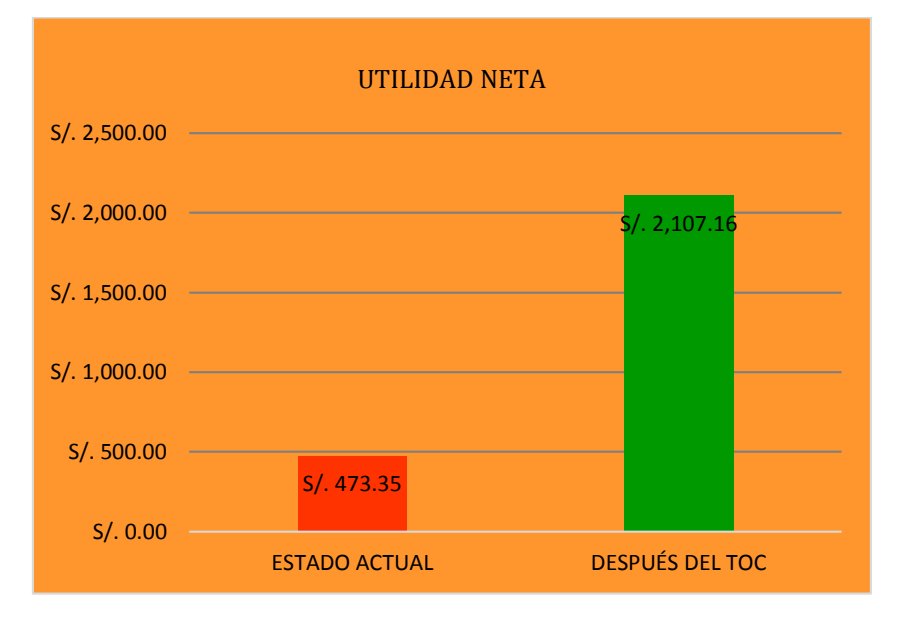

*Grafica de comparación de la utilidad neta obtenida antes y después del TOC*

Nota. Comparación de la Utilidad Neta obtenida al vaciar el entregable concreto columnas f'c=280 kg/cm² en su estado actual es decir antes del TOC y después de aplicado el TOC.

# **4.3. Comprobación de hipótesis**

Realizamos un contraste de hipótesis que consiste en un procedimiento para rechazar o validar la hipótesis. La hipótesis a contrastar será la hipótesis nula H0 que es la hipótesis en la que se basa el procedimiento de contraste, y la que denominamos hipótesis alterna H1 es la hipótesis que se acepta cuando se rechaza la nula y viceversa (Flores Arocutipa, Lujan Minaya, Ramos Rojas, Tovar Chambilla, & Colana Juárez, 2018).

Para, Supo (2011) los pasos para la prueba de hipótesis son los siguientes:

- Planteamiento de hipótesis; H0: hipótesis nula, H1: hipótesis alterna
- Nivel de significancia; se denota con la letra alfa  $(\alpha)$  que es la máxima cantidad de error a aceptar que seria 5% o 0.05.
- Prueba estadística; se tiene seis criterios primero: el tipo de estudio, segundo: el nivel de investigación, tercero: el diseño de la investigación, cuarto: el objetivo del estudio, quinto: la naturaleza de las variables, la naturaleza de la variable aleatoria es la que

tiene que ver con la prueba estadística, un criterio es compara los grupos variable, variable fija y variable aleatoria, sexto: comportamiento de los datos.

- Calculo del p-valor; es la probabilidad de la equivocación, es el límite máximo de error, si p-valor está por debajo del nivel de significancia se acepta H1, y si p-valor está por encima del nivel de significancia se acepta H0.
- Tomar una decisión.

Desarrollamos los pasos para nuestro trabajo de investigación:

- H0: Negación de la hipótesis principal, H1: Aceptación de la hipótesis principal.
- Nivel de significancia  $\alpha$  = 5% o 0.05.
- La prueba estadística se desarrolla de acuerdo a la tabla 38.

## **Tabla 38**

*Elección de prueba estadística*

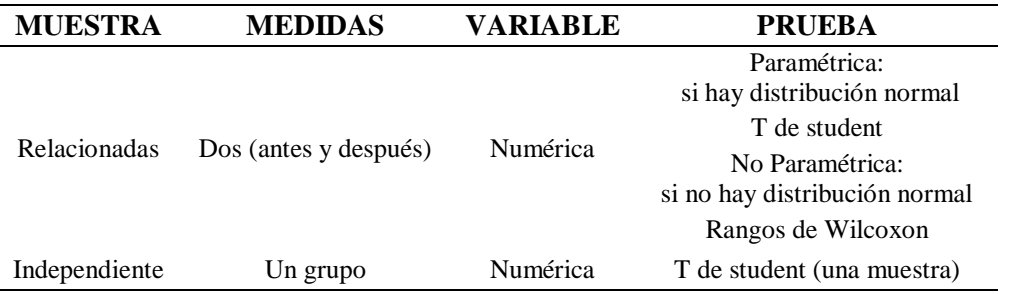

Nota. Para las muestras relacionadas si las muestras son simétricas utilizamos T de student y si son asimétricas usamos Wilcoxon.

Para la determinación de la distribución normal utilizamos IBM SPSS Statistics 24.

#### **En la elaboración del concreto premezclado antes y después de aplicado el TOC.**

Podemos ver en la tabla 39 que los p-valor 0.005, 0.000 y 0.046 son menores a  $\alpha$ =

0.05, entonces diremos que los datos no provienen de una distribución normal, por lo tanto la

prueba estadística es no paramétrica y la desarrollaremos usando el estadístico de prueba de

Rangos de Wilcoxon.

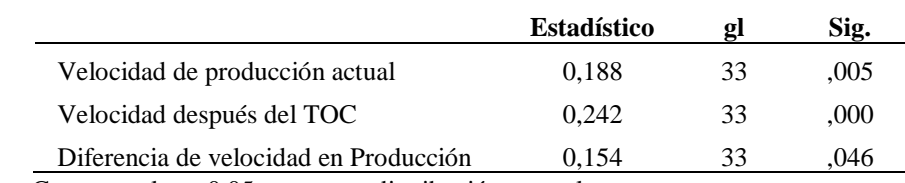

*Prueba de normalidad de Kolmogorov- Smirnov*

Nota. Como p-valor ˂ 0.05, no es una distribución normal.

# **En la planificación operativa del entregable concreto columnas f'c=280 kg/cm²**

#### **antes y después de aplicado el TOC.**

La velocidad de producción en el vaciado de concreto en obra en la planificación operativa tiene un valor constante por lo que se ha omitido su análisis, por lo tanto solo verificaremos la normalidad de la velocidad de producción utilizando concreto premezclado.

#### **Tabla 40**

*Prueba de normalidad Shapiro-Wilk*

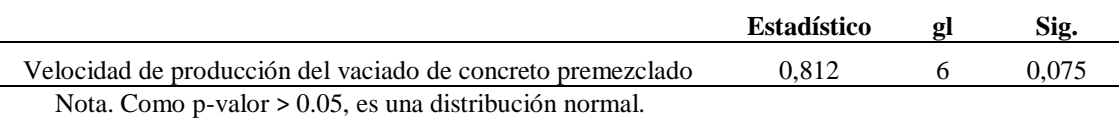

La tabla 40 muestra p-valor 0.075 un valor mayor que  $\alpha$  = 0.05, entonces los datos provienen de una distribución normal, por lo tanto la prueba estadística es paramétrica y la desarrollaremos usando el estadístico de T de estudent.

 Calculamos el p-valor, procedemos a encontrar los estadísticos descriptivos en la elaboración de concreto premezclado antes y después de aplicado el TOC en la CONCRETERA SRC CONTRATISTAS GENERALES E.I.R.L. en la tabla 41 y la prueba estadística rangos de Wilcoxon en tabla 42.

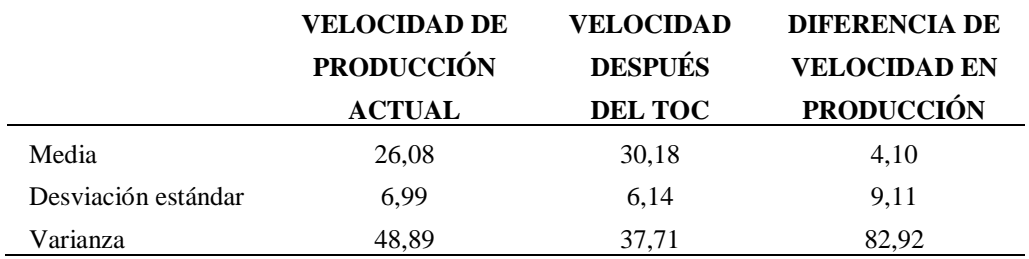

Estadísticos en la elaboración de concreto premezclado

Nota. Corresponden a la 33 registros antes y después de aplicado el TOC.

### **Tabla 42**

*Prueba estadística Rangos de Wilcoxon*

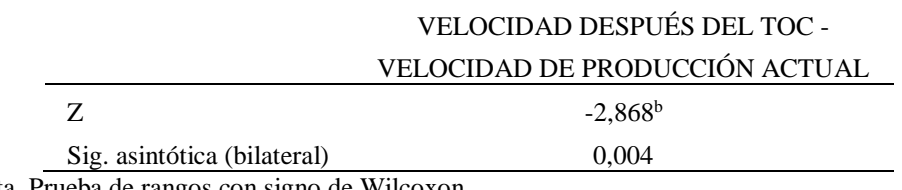

Nota. Prueba de rangos con signo de Wilcoxon.

Para el p-valor en la planificación operativa utilizando concreto elaborado antes de la

aplicación del TOC y concreto premezclado después de la aplicación del TOC se

desarrolla en la tabla 43 y tabla 44.

# **Tabla 43**

*Estadísticos, utilizando concreto premezclado en la etapa de planificación operativa*

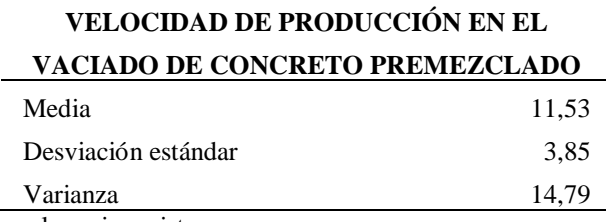

Nota. Corresponden a los seis registros.

*Prueba estadística T de student*

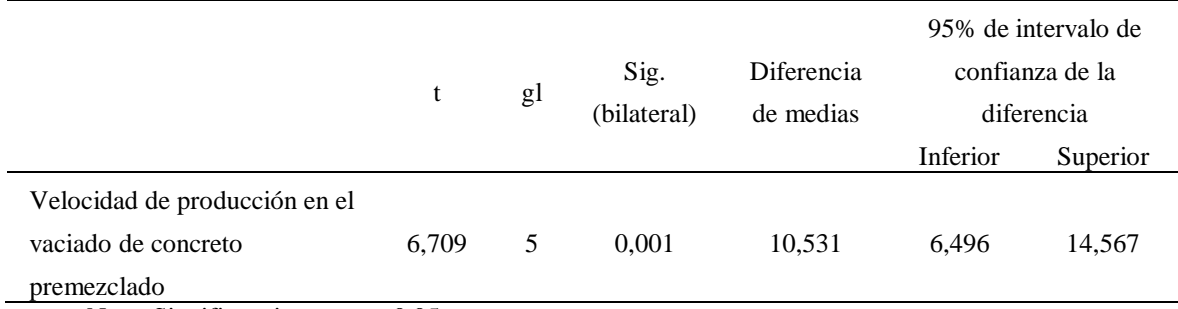

Nota. Significancia menor a 0.05.

Siendo p-valor o significancia de 0.004 y 0.001 menor de 0.05 se rechaza la hipótesis H0 y se acepta la hipótesis principal H1.

# **4.4. Conclusiones de presentación y resultados**

Hay una diferencia significativa en la velocidad de producción antes y después de aplicado la teoría de restricciones TOC. Por lo cual concluimos que el TOC tiene un efecto significativo en la velocidad de producción.

# **5. CAPÍTULO V: CONCLUSIONES Y RECOMENDACIONES**

# **5.1. Conclusiones**

- Mediante la aplicación de la teoría de restricciones (TOC) se mejoró la velocidad de producción de la CONCRETERA SRC CONTRATISTAS GENERALES E.I.R.L., y del entregable concreto columnas f'c=280 kg/cm² de la obra polideportivo acceso y espacios abiertos del campus san Antonio de la Universidad José Carlos Mariátegui, componente coliseo.
- En su estado situacional actual, antes de la aplicación del TOC en la CONCRETERA SRC CONTRATISTAS GENERALES E.I.R.L., se encontró una velocidad de producción de 26.08 m<sup>3</sup>/h.
- Después de aplicada la teoría de restricciones en la CONCRETERA SRC CONTRATISTAS GENERALES E.I.R.L., se determinó una velocidad de producción de 30.18 m³/h.
- Con la aplicación del TOC en la CONCRETERA SRC CONTRATISTAS GENERALES E.I.R.L., se mejora considerablemente la velocidad de producción de la empresa pasando de 26.08 m $\frac{3}{h}$  a 30.18 m $\frac{3}{h}$ , aumentando en un porcentaje de 15.72%.
- Se determinó que la velocidad de producción del entregable concreto columnas f'c=280 kg/cm² de la obra polideportivo acceso y espacios abiertos del campus san Antonio de la Universidad José Carlos Mariátegui, componente coliseo, en su etapa de planificación operativa, utilizando concreto elaborado en obra, es de 1.00 m<sup>3</sup>/h.
- El uso del concreto premezclado de la CONCRETERA SRC CONTRATISTAS GENERALES E.I.R.L., después de la aplicación de la teoría de las restricciones, mejora la velocidad de producción del entregable concreto columnas f'c=280 kg/cm² de la obra polideportivo acceso y espacios abiertos del campus san Antonio

de la Universidad José Carlos Mariátegui, componente coliseo, siendo la velocidad de producción obtenida de 11.53 m<sup>3</sup>/h.

- Con el uso del concreto premezclado de la CONCRETERA SRC CONTRATISTAS GENERALES E.I.R.L., después de aplicada la teoría de restricciones, se mejora muy considerablemente la velocidad de producción del entregable concreto columnas f'c=280 kg/cm<sup>2</sup> de la obra polideportivo acceso y espacios abiertos del campus san Antonio de la Universidad José Carlos Mariátegui, componente coliseo, pasando de 1.00 m<sup>3</sup>/h a 11.53 m<sup>3</sup>/h., aumentando en un porcentaje de 1053.00%.
- Se determinó que al vaciar el entregable de estudio con el uso del concreto premezclado de la CONCRETERA SRC CONTRATISTAS GENERALES E.I.R.L., antes de aplicada la teoría de restricciones, la utilidad obtenida es de S/ 473.35, teniendo un retorno de la inversión ROI de 0.05 por cada sol invertido, y una productividad de 1.22.
- La utilidad obtenida al vaciar el entregable de estudio con el uso del concreto premezclado de la CONCRETERA SRC CONTRATISTAS GENERALES E.I.R.L., después de aplicada la teoría de restricciones, es de S/ 2107.16, con un retorno de inversión ROI de 0.26 por cada sol invertido, y una productividad de 2.04.
- La utilidad paso de S/ 473.35 a S/ 2107.16, por lo que se concluye que la utilidad obtenida después de aplicado el TOC en la CONCRETERA SRC CONTRATISTAS GENERALES E.I.R.L., es muy significante si la comparamos con la utilidad obtenida en su estado actual, siendo el aumento de la utilidad de 345.16 %.

# **5.2. Recomendaciones**

- La aplicación del TOC debe ser implantado en las empresas para el aumento de la productividad, y para fortalecer en su totalidad la aplicación se deben evitar políticas erróneas de gestión, el fortalecer la restricción no ayuda a una gerencia errónea, por lo que se recomienda implantar un plan de gestión que trabaje conjuntamente con el método.
- Se recomienda tener un control cuantitativo y cualitativo de los equipos y maquinarias que intervienen en la velocidad de producción, debido a que una falla en los en estos rompe todo el sistema de elaboración del producto.
- Para la ejecución de un proyecto se recomienda utilizar el método del TOC desde el diseño, en la ejecución de una obra desde la planificación y programación, debido a que la productividad no solo se obtiene en la etapa de producción si no desde etapas previas a la producción.

# **6. BIBLIOGRAFÍA**

- Alvarez Flores, P. (17 de 10 de 2017). *Estrategia Focalizada*. Obtenido de Estrategia Focalizada: http://www.estrategiafocalizada.com/
- Buleje Revilla, K. E. (2012). *Productividad en la construcción de un condominio aplicando conceptos de la filosofía lean contrucción.* Lima: [Tesis de pregrado, Pontificia Universidad Católica del Perú]. Obtenido de http://hdl.handle.net/20.500.12404/1691
- Candama Sandoval, A., Mulford Cerpa, S., Mendoza Carrillo, B., Gómez Ramírez, C., & Troncoso-Palacio , A. (2020). Propuesta para mejorar el tiempo de permanencia de maquinaria pesada en talleres de mantenimiento. *Boletín de Innovación, Logística y Operaciones, 2*(1), 1-7. doi:http://doi.org/10.17981/bilo.2.1.2020.12
- Comités Técnicos de Normalización. (2013). Norma Técnica Peruana. *CEMENTOS. Cementos Portland. Requisitos*.
- Chase, R. B., Jacobs, F. R., & Aquilano, N. J. (2005). *Administración de la producción y operaciones para una ventaja competitiva* (10 ed.). Mexico: McGraw-Hill.
- Checa Ramírez , C. S. (2018). *Plan de mejora de la productividad en la planta de hormigón premezclado mediante el uso de la teoría de restricciones.* Quito: [Tesis de Maestría, Universidad de las Américas]. Obtenido de http://dspace.udla.edu.ec/handle/33000/9464
- Checa Ramírez, C. S. (2018). *Plan de mejora de la productividad en la planta de hormigón premezclado mediante el uso de la teoría de restricciones.* Quito: [Tesis de maestría, Universidad de las Américas]. Obtenido de http://dspace.udla.edu.ec/handle/33000/9464
- Fernández Sánchez , E., Avella Camarero, L., & Fernández Barcala, M. (2006). *Estrategia de producción.* Madrid: McGraw-Hill Interamericana.

Flávio Castro, R. (2016). *AVALIAÇÃO DO SISTEMA SIMPLIFIED DRUMBUFFER-ROPE EM AMBIENTES DE PRODUÇÃO PARA ESTOQUE.* Bauru/SP: [Tesis de Maestría, UNIVERSIDAD ESTATAL DE PAULISTA - UNESP]. Obtenido de https://repositorio.unesp.br/handle/11449/138254

Flores Arocutipa, J. P., Lujan Minaya, J. C., Ramos Rojas, J. T., Tovar Chambilla, H., & Colana Juárez, Y. (2018). *ESTADÍSTICA APLICADA A LA METODOLOGÍA DE LA INVESTIGACIÓN CIENTÍFICA CON EXCEL, SPSS22, EVIEWS 9* (Tercera ed.). Moquegua: Talleres Gráficos de MAC IMPRESORES S.A.C.

Goldratt , E. M. (2007). *Cadena Crítica.* Buenos Aires: Ediciones Granica S.A.

- Goldratt, E. M. (2014). *La meta un proceso de mejora continua.* Buenos Aires: Ediciones Granica S.A.
- Gómez Posada, L. F., & Jiménez Villalobos, J. B. (2009). Gestión de Proyectos con Teoría de Restricciones aplicada al área técnica de la Compañía Construcciones y Servicios S. A. *Revista Soluciones de Postgrado EIA, 4*, 195-208. Obtenido de https://repository.eia.edu.co/bitstream/11190/659/1/RSO00043.pdf
- Gonzalez Gómez, J. A., Ortegón Mosquera, K., & Rivera Cadavid, L. (2003). Desarrollo de una metodología de implementación de los conceptos de TOC (teoría de restricciones), para empresas colombianas. *Estudios Gerenciales, 19*(87), 27-50. Obtenido de

https://www.icesi.edu.co/revistas/index.php/estudios\_gerenciales/article/view/111

Instituto Nacional de Estadística e Informática. (2017). *Indicador de la actividad productiva departamental primer trimestre.* Lima: INEI. Obtenido de https://www.inei.gob.pe/media/MenuRecursivo/boletines/01-informe-tecnicon01\_indicador-actividad-productiva-ene-mar2017.pdf

Instituto Nacional de Estadística e Informática. (2017). *Indicador de la actividad productiva departamental segundo trimestre 2017.* Lima: INEI. Obtenido de https://www.inei.gob.pe/media/MenuRecursivo/boletines/02-informe-tecnicon02\_indicador-actividad-productiva-abr-jun2017.pdf

López López, I. D., Urrea Arbeláez, J., & Navarro Castaño, D. (2006). Aplicación de la Teoría de Restricciones (TOC) a la gestión de facturación de las Empresas Sociales del Estado, ESE. Una contribución al Sistema de Seguridad Social en Colombia. *revistas.unal.edu.co, 16*(27), 91-100. Obtenido de https://revistas.unal.edu.co/index.php/innovar/article/view/19178/20123

Mabin, V. J., & Balderstone, S. J. (2000). *The World of Theory of Constraints.*

- Marín Marín, W., & Gutiérrez Gutiérrez, E. V. (2013). Desarrollo e implementación de un modelo de teoría de restricciones para sincronizar las operaciones en la cadena de suministro. *EIA*,  $10(19)$ , 67-77. Obtenido de https://dialnet.unirioja.es/servlet/articulo?codigo=4529770
- Morales Londoño, N. (2016). *Modelo de Optimización en Producción Basado en la Teoría de las Restricciones Como Estrategia para la Gestión de la Productividad. Caso de Aplicación: Cantera de Agregados para la Construcción Cimaco.* Cartagena D.T y C: [Tesis de Maestría, Universidad Tecnológica de Bolívar]. Obtenido de http://biblioteca.utb.edu.co/notas/tesis/0069387.pdf
- Noreen, E., Smith, D., & Mackey, J. T. (1995). *Teoría de las Limitaciones y sus consecuencias para la contabilidad de gestion.* Madrid: Ediciones Díaz de Santos, S. A.
- Ortíz Barrios, M. A. (2013). Teoría de restricciones y modelación PL como herramientas de decisión estratégica para el incremento de la productividad en la línea de toallas de
una compañía del sector textil y de confecciones. *PROSPECTIVA una nueva visíon para la ingeniería, 11*(1), 21-29. doi:https://doi.org/10.15665/rp.v11i1.24

- Pasquel Carbajal , E. (1993). *Tópicos de tecnología del concreto* (Vol. Primera edición). Lima.
- Penagos Vargas, J. W., Acuña Guerrero, M. B., & Galvis Crespo, L. L. (2012). Teoría de Restricciones Aplicada a Empresas Manufactureras y de Servicios. *Ingeniare*(7), 79- 86. Obtenido de file:///C:/Users/Usuario/Desktop/Dialnet-TeoriaDeRestriccionesAplicadaAEmpresasManufacturer-6579705.pdf
- Pilco Salazar, A. M. (2016). *Mejora de la productividad mediante la aplicación de la teoría de restricciones en la manufactura de puertas de garaje forjadas, caso de estudio: Microempresa Industrias Metálicas Vilema (IMEV).* Riobamba: [Tesis de maestría, Escuela Superior Politécnica de Chimborazo CHIMBORAZO]. Obtenido de http://dspace.espoch.edu.ec/handle/123456789/5001
- Pinkas Flint , B. (2006). *Gerencia integral : visión multidisciplinaria de la gerencia y del derecho empresarial* (1 ed.). Lima: Editora y Librería Jurídica Grijley.
- Rivva López, E. (2014). *Materiales para el concreto* (3 ed.). Lima: Instituto de la construcción y gerencia - ICG.
- Robbins , S. P., & Coulter, M. (2005). *Administración* (Octava ed.). Mexico: Cámara Nacional de la Industria Editorial Mexicana.
- Rodríguez Castillejos, W., & Valdez Cáceres, D. (2008). *Gerencia de proyectos con msproject 2007: planificación, organización y programación de proyectos.* Lima: ISAGRAF SRL.
- Sánchez De Guzmán, D. (2001). *Tecnología del concreto y delmortero* (Quinta ed.). Bogotá: Bhandar Editores.

Supo, J. (2011). Seminarios de Investigación Científica. *Versión 2011*. Obtenido de BIOESTADISTICO Análisis de Datos Aplicado a la Investigación Científica.: https://seminariosdeinvestigacion.com/

**7. ANEXOS**

### **ANEXO: A**

## **Matriz de consistencia**

### **MATRIZ DE CONSISTENCIA**

## **"MEJORA DE LA VELOCIDAD DE PRODUCCIÓN DE LA CONCRETERA SRC CONTRATISTAS GENERALES E.I.R.L. APLICANDO TEORÍA DE RESTRICCIONES"**

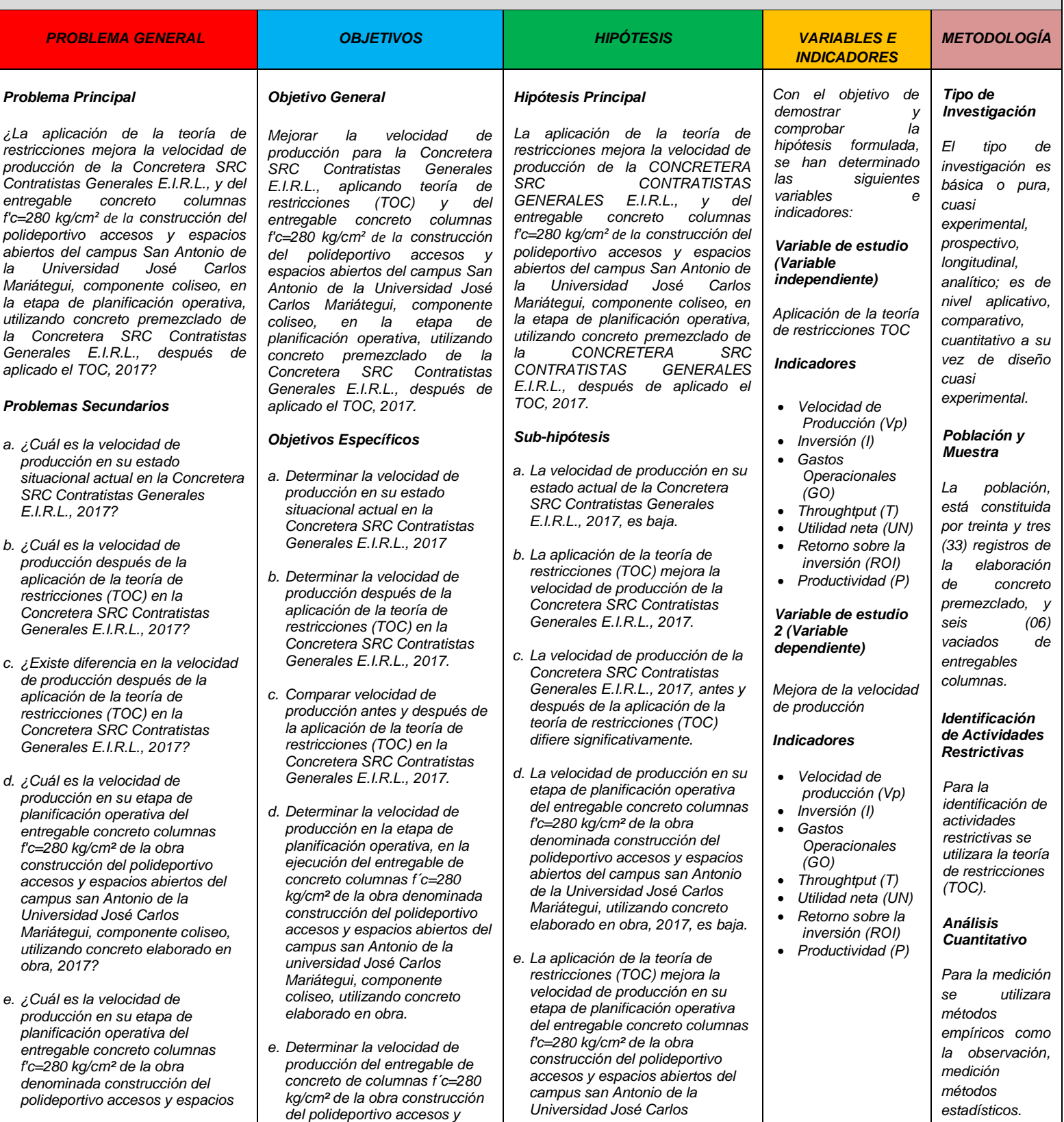

*abiertos del campus san Antonio de la Universidad José Carlos Mariátegui, componente coliseo, utilizando concreto premezclado de la Concretera SRC contratistas generales E.I.R.L., después de aplicado el (TOC), 2017.*

- *f. ¿Existe diferencia en la velocidad de producción en la etapa de planificación operativa del entregable concreto columnas f'c=280 kg/cm² de la obra construcción del polideportivo accesos y espacios abiertos del campus san Antonio de la Universidad José Carlos Mariátegui, componente coliseo, utilizando concreto elaborado en obra y concreto premezclado de la Concretera SRC Contratistas generales E.I.R.L., después de aplicado el (TOC), 2017 ?*
- *g. ¿Cuál es la utilidad en su estado situacional actual en la Concretera SRC Contratistas generales E.I.R.L., al vaciar el entregable columna concreto f'c=280 kg/cm2 de la construcción del polideportivo accesos y espacios abiertos del campus San Antonio de la Universidad José Carlos Mariátegui, componente coliseo, 2017?*
- *h. ¿Cuál es la utilidad después de la aplicación de la teoría de restricciones (TOC) en la Concretera SRC Contratistas Generales E.I.R.L., al vaciar el entregable columna concreto f'c=280 kg/cm2 de la construcción del polideportivo accesos y espacios abiertos del campus San Antonio de la Universidad José Carlos Mariátegui, componente coliseo, 2017?*
- *i. ¿Existe diferencia en la utilidad después de la aplicación de la teoría de restricciones (TOC) en la Concretera SRC Contratistas Generales E.I.R.L. , al vaciar el entregable columna concreto f'c=280 kg/cm2 de la construcción del polideportivo accesos y espacios abiertos del campus San Antonio de la Universidad José Carlos Mariátegui, componente coliseo 2017?*

*espacios abiertos del campus san Antonio de la universidad José Carlos Mariátegui, componente coliseo, utilizando concreto premezclado de la Concretera SRC Contratistas Generales E.I.R.L., después de aplicado el (TOC), 2017.*

- *f. Comparar la velocidad de producción del entregable concreto columnas f'c=280 kg/cm², de la obra construcción del polideportivo accesos y espacios abiertos del campus san Antonio de la universidad José Carlos Mariátegui, componente coliseo, utilizando concreto elaborado en obra y concreto premezclado de la Concretera SRC Contratistas Generales E.I.R.L., después de aplicado el (TOC), 2017.*
- *g. Determinar la utilidad en su estado actual de la Concretera SRC Contratistas Generales E.I.R.L., al vaciar concreto columnas f'c=280 kg/cm² de la construcción del polideportivo accesos y espacios abiertos del campus San Antonio de la Universidad José Carlos Mariátegui, componente coliseo, 2017.*
- *h. Determinar la utilidad después de la aplicación de la teoría de restricciones (TOC) en la Concretera SRC Contratistas Generales E.I.R.L., al vaciar concreto columnas f'c=280 kg/cm² de la construcción del polideportivo accesos y espacios abiertos del campus San Antonio de la Universidad José Carlos Mariátegui, componente coliseo, 2017*
- *i. Comparar la utilidad antes y después de la aplicación de la teoría de restricciones (TOC) en la Concretera SRC Contratistas Generales E.I.R.L., al vaciar concreto columnas f'c=280 kg/cm² de la construcción del polideportivo accesos y espacios abiertos del campus San Antonio de la Universidad José Carlos Mariátegui, componente coliseo, 2017.*

*Mariátegui, componente coliseo, utilizando concreto premezclado de la Concretera SRC Contratistas Generales E.I.R.L., después de aplicado el (TOC), 2017.*

- *f. La velocidad de producción en la etapa de planificación operativa del entregable concreto columnas f'c=280 kg/cm² de la obra construcción del polideportivo accesos y espacios abiertos del campus san Antonio de la Universidad José Carlos Mariátegui, componente coliseo, utilizando concreto premezclado de la Concretera SRC contratistas generales E.I.R.L., después de aplicado el (TOC), 2017, difiere significativamente.*
- *g. La utilidad en su estado actual de la Concretera SRC Contratistas Generales E.I.R.L., 2017, al vaciar concreto columnas f'c=280 kg/cm² de la construcción del polideportivo accesos y espacios abiertos del campus San Antonio de la Universidad José Carlos Mariátegui, componente coliseo, es baja.*
- *h. La aplicación de la teoría de restricciones (TOC) mejora la utilidad de la Concretera SRC Contratistas Generales E.I.R.L., 2017, al vaciar concreto columnas f'c=280 kg/cm² de la construcción del polideportivo accesos y espacios abiertos del campus San Antonio de la Universidad José Carlos Mariátegui, componente coliseo .*
- *i. La utilidad de la Concretera SRC Contratistas Generales E.I.R.L., 2017, al vaciar concreto columnas f'c=280 kg/cm² de la construcción del polideportivo accesos y espacios abiertos del campus San Antonio de la Universidad José Carlos Mariátegui, componente coliseo, antes y después de la aplicación de la teoría de restricciones (TOC) , difiere significativamente.*

*Posteriormente se desarrollara de acuerdo al procedimiento de la teoría de restricciones (TOC), se identificara la actividad más restrictiva mediante el proceso de medición del tiempo de producción, para los cálculos y estadística se utilizara Microsoft Excel y IBM SPSS Statistics 24 .*

#### **ANEXO: B**

### **Validación de Instrumentos**

# "AÑO DEL DIALOGO Y LA RECONCILIACIÓN NACIONAL"

Moquegua, 26 de Mayo 2018

### **CARTA 01-MPRV/2018**

Señor: MSc. Arg. Glenda Gonzales Taco Directora (e) de la Unidad de Posgrado FAU-UNSA

Presente.-

#### ASUNTO: VALIDACIÓN DE INSTRUMENTOS.

Por medio del presente me dirijo a Usted, con la finalidad de informar la revisión de los instrumentos de aplicación de la investigación de la Tesis denominado "MEJORA DE LA VELOCIDAD DE PRODUCCIÓN DE LA CONCRETERA SRC CONTRATISTAS GENERALES E.I.R.L. APLICANDO TEORÍA DE LAS RESTRICCIONES", dichos documentos han sido revisados y evaluados, otorgando desde mi especialidad la validación a los instrumentos adjuntos el cual será presentado como trabajo especial de grado para optar al Título de Maestro en Ciencias con Mención en Gerencia en la Construcción en la Universidad Nacional de San Agustín de Arequipa.

Sin otro particular, hago propicia la ocasión para expresarle las muestras de mi especial consideración.

Atentamente,

Mg. Ing. Mario Pedro Rodriguez Vázquez

YO: Javier Pedro Flores Arocutipa, Dr. en Economía y en Administración, por medio de la presente:

Hago constar que los instrumentos de recolección de datos, realizado por el Bachiller en ingeniería civil Ezequiel Campos Sánchez, para su tesis titulada "MEJORA DE LA VELOCIDAD DE PRODUCCIÓN DE LA CONCRETERA SRC CONTRATISTAS GENERALES E.I.R.L. APLICANDO TEORÍA DE RESTRICCIONES", se han revisado por mi persona y estos permiten identificar los factores de estudio, por lo que se consideran válidos para los fines del interesado.

Dr. Javier Pedro Flores Arocutipa

# **ANEXO: C**

# **Fichas técnicas, fichas de validación y fichas de aplicación**

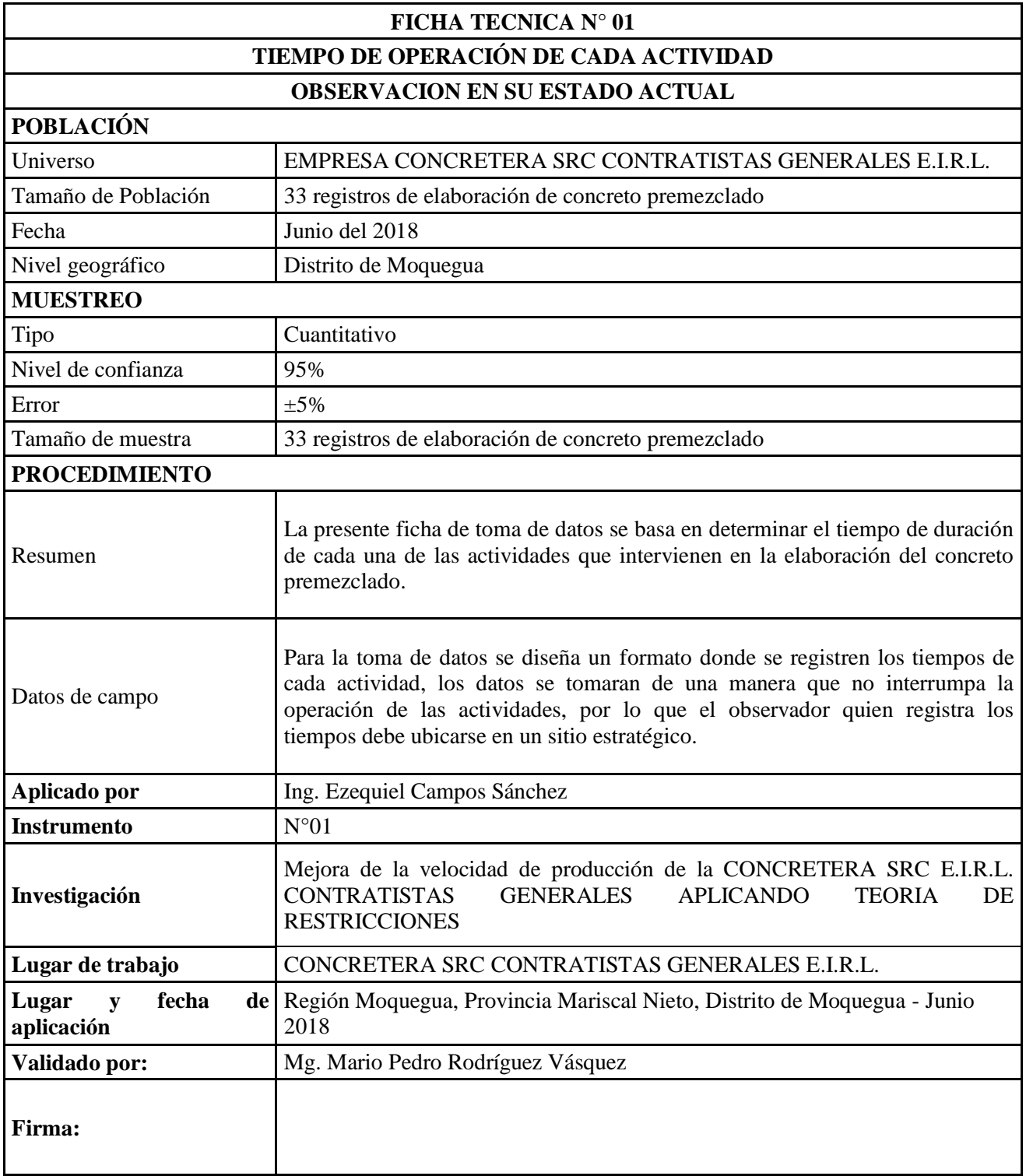

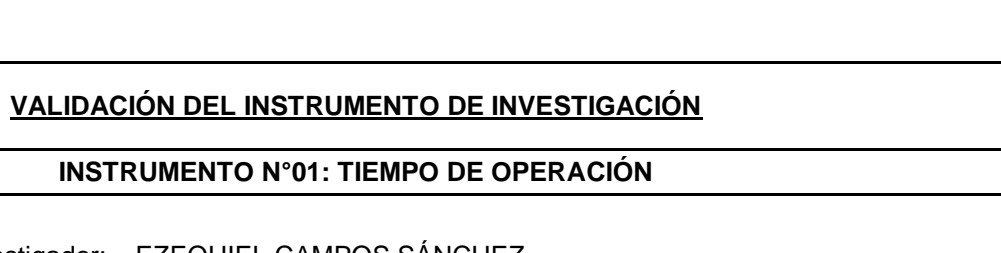

117

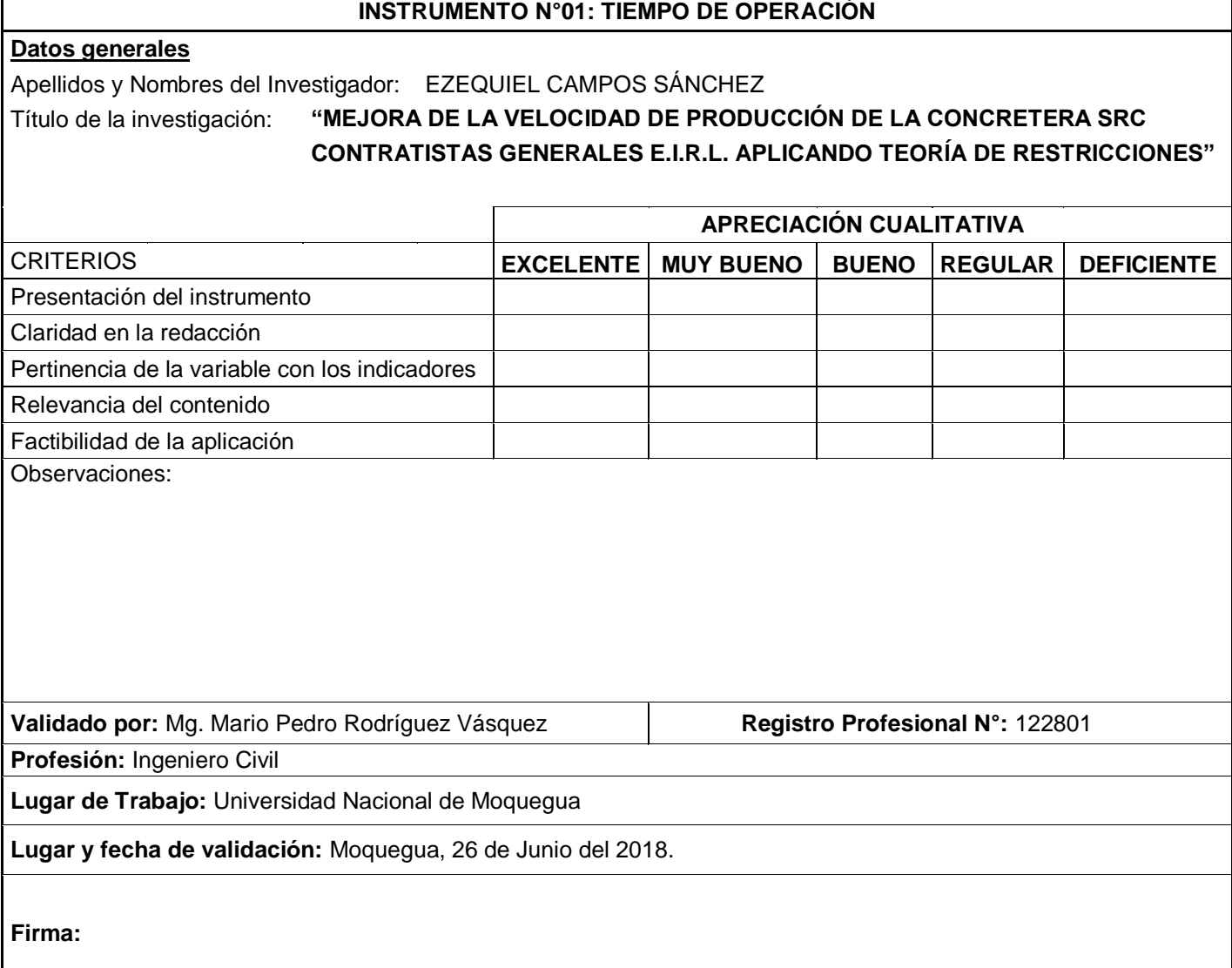

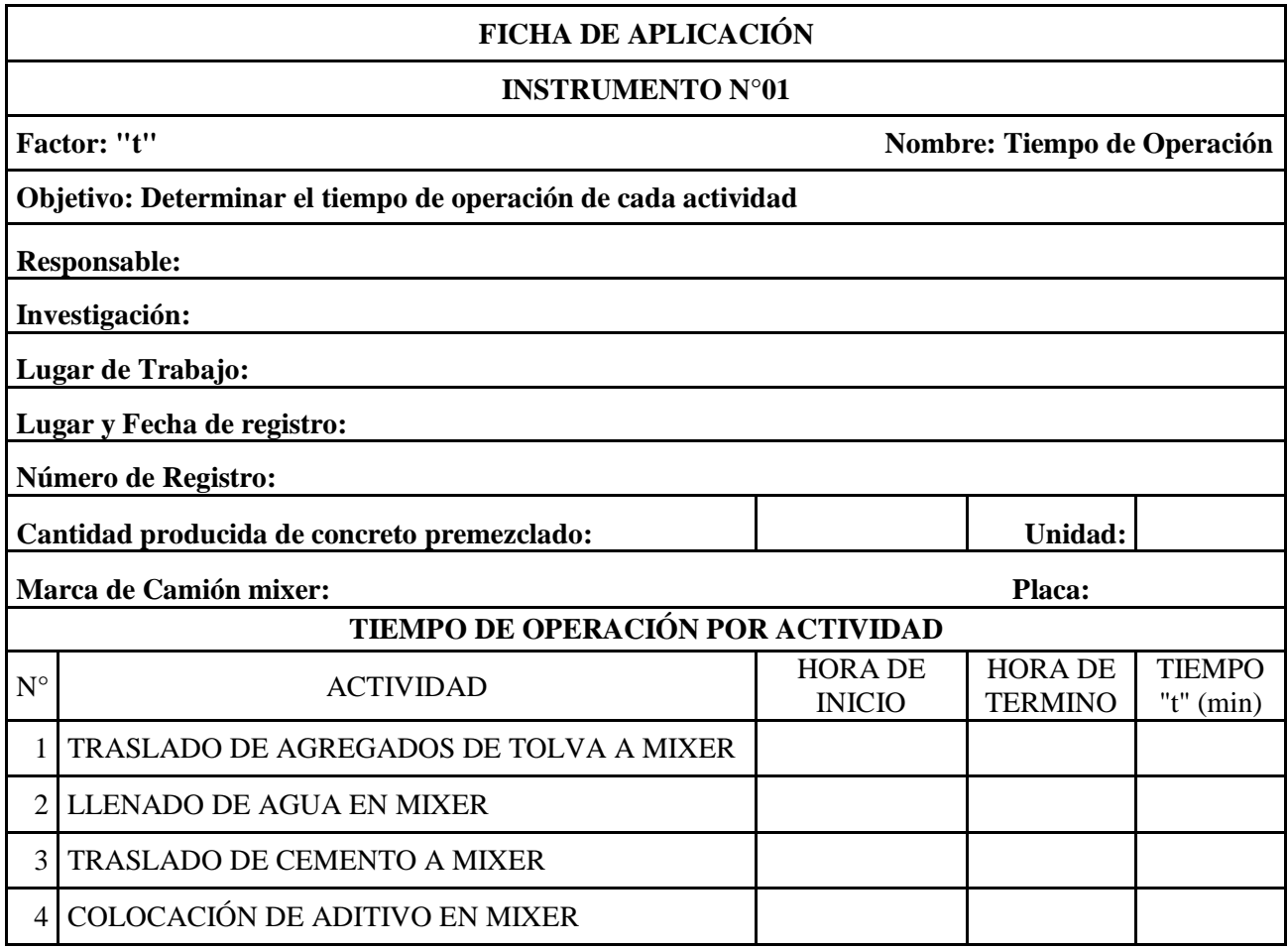

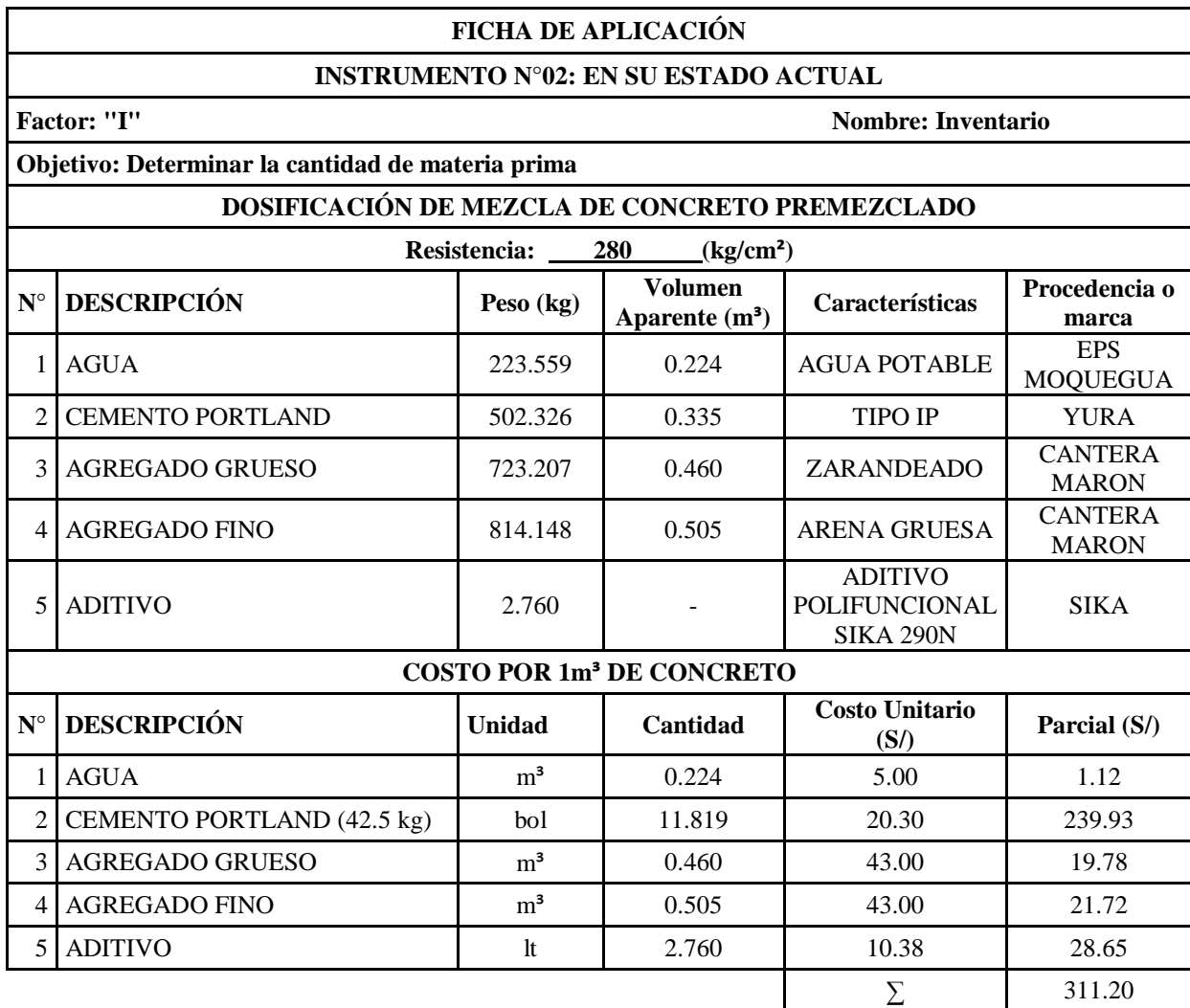

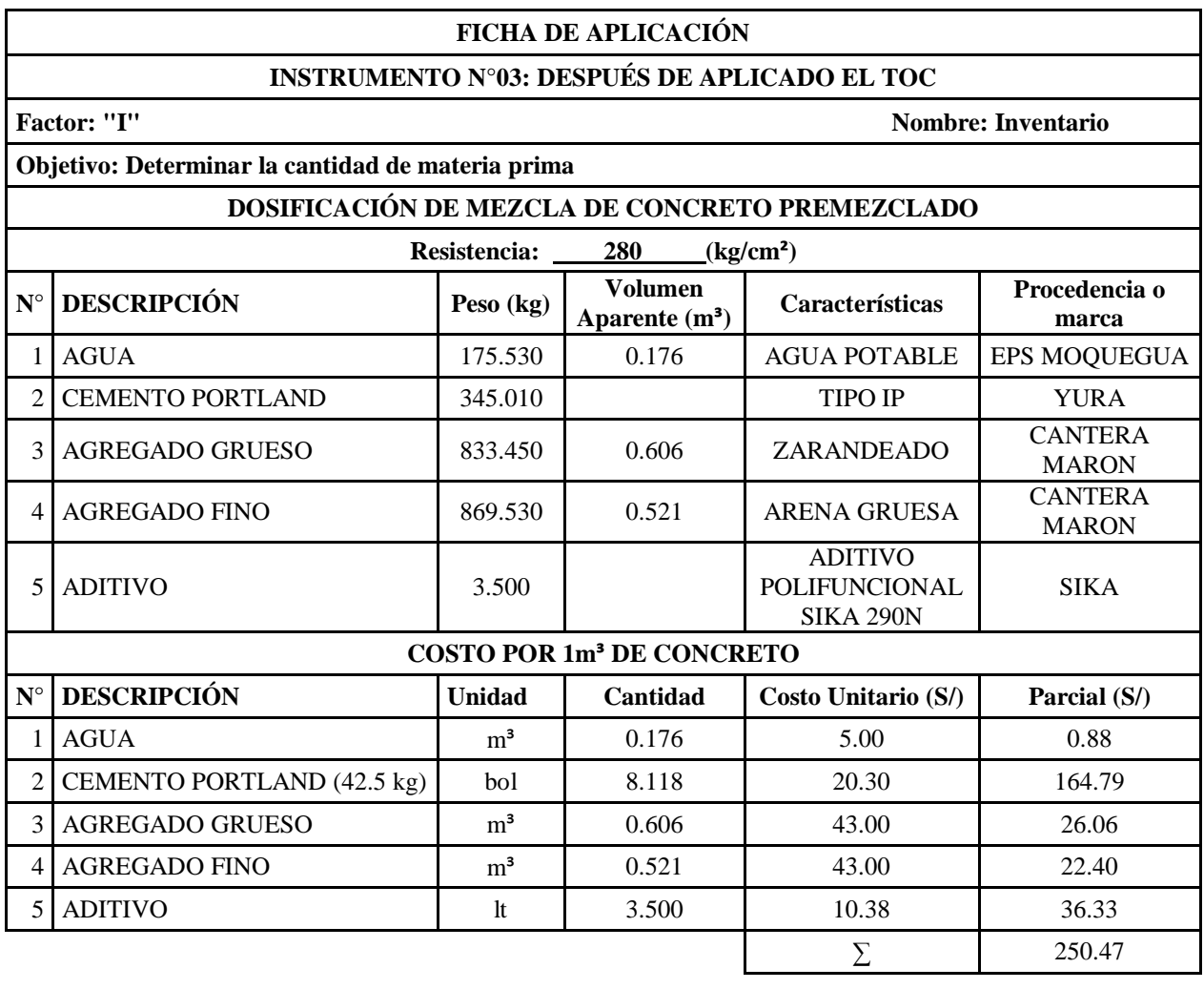

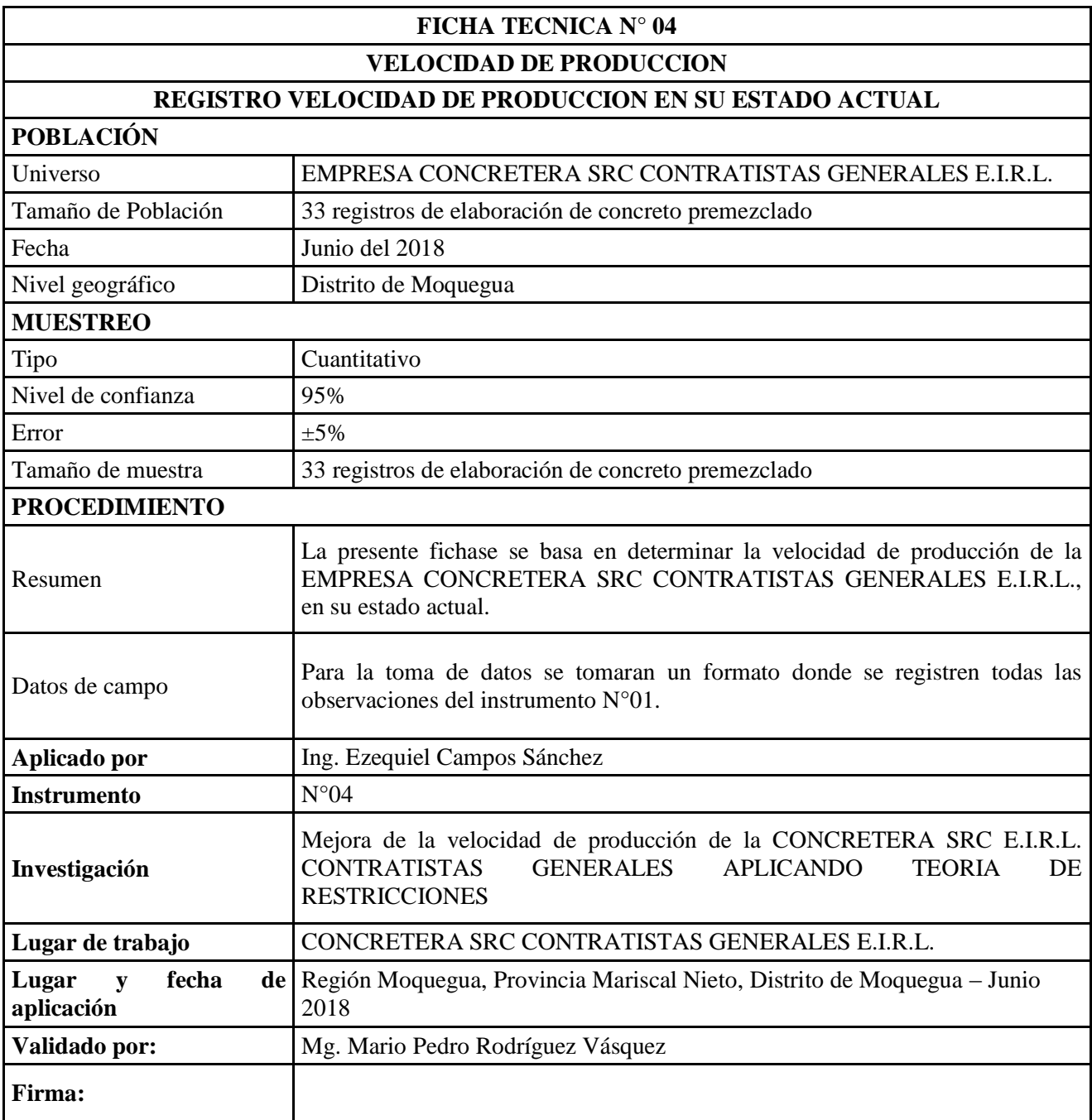

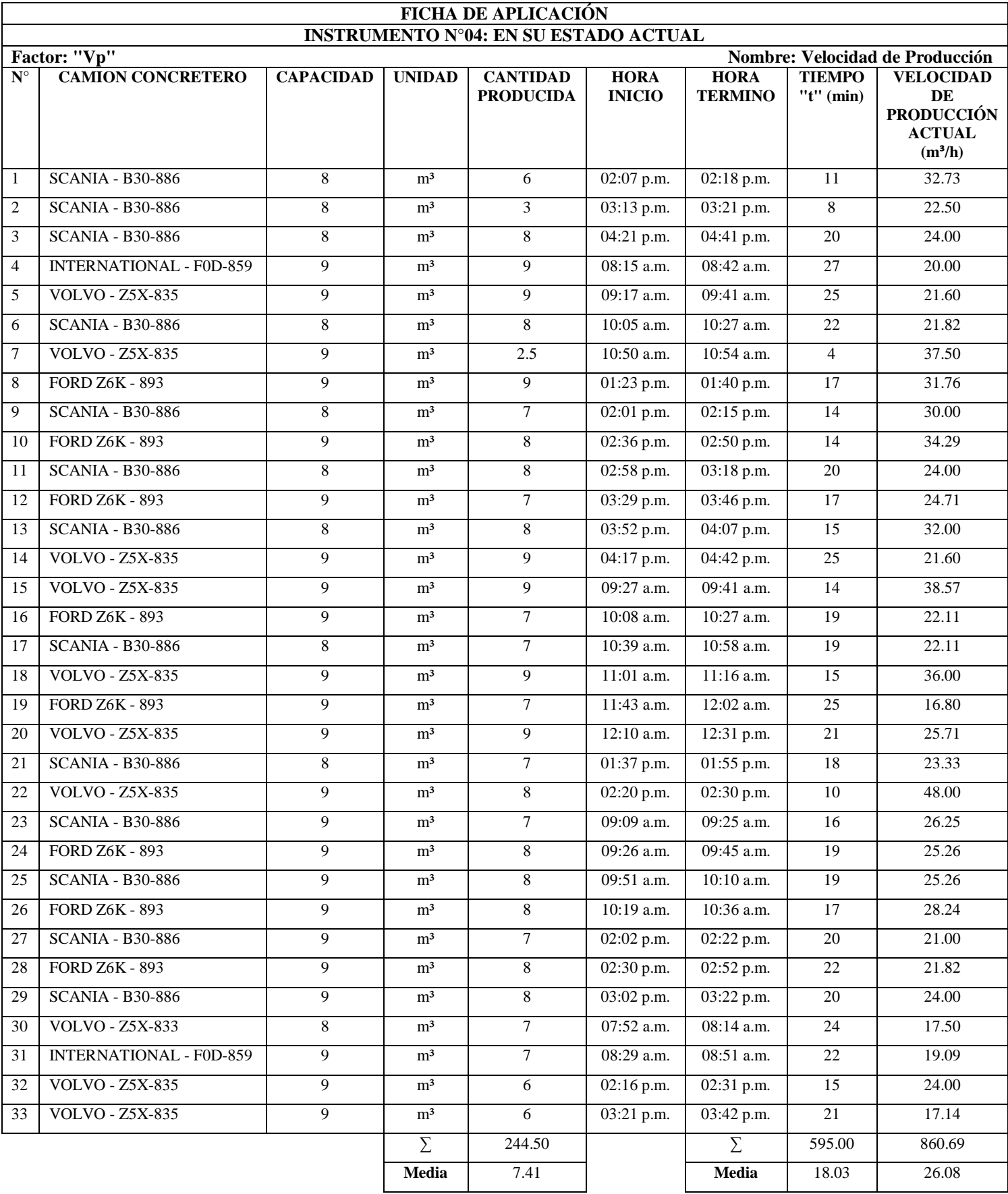

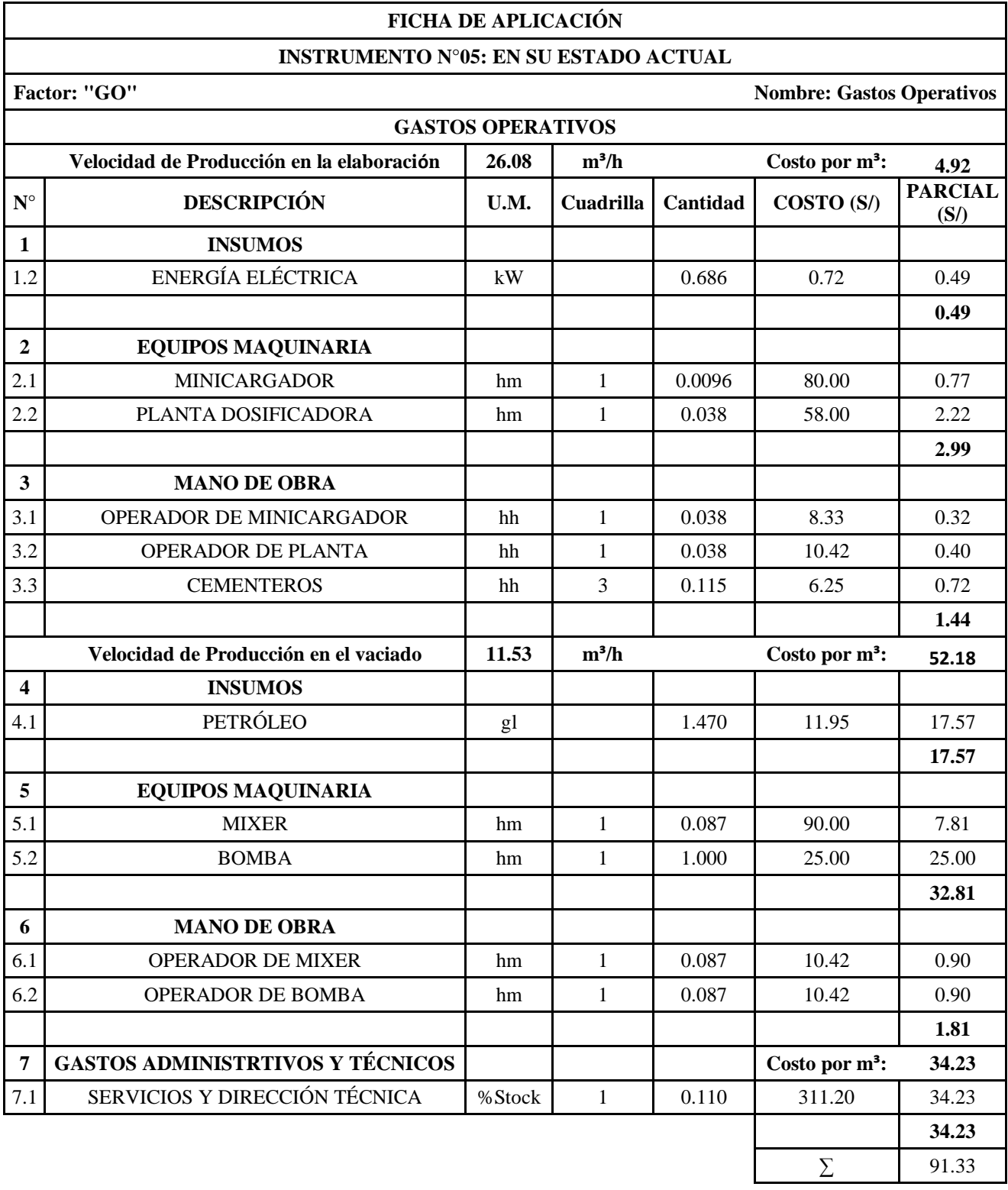

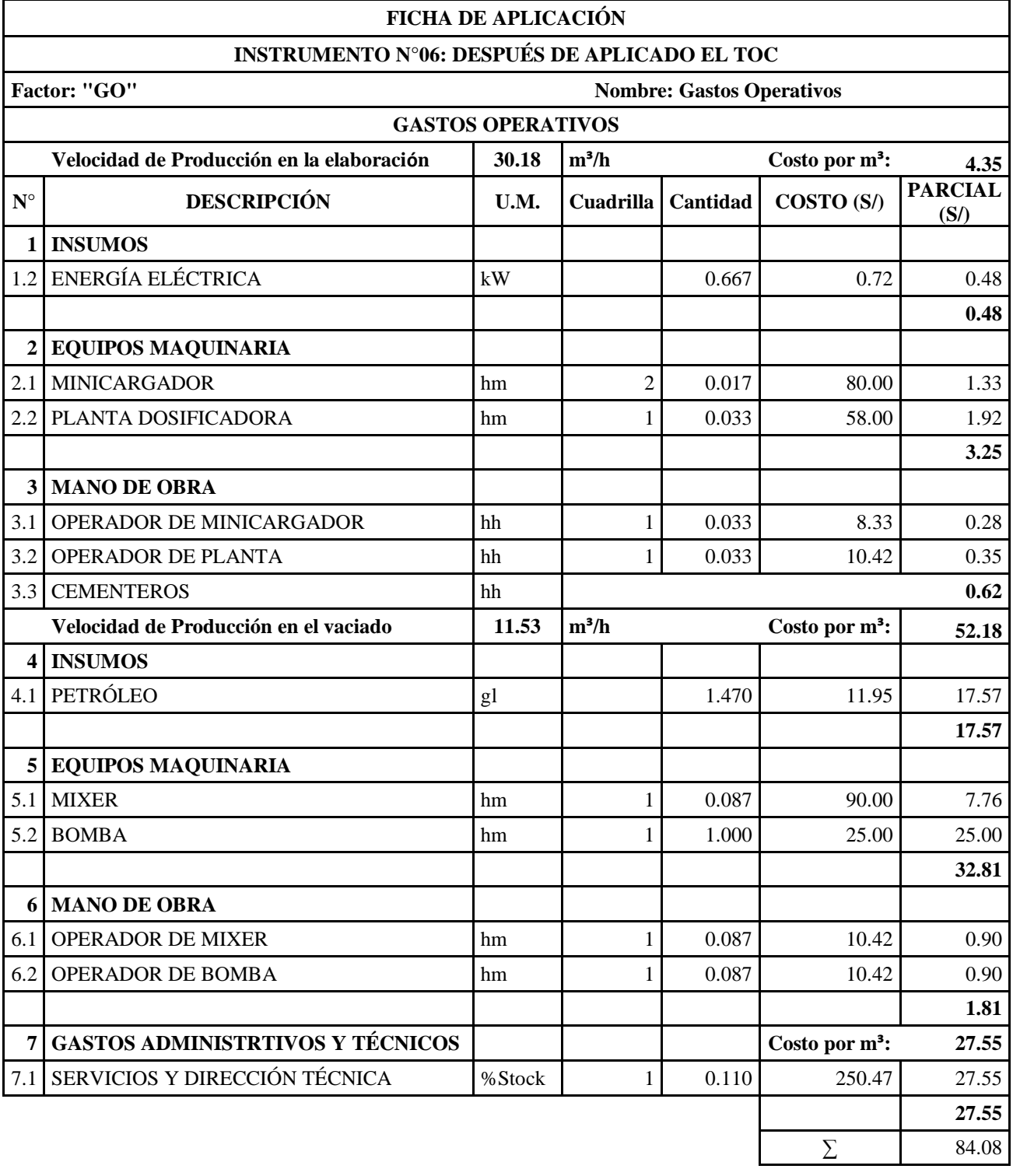

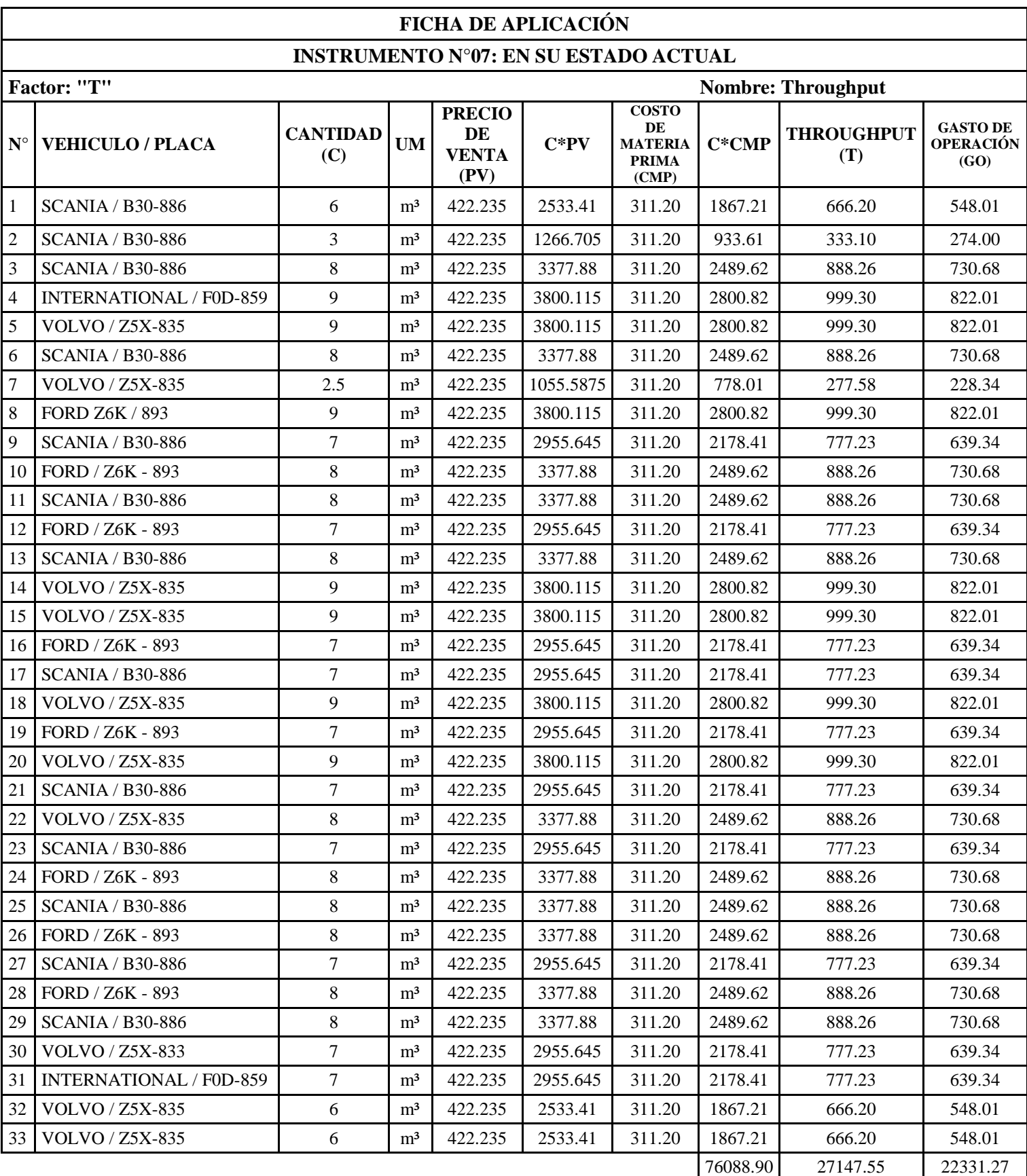

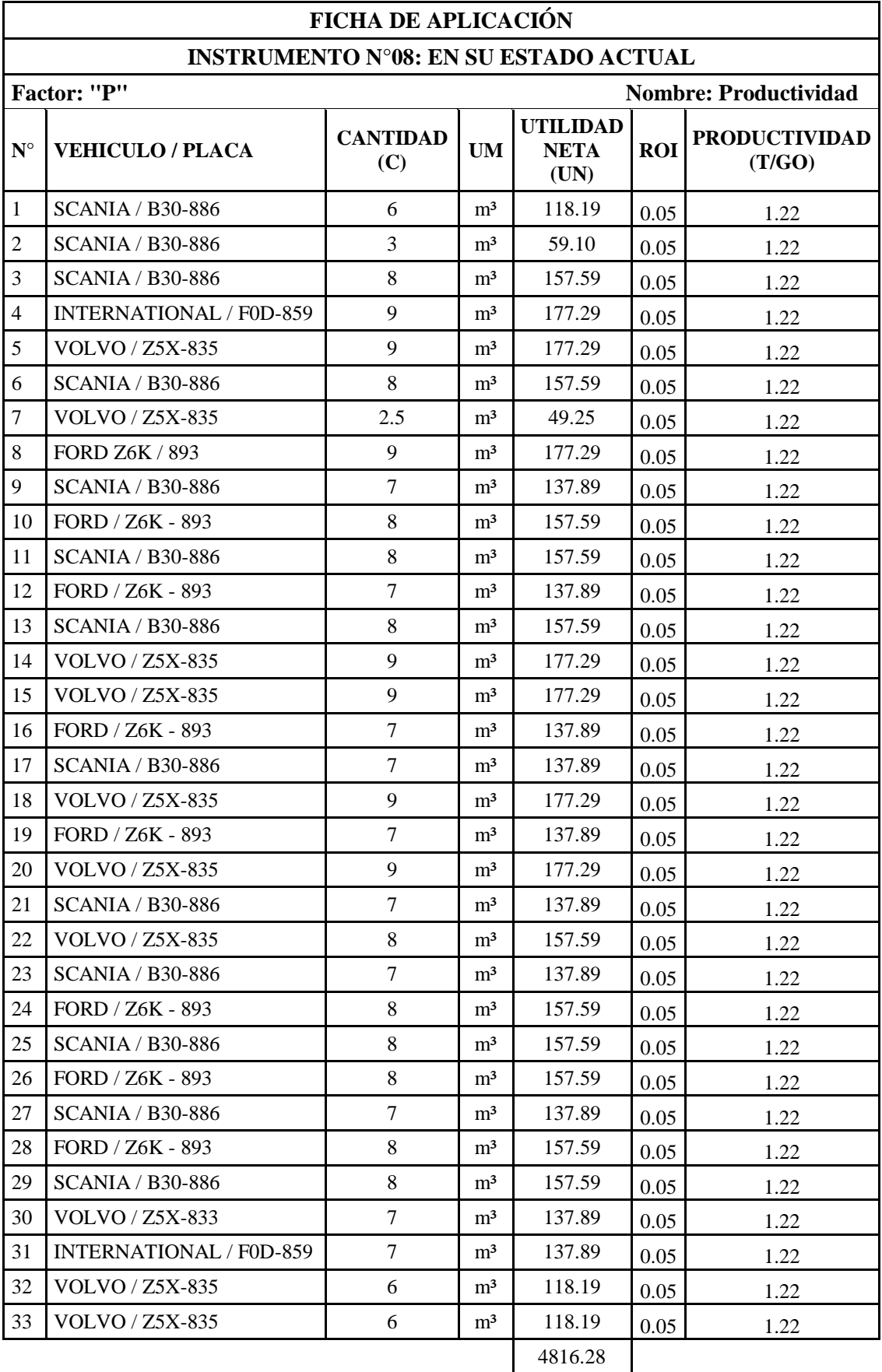

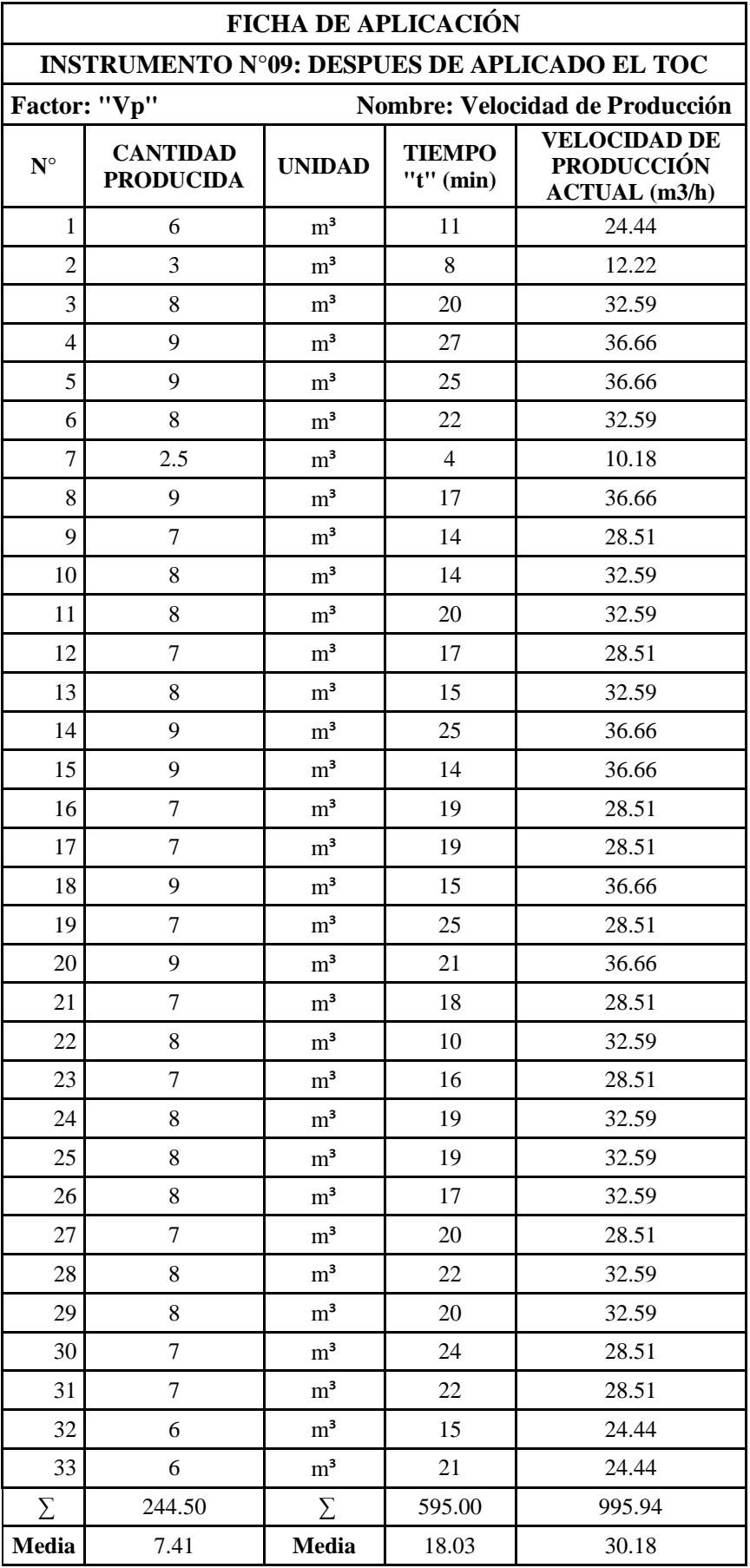

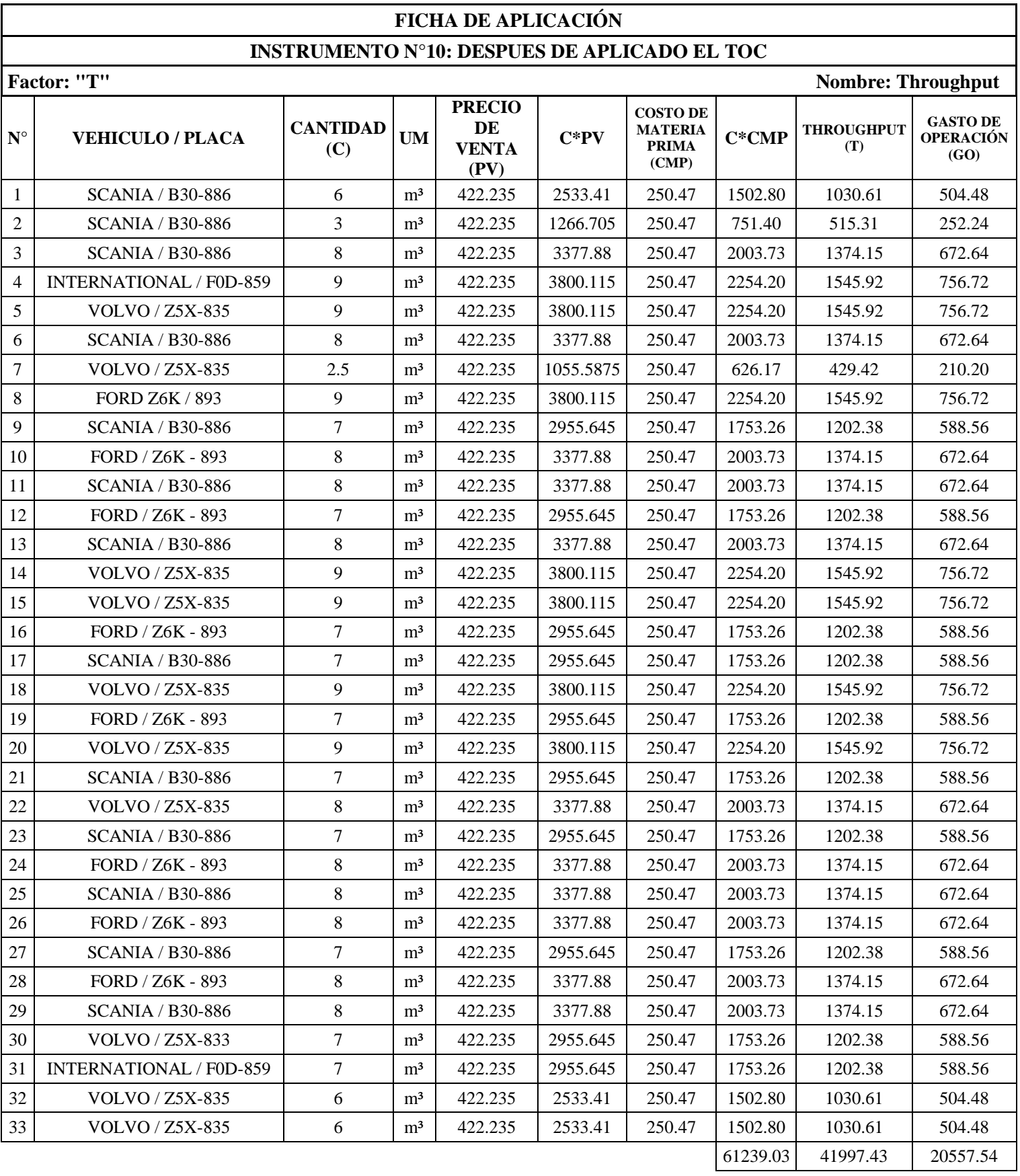

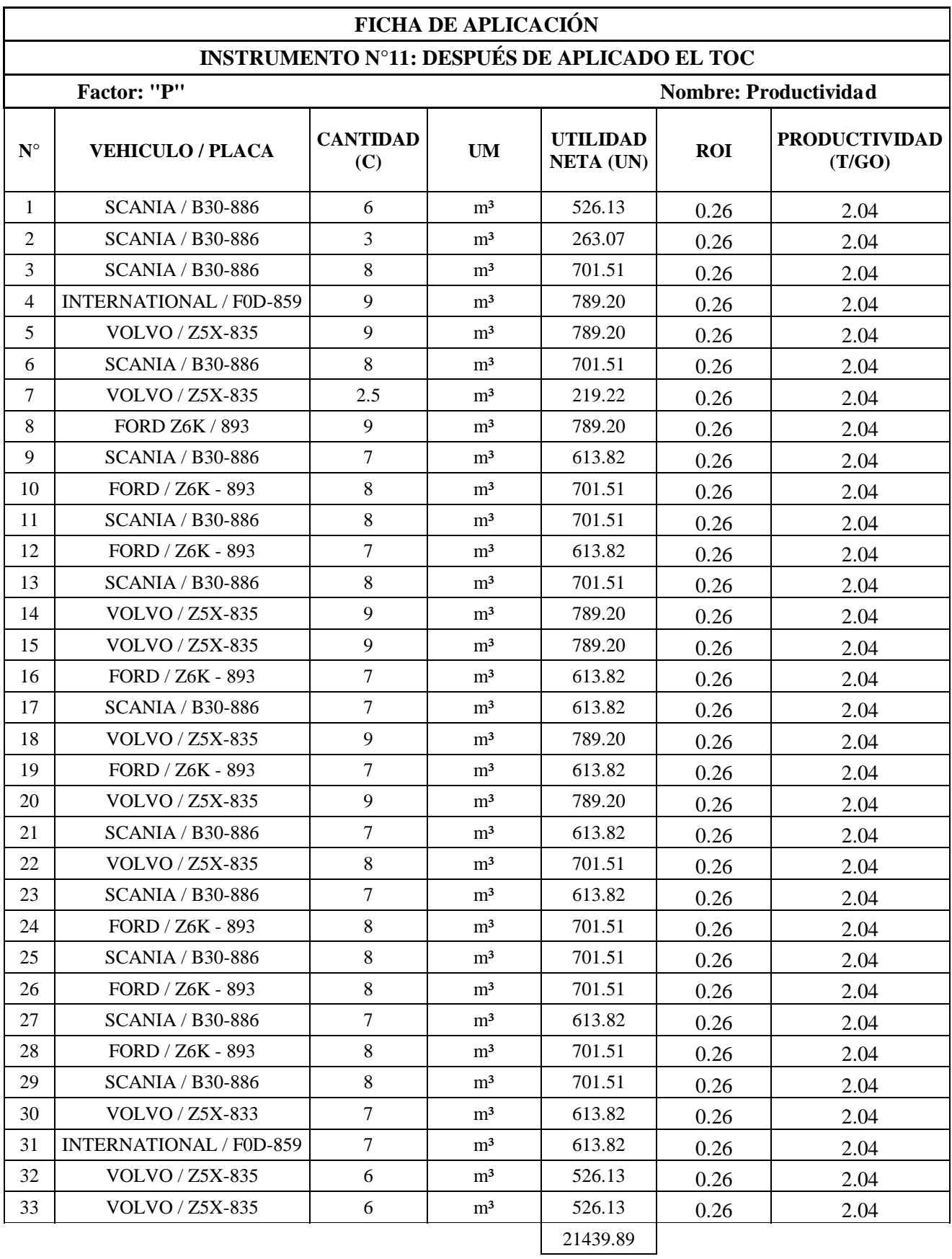

![](_page_129_Picture_110.jpeg)

![](_page_130_Picture_313.jpeg)

![](_page_131_Picture_192.jpeg)

![](_page_131_Picture_193.jpeg)

![](_page_132_Picture_220.jpeg)

![](_page_133_Picture_828.jpeg)

![](_page_134_Picture_1016.jpeg)

![](_page_135_Picture_1005.jpeg)

![](_page_136_Picture_1031.jpeg)

![](_page_137_Picture_963.jpeg)

![](_page_138_Picture_825.jpeg)

# ESCOGEMOS EL 20% (PARTIDAS O TAREAS) PRINCIPIO DE PARETO: 40

![](_page_139_Picture_475.jpeg)

![](_page_139_Picture_476.jpeg)

![](_page_140_Picture_267.jpeg)

![](_page_140_Picture_268.jpeg)

![](_page_141_Picture_131.jpeg)

![](_page_141_Picture_132.jpeg)

![](_page_142_Picture_231.jpeg)

![](_page_142_Picture_232.jpeg)

**(CMP)**

**(PV)**

1 m3

![](_page_142_Picture_233.jpeg)

![](_page_143_Picture_149.jpeg)

![](_page_143_Picture_150.jpeg)

![](_page_143_Picture_151.jpeg)
### **ANEXO: D**

## **Diseño de mezcla con el método agregado global para una resistencia f'c=280 kg/cm2 y**

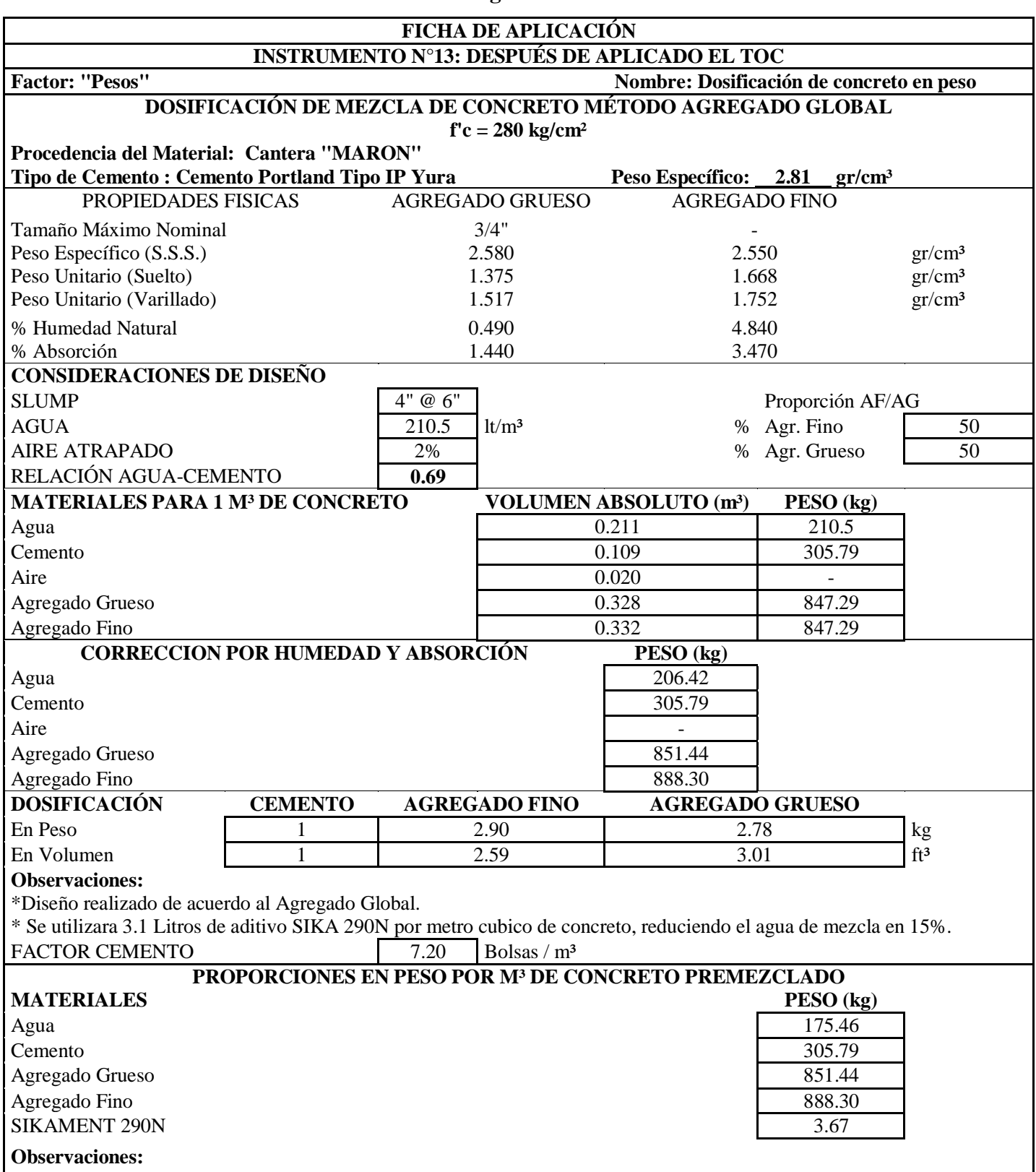

**una relación agua cemento de 0.69**

\* Se utilizara 3.1 Litros de aditivo SIKAMENT 290N por metro cubico de concreto, reduciendo el agua de mezcla en 15%. \* Este diseño será verificado con roturas en el laboratorio de materiales y concreto de la UJCM.

## **Diseño de mezcla con el método agregado global para una resistencia f'c=280 kg/cm2 y**

**una relación agua cemento de 0.75**

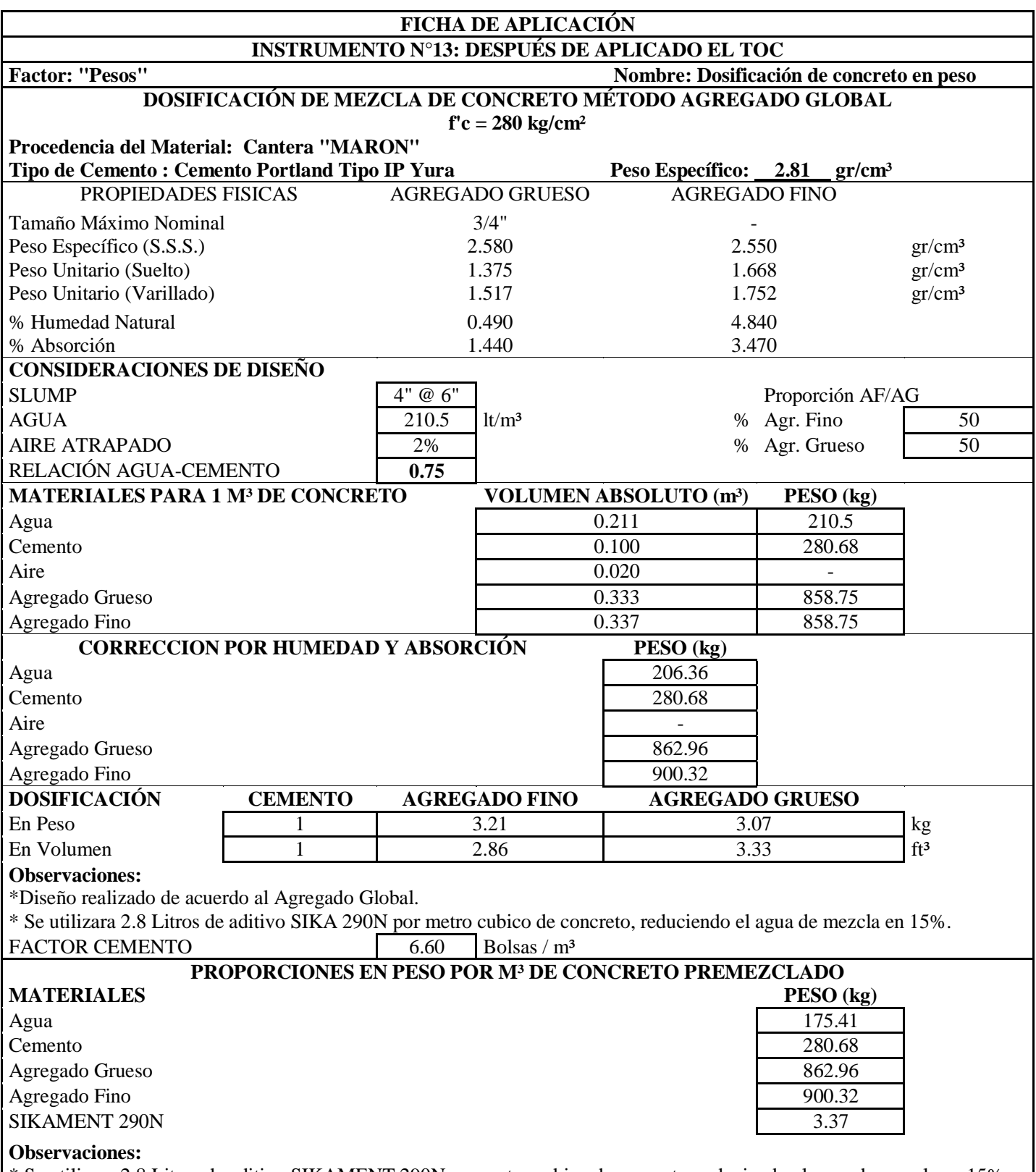

\* Se utilizara 2.8 Litros de aditivo SIKAMENT 290N por metro cubico de concreto, reduciendo el agua de mezcla en 15%. \* Este diseño será verificado con roturas en el laboratorio de materiales y concreto de la UJCM.

## **ANEXO: E**

## **Características técnicas del cemento portland tipo IP**

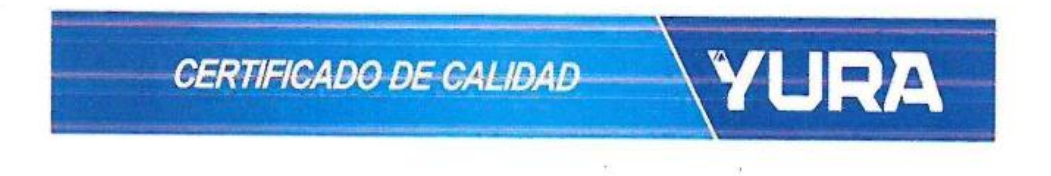

#### CEMENTO PORTLAND TIPO IP

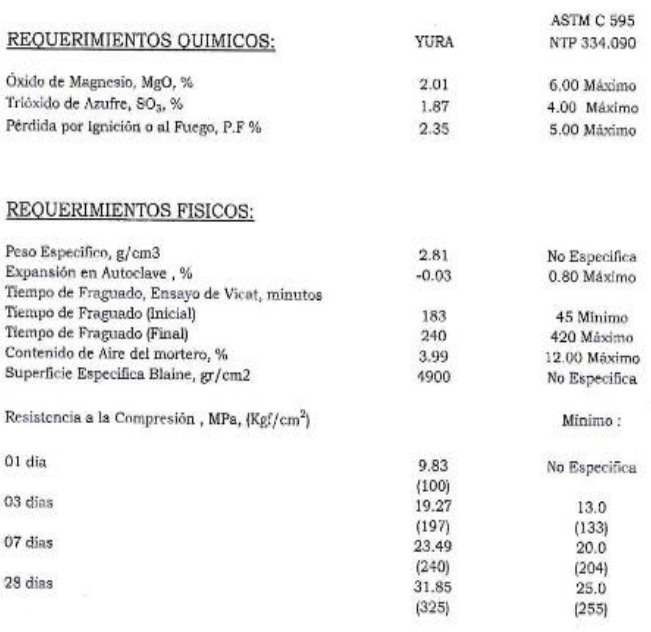

Î.

Este Documento muestra Características Tipicas del Promedio Mensual de la Producción del mes de Enero del 2018 confirmando<br>que este cemento cumple especificaciones de las normas ASTM C- 595 y NTP 334.090

Arequipa, 06 de Febrero 2018

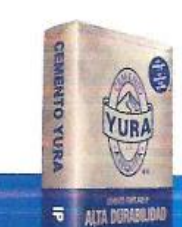

R

Ų Gonzalo Álvarez Cárdenas<br>Jefe de Control de Calidad

Planta: Carretera Yura Km. 26 - Arequipa<br>Oficina comercial: Av. General Diez 527 - Arequipa<br>Telf.: (51 54) 495060 / 225000 www.yura.com.pe

 $\mathbb{R}^n \longrightarrow \mathbb{R}^n$ 

祁

#### Características técnicas del aditivo

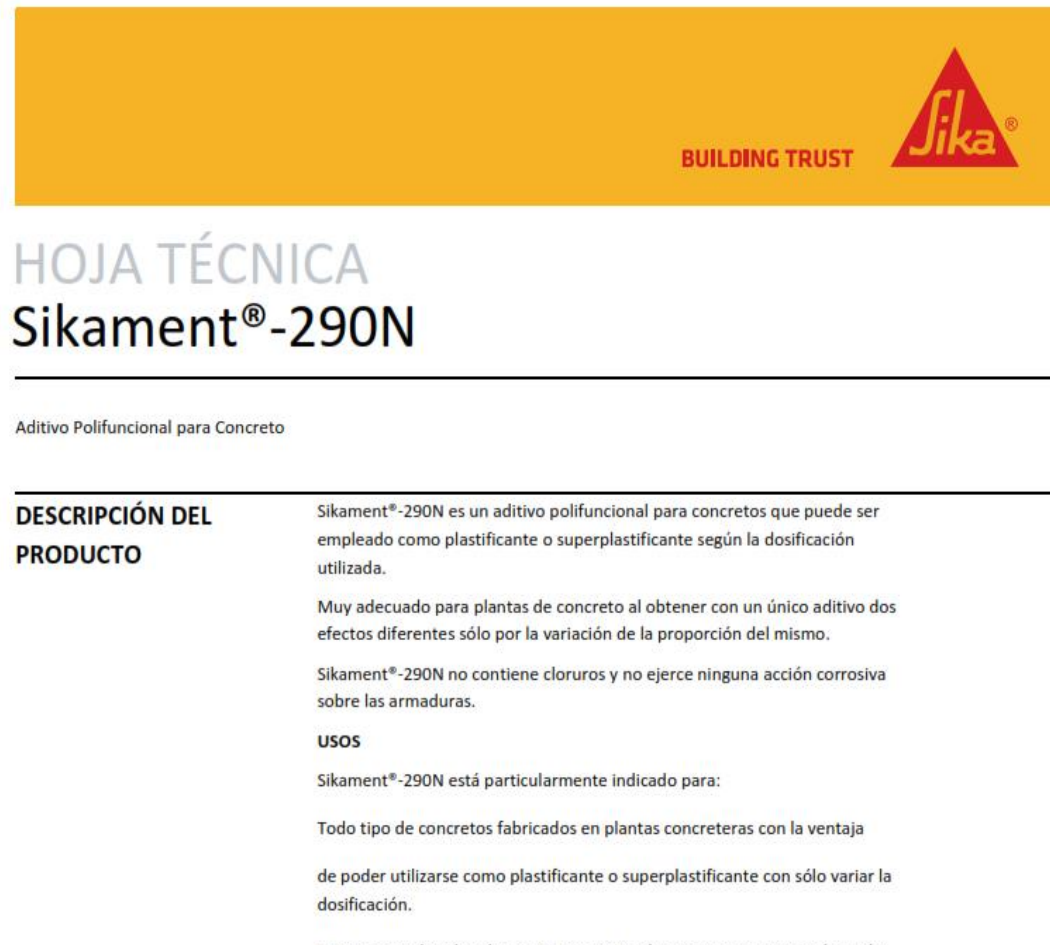

En concretos bombeados porque permite obtener consistencias adecuadas sin aumentar la relación agua/cemento.

Transporte a largas distancias sin pérdidas de trabajabilidad.

Concretos fluidos que no presentan segregación ni exudación.

#### **CARACTERÍSTICAS / VENTAJAS**

- Aumento de las resistencias mecánicas.
- Terminación superficial de alta calidad.
- $\blacksquare$ Mayor adherencia a las armaduras.
- · Permite obtener mayores tiempos de manejabilidad de la mezcla a cualquier temperatura.
- Permite reducir hasta el 25% del agua de la mezcla.  $\sim$
- \* Aumenta considerablemente la impermeabilidad y durabilidad del concreto.
- · Facilita el bombeo del concreto a mayores distancias y alturas.

Hoja Técnica Sikament®-290M 22.01.15, Edición 11

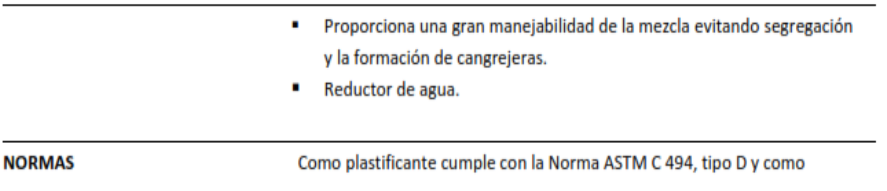

superplastificante con la Norma ASTM C 494, tipo G.

## **DATOS BÁSICOS**

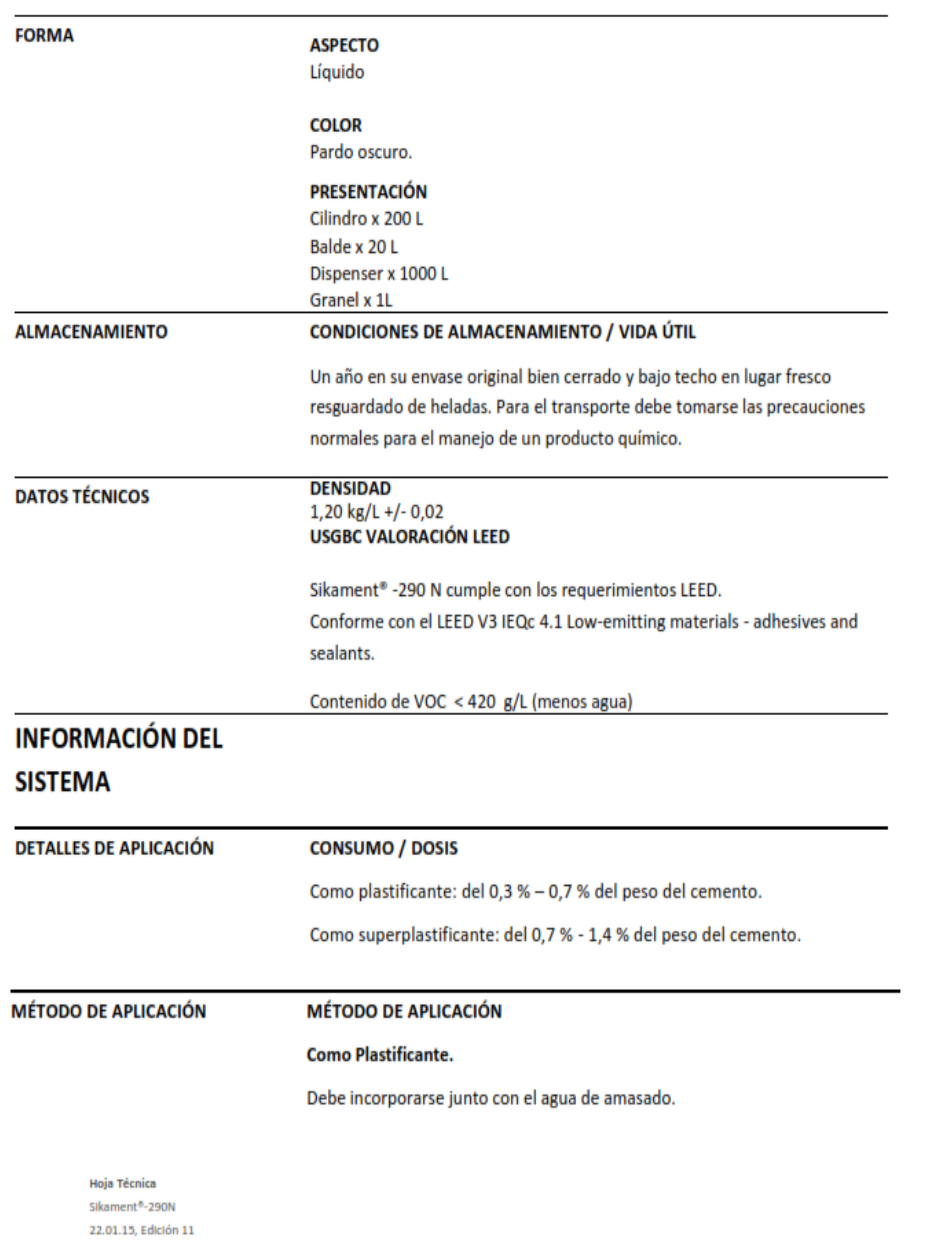

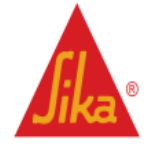

**BUILDING TRUST** 

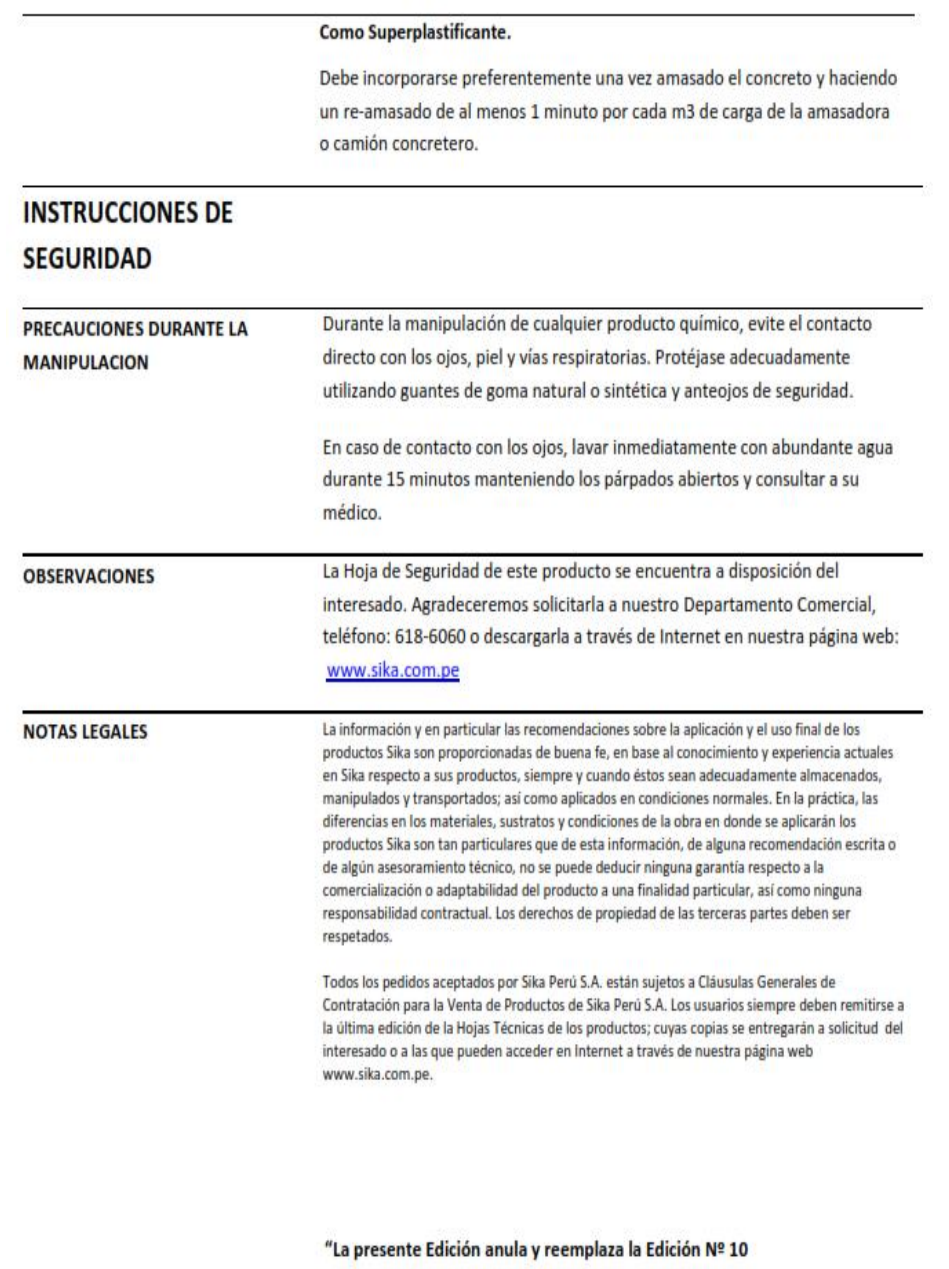

la misma que deberá ser destruida"

Hoja Técnica  $\frac{1}{2}$ 22.01.15, Edición 11

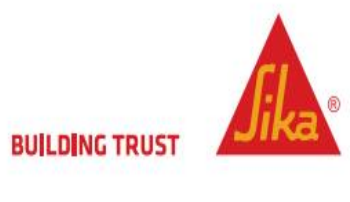

 $3/4$ 

#### PARA MÁS INFORMACIÓN SOBRE Sikament®-290N :

1.- SIKA PRODUCT FINDER: APLICACIÓN DE CATÁLOGO DE PRODUCTOS

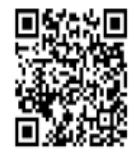

2.- SIKA CIUDAD VIRTUAL

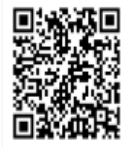

#### Sika Perú S.A.

Concrete Centro industrial "Las Praderas de Lurin" s/n MZ B, Lotes 5 y 6, Lurin Lima Perú www.sika.com.pe

#### Hoja Técnica Sikament<sup>®</sup>-290N

22.01.15, Edición 11

 $4/4$ 

Versión elaborada por: Sika Perú S.A. CG, Departamento Técnico Telf: 618-6060 Fax: 618-6070 Mail: informacion@pe.sika.com

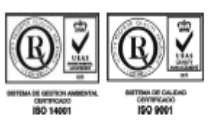

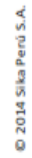

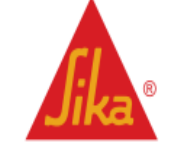

## **ANEXO: G**

# **Certificación de uso del laboratorio de materiales, concreto y mecánica de suelos de la Universidad José Carlos Mariátegui de Moquegua**

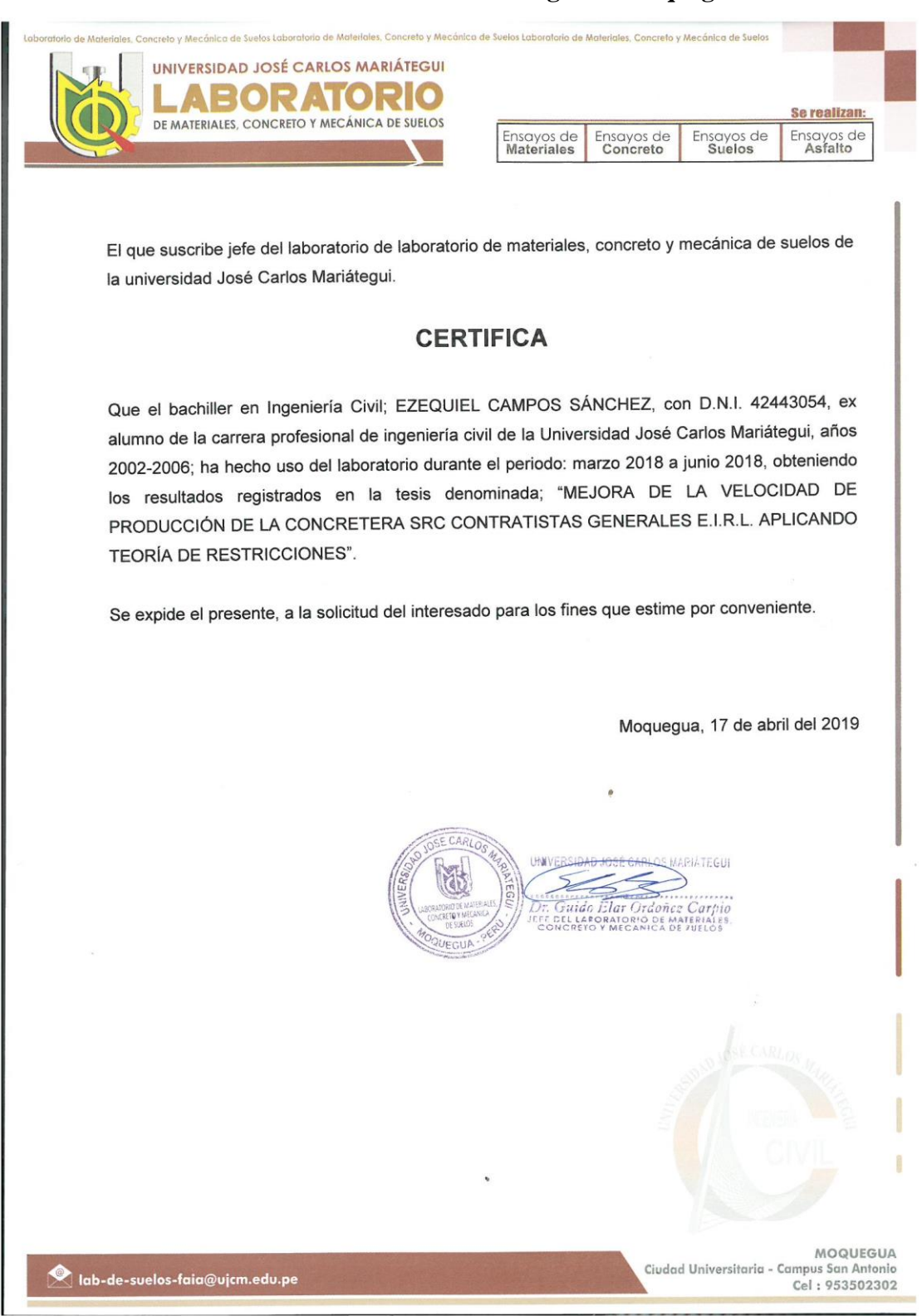

## **ANEXO: H**

# **Fotos de ensayos:**

# **Peso unitario del concreto utilizado por la CONCRETERA SRC CONTRATISTAS GENERALES E.I.R.L.**

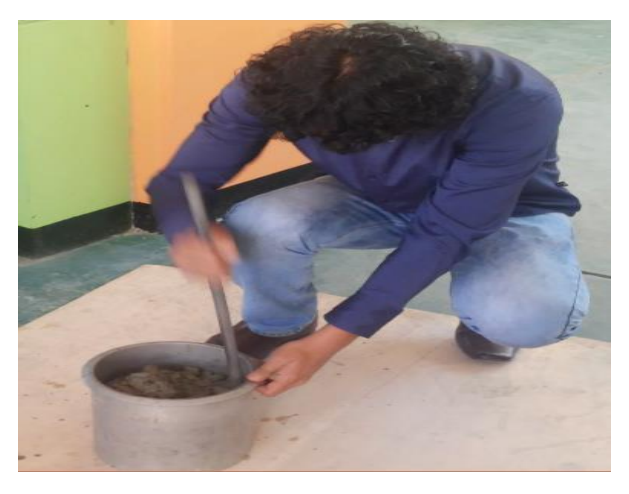

Compactación con varilla metálica

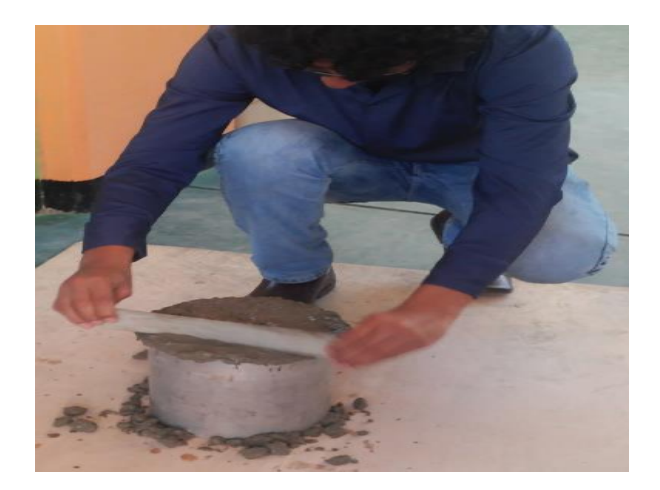

Enrasado final con regla metálica

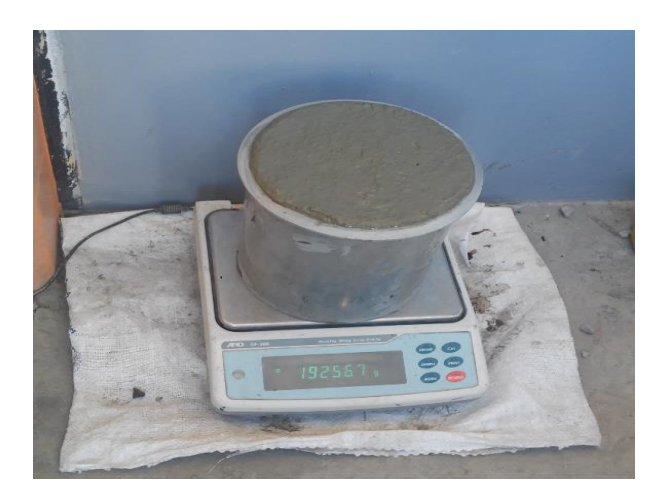

Peso de la muestra más molde (gr)

**Fotos de ensayo de consistencia: medición de slump de las muestras realizadas con el diseño de mezcla con el método agregado global**

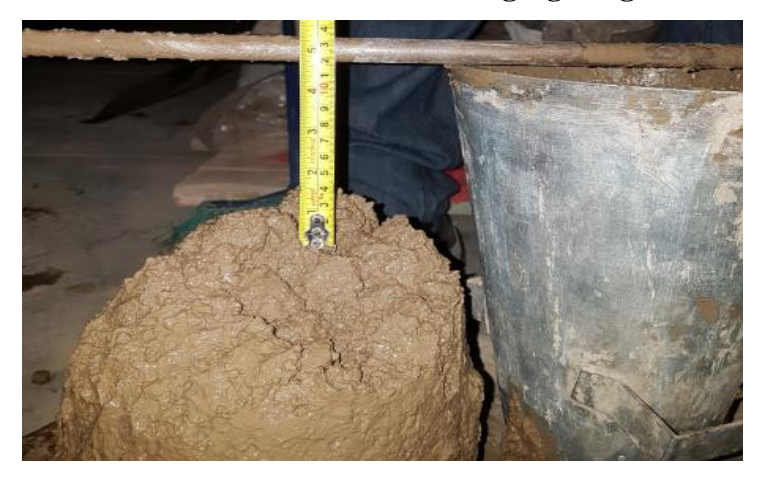

Muestra de relación agua cemento  $(A/C = 0.61)$ 

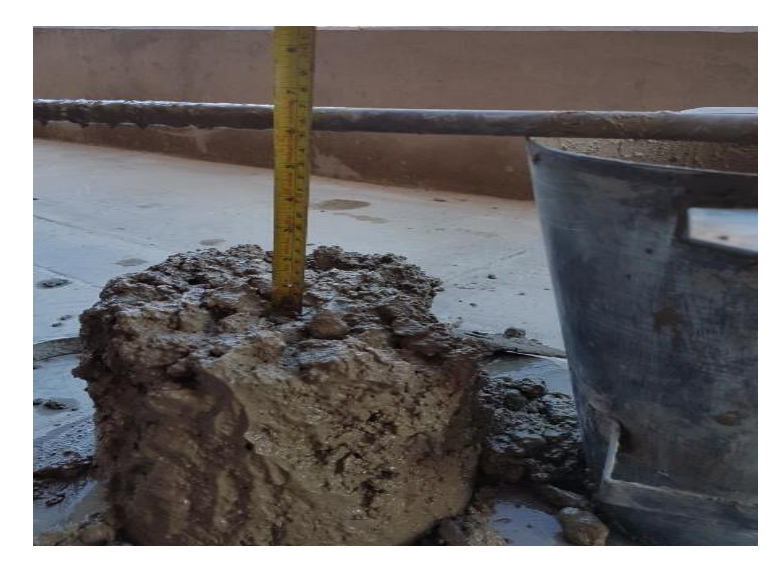

Muestra de relación agua cemento (A/C = 0.69)

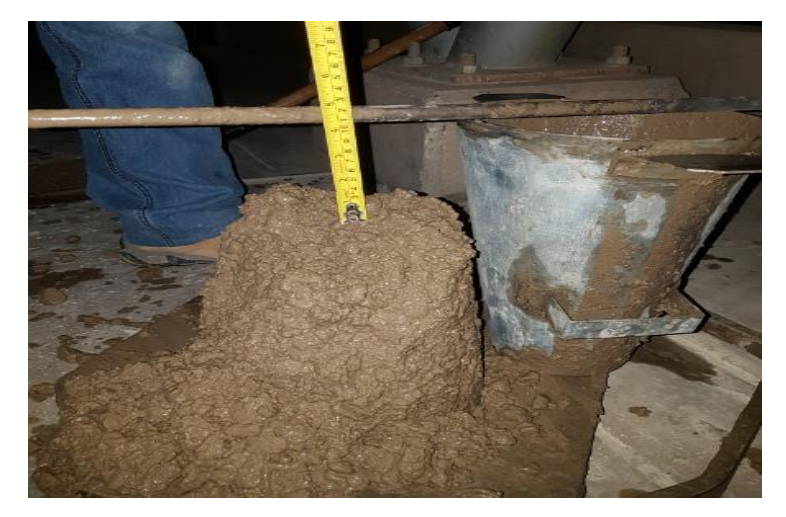

Muestra de relación agua cemento  $(A/C = 0.75)$ 

# **Fotos de ensayo del peso unitario del concreto realizado con el diseño de mezcla con el método agregado global**

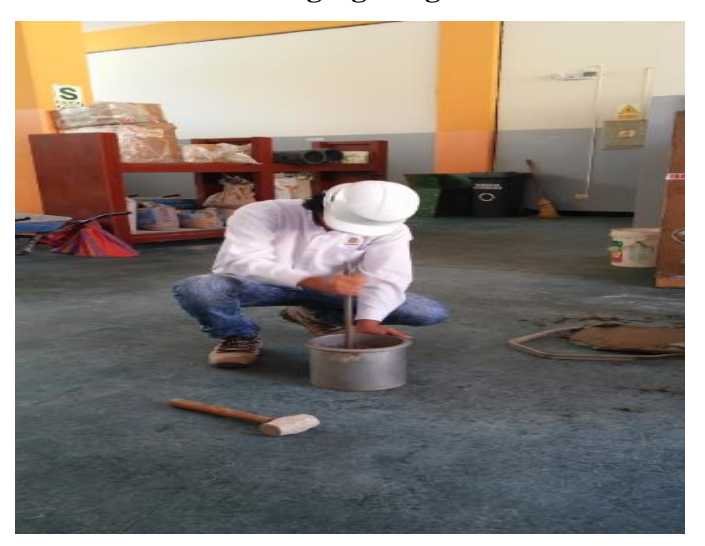

Compactación con varilla metálica

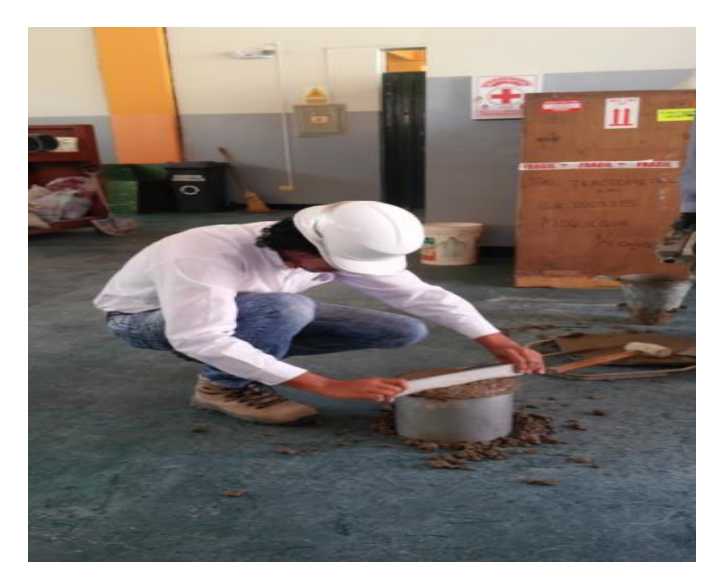

Enrasado final con regla metálica

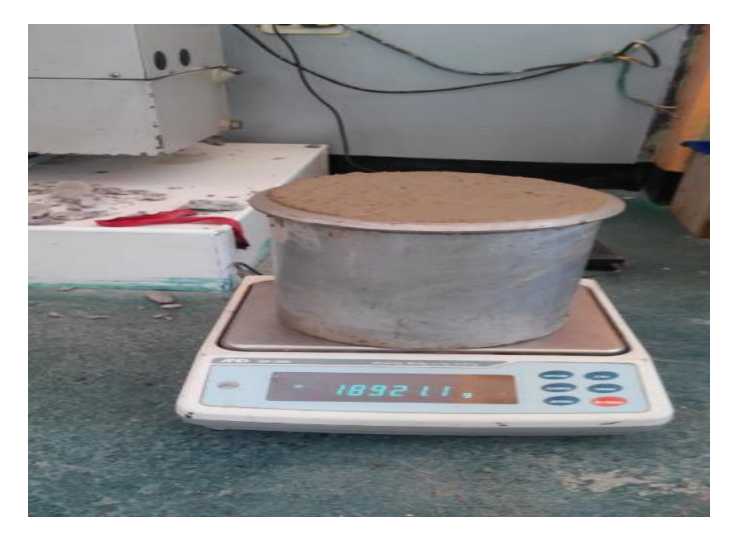

Peso de la muestra más molde (gr)

# **Fotos de roturas de probetas, ensayo de resistencia a la compresión del diseño de mezcla con el método agregado global**

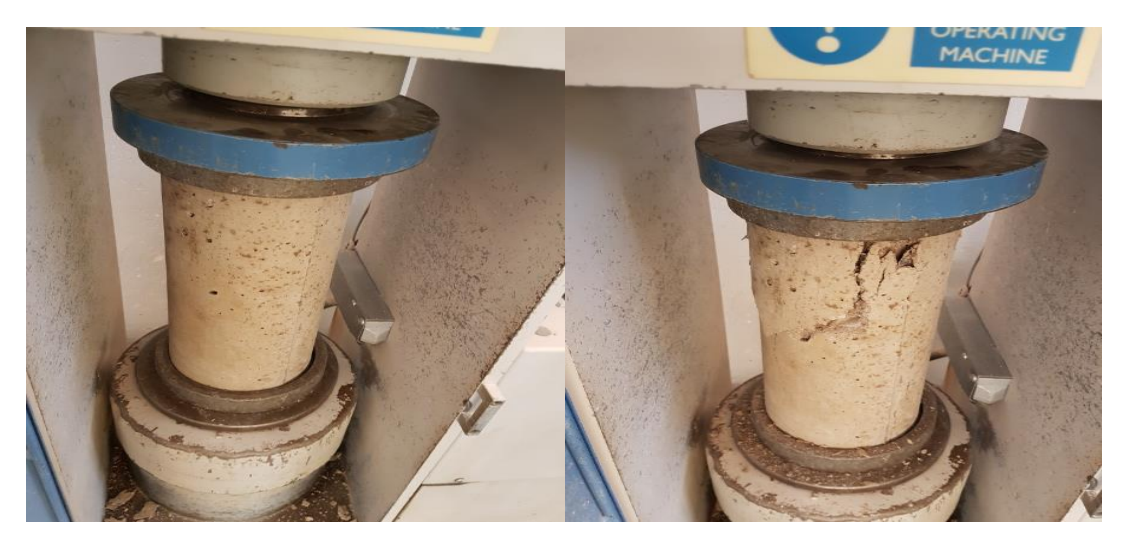

Resistencia a la compresión a los tres  $(3)$  días para una relación agua cemento  $(A/C = 0.61)$ 

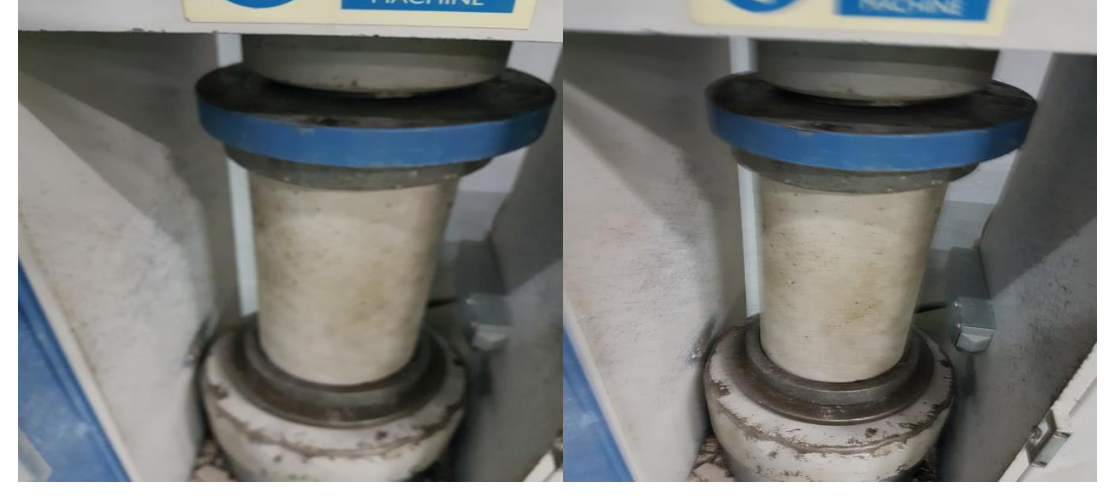

Resistencia a la compresión a los siete (7) días para una relación agua cemento ( $A/C = 0.61$ )

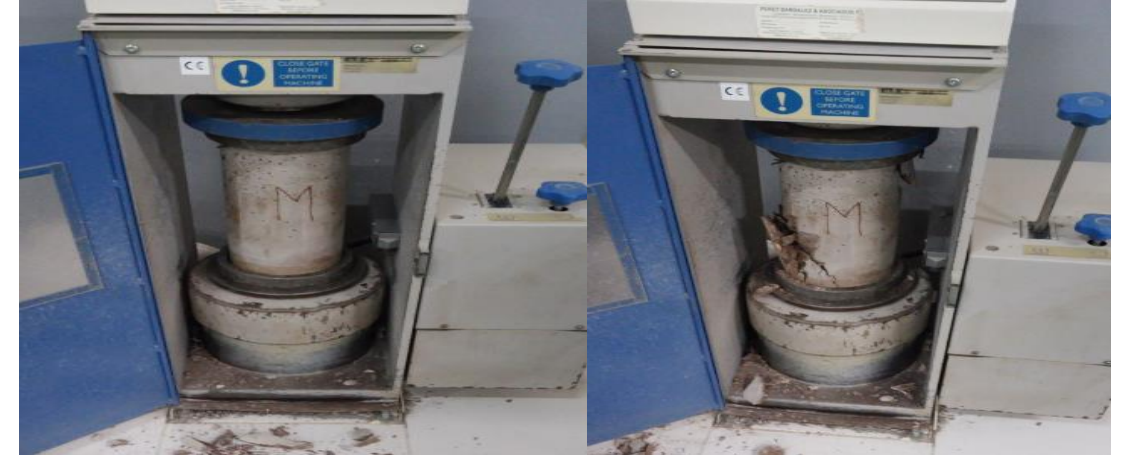

Resistencia a la compresión a los veintiocho (28) días para una relación agua cemento ( $A/C = 0.61$ )

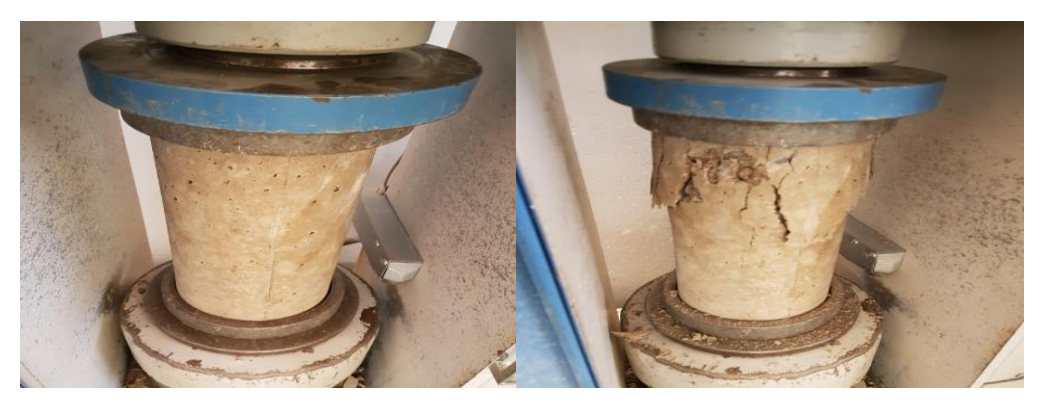

Resistencia a la compresión a los tres (3) días para una relación agua cemento ( $A/C = 0.69$ )

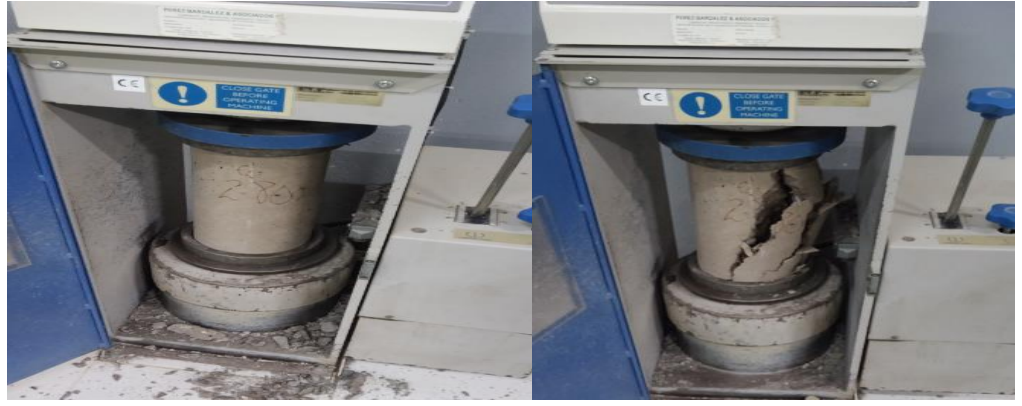

Resistencia a la compresión a los veintiocho (28) días para una relación agua cemento ( $A/C = 0.69$ )

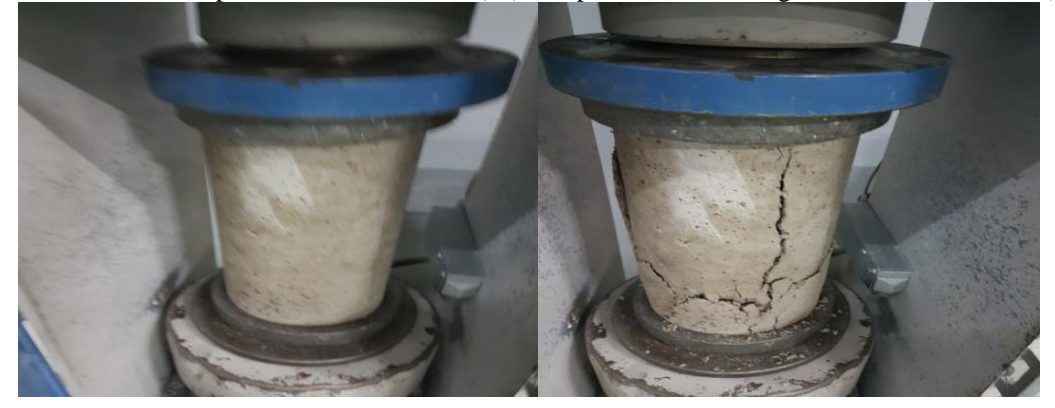

Resistencia a la compresión a los tres  $(3)$  días para una relación agua cemento  $(A/C = 0.75)$ 

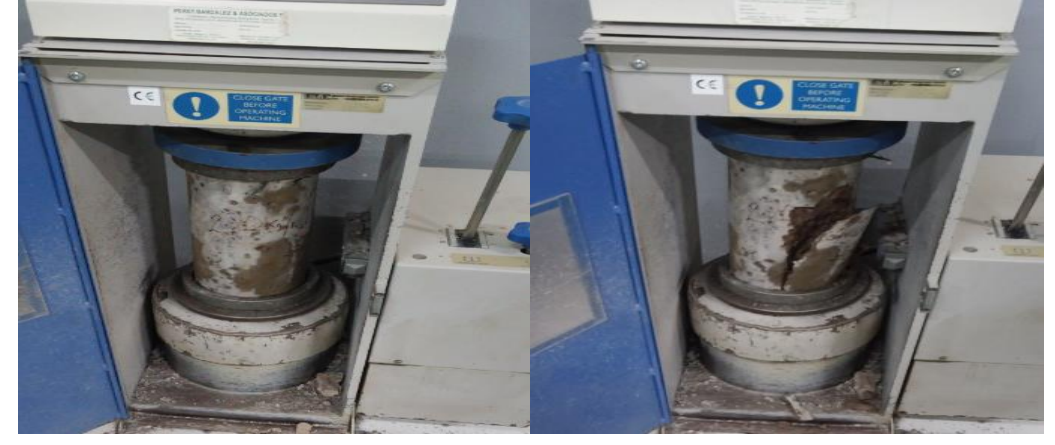

Resistencia a la compresión a los veintiocho (28) días para una relación agua cemento (A/C = 0.75)

| Sample Falled                                                                                      | <b>MARKET SAMPLE FAILED</b>                                                                  |
|----------------------------------------------------------------------------------------------------|----------------------------------------------------------------------------------------------|
| SamPle Peak Load<br>18840<br>Sample Stress<br>105.6<br>530<br>Pace Rate<br>SamPle Density<br>0.000 | SamPle Peak Load 37670<br>SamPle Stress<br>208.3<br>Pace Rate<br>530<br>SamPle Density 0.000 |
| 11116437<br>14/05/18                                                                               | 08/06/18<br>1793634                                                                          |

Resultados de Resistencia a la compresión a los tres (3) y veintiocho (28) días para una relación agua cemento  $(A/C = 0.69)$ .

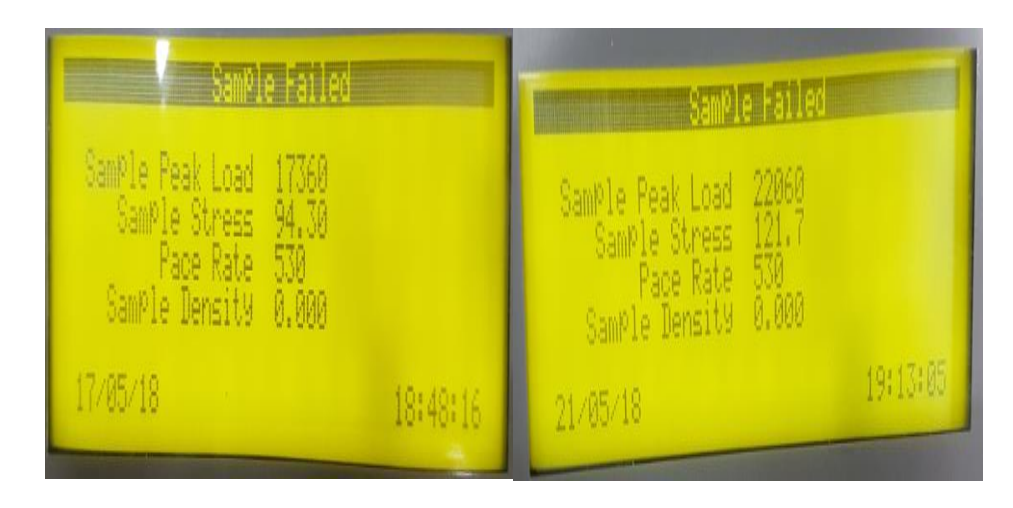

Resultados de resistencia a la compresión a los tres (3) y siete (7) días para una relación agua cemento ( $A/C =$ 0.75).

#### **ANEXO: I**

# **Resultados del ensayo determinación de la resistencia a la compresión del concreto en muestras cilíndricas**

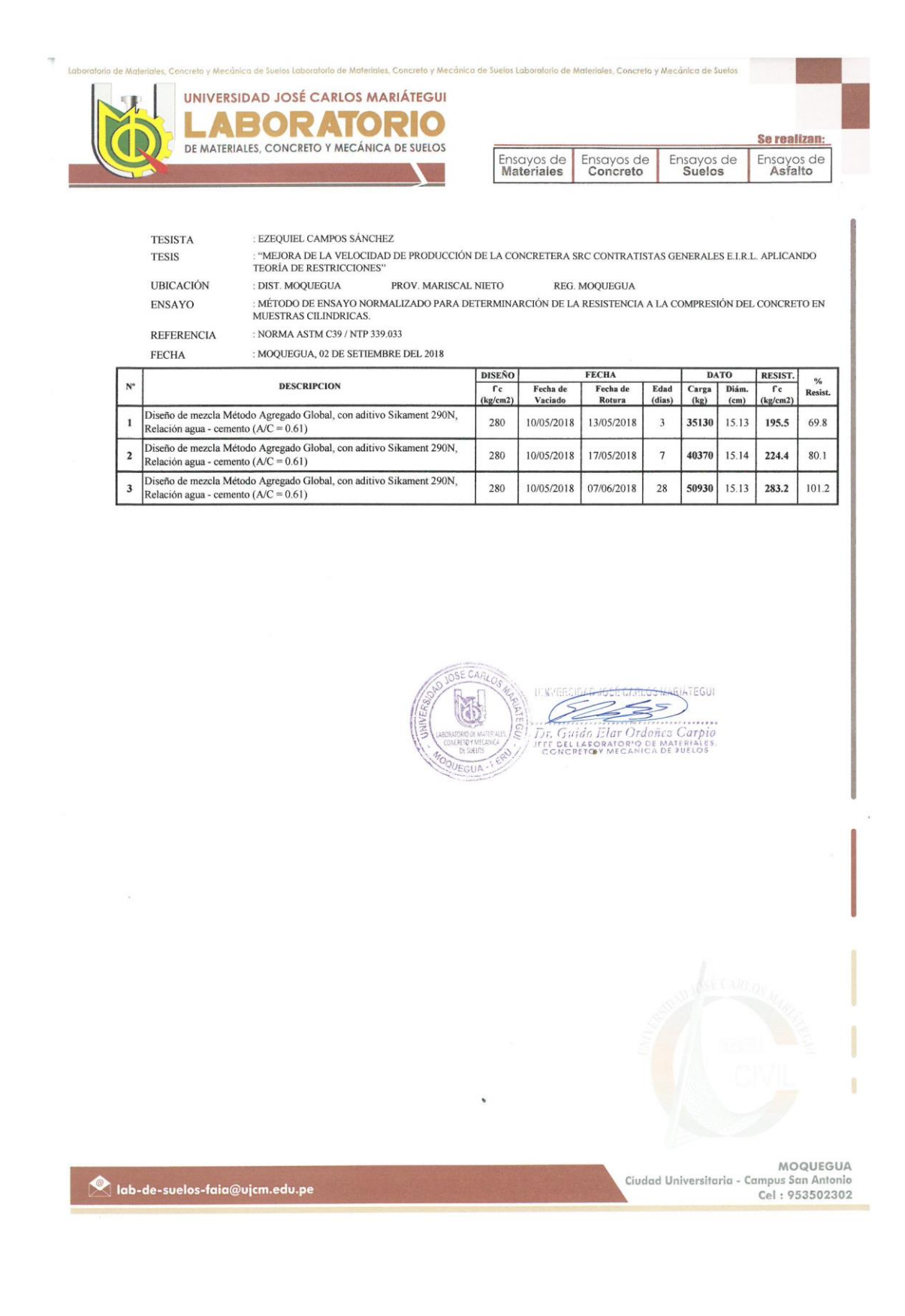

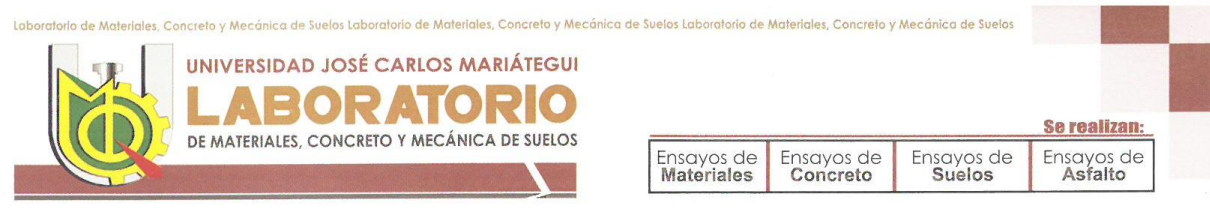

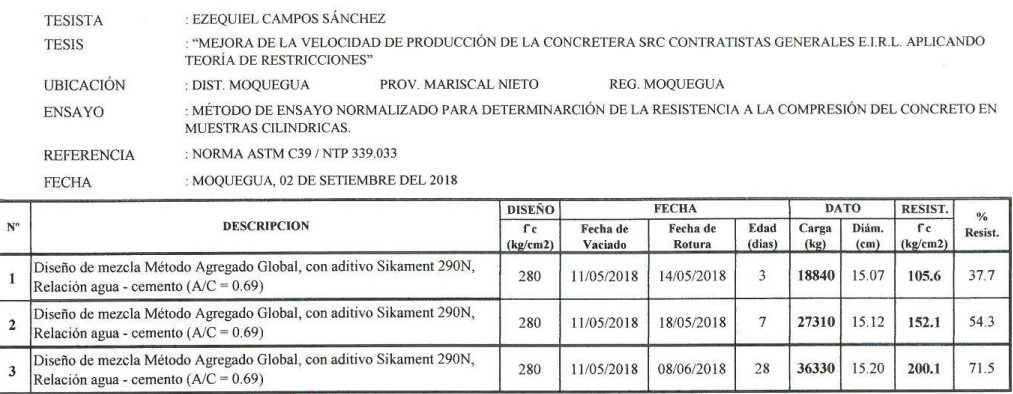

-1

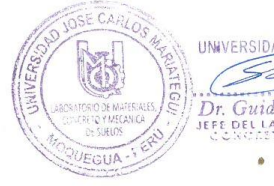

UNIVERSIDAD IOSÉ CARLOS MARIATEGUI

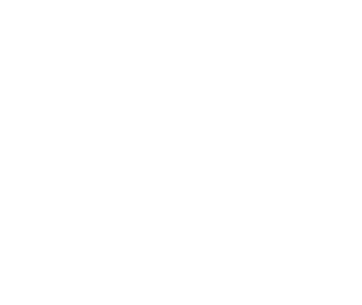

i,

79

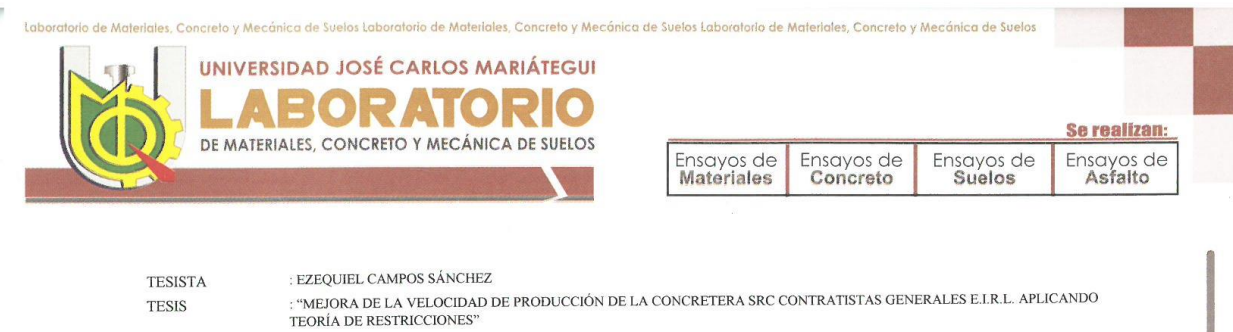

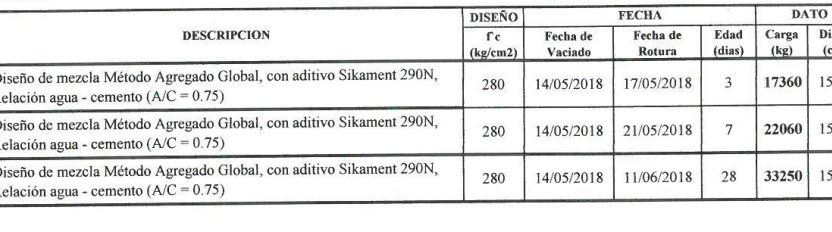

PROV. MARISCAL NIETO

: DIST. MOQUEGUA

: NORMA ASTM C39 / NTP 339.033

: MOQUEGUA, 02 DE SETIEMBRE DEL 2018.

**UBICACIÓN** 

REFERENCIA

ENSAYO

**FECHA** 

 $\mathbf{N}^{\prime}$ 

 $\overline{\mathbf{c}}$ 

 $\overline{\mathbf{3}}$ 

h  $\mathbf 1$ 

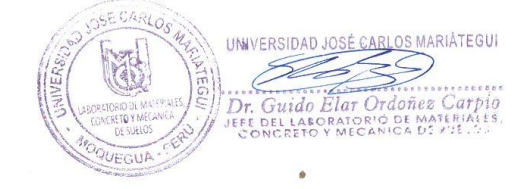

REG. MOQUEGUA

: DIST. MOQUEGUA<br>: MÉTODO DE ENSAYO NORMALIZADO PARA DETERMINARCIÓN DE LA RESISTENCIA A LA COMPRESIÓN DEL CONCRETO EN<br>MUESTRAS CILINDRICAS.

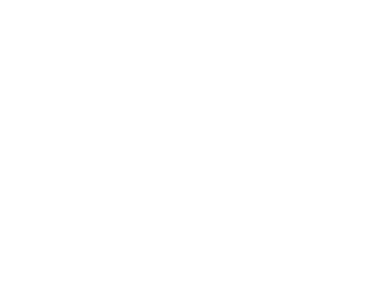

RESIST.

 $f<sub>c</sub>$  $\frac{\text{(kg/cm2)}}{1}$ 

94.3

121.7

185.4

Diám.<br>(cm)

15.31

15.19

15.11

 $%$ <br>Resist.

33.7

 $43.5$ 

66.2

# **Diseño de mezcla utilizado por la CONCRETERA SRC CONTRATISTAS**

# **GENERALES E.I.R.L. para una resistencia f'c=280 kg/cm2**

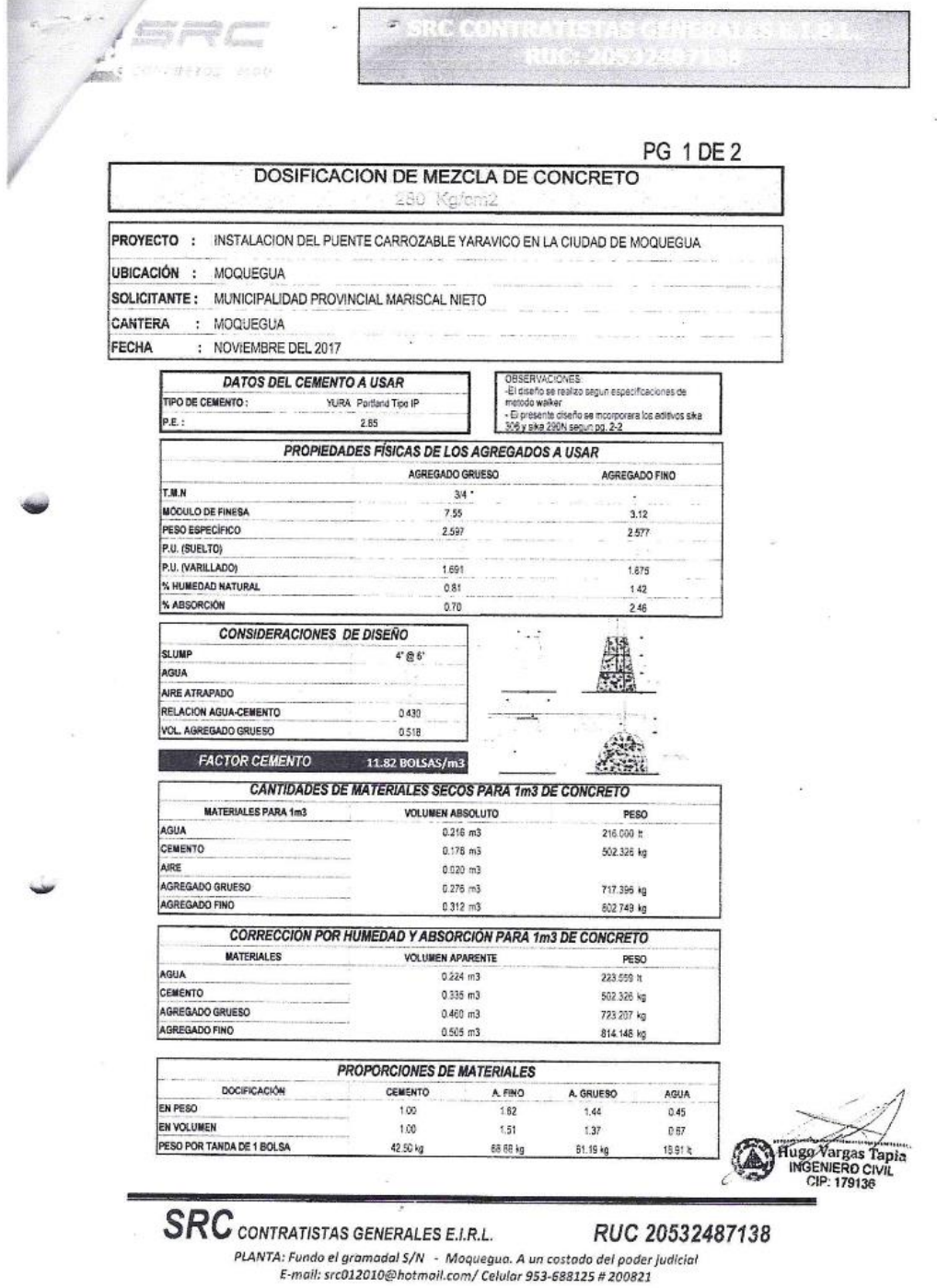

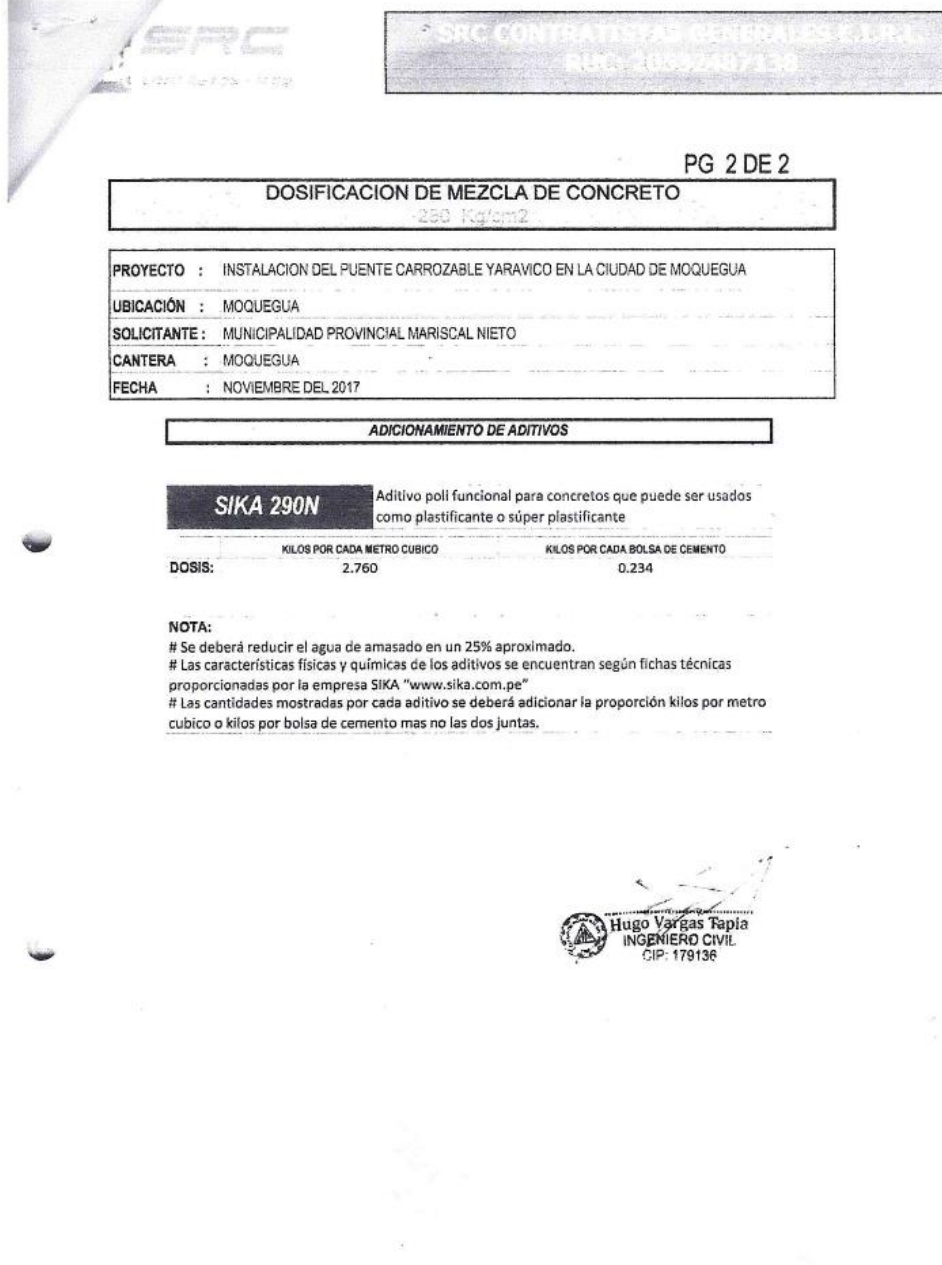

 $\textit{SRC}_{\textit{CONTRATISTAS GENERALES E.I.R.L.}} \ \ \textit{RUC 20532:} \\ \textit{PLANTA: Fundo el grounded S/N - Moqueguo. A un costado del poder judical E-mail: src012010@hotmail.com/ Celular 953-588125 # 200821}$ RUC 20532487138

#### **ANEXO: K**

# **Carta de agradecimiento de la CONCRETERA SRC CONTRATISTAS GENERALES E.I.R.L.**

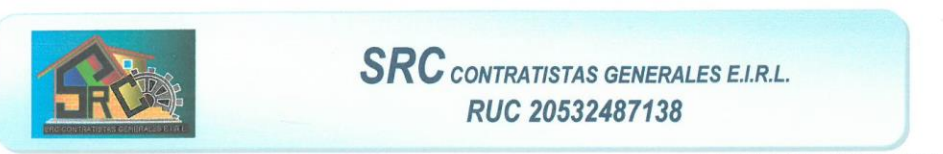

CARTA N° 89-2019- SRC

Moquegua, 07 de Agosto del 2019

Señor: EZEQUIEL CAMPOS SÁNCHEZ **BACHILLER EN INGENIERÍA CIVIL** Presente Asunto : Agradecimiento.

Por medio de la presente, es muy grato dirigirme a usted y manifestarle mi agradecimiento al bachiller en ingeniería civil EZEQUIEL CAMPOS SÁNCHEZ, identificado con D.N.I 42443054, por la realización de la tesis denominada: "MEJORA DE LA VELOCIDAD DE PRODUCCIÓN DE LA CONCRETERA SRC CONTRATISTAS GENERALES E.I.R.L. APLICANDO TEORÍA DE RESTRICCIONES". La aplicación de la teoría de las restricciones en el diseño de mezclas con el método agregado global nos ha permitido mejorar la productividad de nuestra empresa SRC CONTRATISTA GENERALES E.I.R.L.

Sin otro particular me despido de usted no sin antes expresarle mi estima personal.

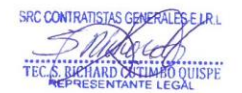

 $E$ -mail:

## **ANEXO: L**

# **Vaciado de columnas con concreto premezclado de la CONCRETERA SRC CONTRATISTAS GENERALES E.I.R.L.**

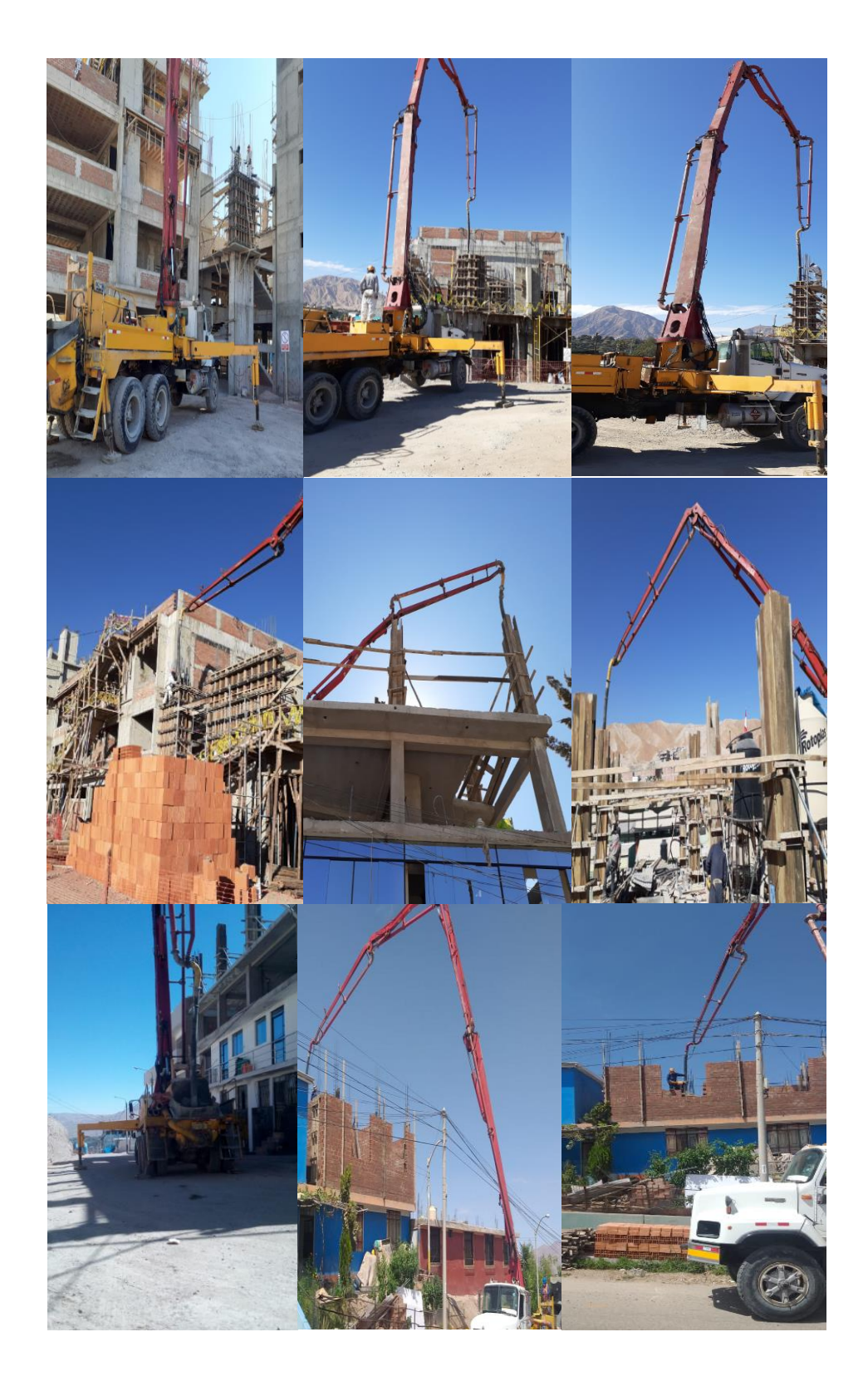